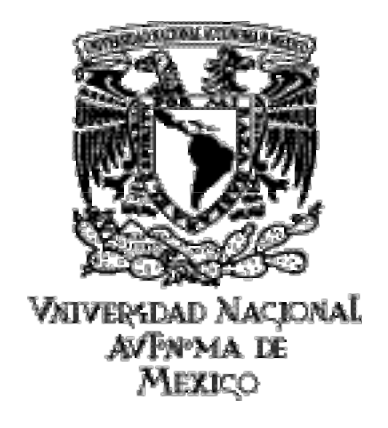

## UNIVERSIDAD NACIONAL AUTÓNOMA DE MÉXICO

## ESCUELA NACIONAL DE ARTES PLÁSTICAS

*"Manual para la elaboración de archivos electrónicos listos para impresión, dirigido a la fuerza de ventas de la empresa Janel, S.A. de C.V."*

> Tesina Que para obtener el título de:

Licenciado en Comunicación Gráfica

Presenta:

Mónica Haydeé Núñez Parada

Director de Tesina: Lic. Jorge Álvarez Hernández

México D.F., 2006

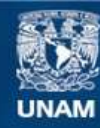

Universidad Nacional Autónoma de México

**UNAM – Dirección General de Bibliotecas Tesis Digitales Restricciones de uso**

## **DERECHOS RESERVADOS © PROHIBIDA SU REPRODUCCIÓN TOTAL O PARCIAL**

Todo el material contenido en esta tesis esta protegido por la Ley Federal del Derecho de Autor (LFDA) de los Estados Unidos Mexicanos (México).

**Biblioteca Central** 

Dirección General de Bibliotecas de la UNAM

El uso de imágenes, fragmentos de videos, y demás material que sea objeto de protección de los derechos de autor, será exclusivamente para fines educativos e informativos y deberá citar la fuente donde la obtuvo mencionando el autor o autores. Cualquier uso distinto como el lucro, reproducción, edición o modificación, será perseguido y sancionado por el respectivo titular de los Derechos de Autor.

## **Luigui y Yoya**

**mis padres. Sin ustedes no seria lo que soy ahora....**

*Tengo la suerte de que me rodeen muchas personas extraordinarias. Sin ellas, no me hubiera sido posible hacer lo que hago. Estoy profundamente agradecida a todos los que me han ayudado, y me han alentado a tener grandes sueños.*

*No hay medio adecuado para darles las ...........................gracias.........................*

# Índice

## **Introducción**

## **Capítulo I**

*Conceptos básicos de los archivos electrónicos.* Macintosh. Funcionamiento Parámetros de la imagen Bits y Bytes Pixel Imágenes en mapa de bits Modelos de color Tipos de imágenes en mapa de bits Imágenes vectoriales Resolución Digitalización Programas Fuentes tipográficas Formatos Entrega de archivos a pre-prensa

## **Capítulo II**

*Producción de negativos e impresión* Pre-prensa Negativos Cuatricromía Tramas Lineaje Angulación Ganancia del punto Pruebas de color Impresión Tipografía Flexografía Huecograbado **Offset** Impresión digital

## **Capítulo III**

*Desarrollo de una imagen gráfica para impresión.*

Recepción de la imagen Digitalización de la imagen Peso de la imagen Realización de archivos electrónico Programas utilizados Vectorización de la imagen Ganancia del punto Original mecánico Producción Envió a la pre-prensa para negativo Negativos Cyrel Colocación del cliché Máquina Impresión en flexo Defecto de la impresión

## **Conclusiones**

## **Bibliografía**

# Introducción

*"La intervención de los sistemas informáticos de sobremesa ha tenido en los últimos años una influencia muy significativa en el diseño gráfico; en un sentido meramente práctico, ha establecido un método más económico y flexible de obtener los resultados, en un sentido más amplio, ha aportando nuevas soluciones para crear y desarrollar un proyecto gráfico de manera innovadora, reforzando e incrementando la capacidad creadora del diseñador."*

**Elena Fuentemayor Ratón Ratón...**

 l contenido de este manual es una recopilación teórica y práctica de mi desarrollo laboral y profesional dentro del mundo del diseño y las artes gráficas. Nace de una iniciativa de ayuda para comprender los significados y aplicaciones del uso de la computadora dentro las artes gráficas. **E**

La finalidad de este trabajo es lograr la incorporación de la fuerza de ventas de la empresa Janel, S.A. de C.V. así como áreas afines y público interesado en el tema, en el uso de las nuevas tecnologías digitales aplicadas en el diseño gráfico.

Los resultados no dependen de los equipos. Hay que tener claro que ningún dispositivo sustituye el desarrollo del proceso si no se involucra al personal, en una comunicación donde el lenguaje utilizado sea entendido y aplicado. El Capítulo uno titulado Conceptos básicos de los archivos electrónicos, es una recopilación teórica de información básica, acerca de los elementos que forman un archivos electrónico, explicando los criterios fundamentales que rigen la creación y desarrollo de las imágenes tratadas dentro de la computadora, hasta llegar a formar una revista o un cartel que posteriormente será reproducido por los sistemas de impresión.

El Capítulo dos titulado Producción de negativos e impresión, desarrolla una explicación de las etapas de producción; ofreciendo una orientación sobre los servicios que ofrece la pre-prensa digital en la elaboración de negativos, así como las características que se consideran para la confección de negativos: tramas, lineaje, angulación, cuatricromía y ganancia del punto, elementos necesarios para que puedan ser procesados en las máquinas de impresión ya que los sistemas de impresión son diferentes entre sí (por su maquinaria, tintas y materiales) y a su vez los resultados y las aplicaciones son distintas.

Por la orientación de este manual abordamos el tema de impresión solo con la Tipografía, la Flexografía, Huecograbado y Offset, sistemas de impresión utilizados en la empresa Janel, S.A. de C.V..

El Capítulo tres muestra la aplicación de la teoría y la práctica en la elaboración de diseños gráficos contenidos en archivos electrónicos que se han elaborado dentro de la empresa, mostrando de manera clara el procedimiento para la elaboración de archivos electrónicos, estableciendo así los parámetros utilizados en la producción de materiales gráficos.

# **Capítulo I**

## **Conceptos básicos de los archivos electrónicos.**

**L** a incorporación de la tecnología a la producción gráfica ha significado una reorganización en las etapas previas a la impresión.

En un principio el proceso se realizaba de forma manual, un ejemplo de ello es la elaboración y aplicación de los tipos móviles que se utilizaban en la imprenta inventada por Gutenberg.

Con su evolución, la industria de las artes gráficas originó la creación de oficios, formadores, prensistas, dibujantes y pegoteros (paste-up), quienes realizaban la producción de originales mecánicos, negativos, e impresión.

En nuestro tiempo estos oficios han desaparecido para dar paso a la nueva era digital.

Al aplicar la tecnología digital el contexto cambió y se trasladó al uso de computadoras: plataformas de trabajo que han automatizado el proceso por medio de software y hardware; implementando nuevos conceptos dentro de la producción gráfica.

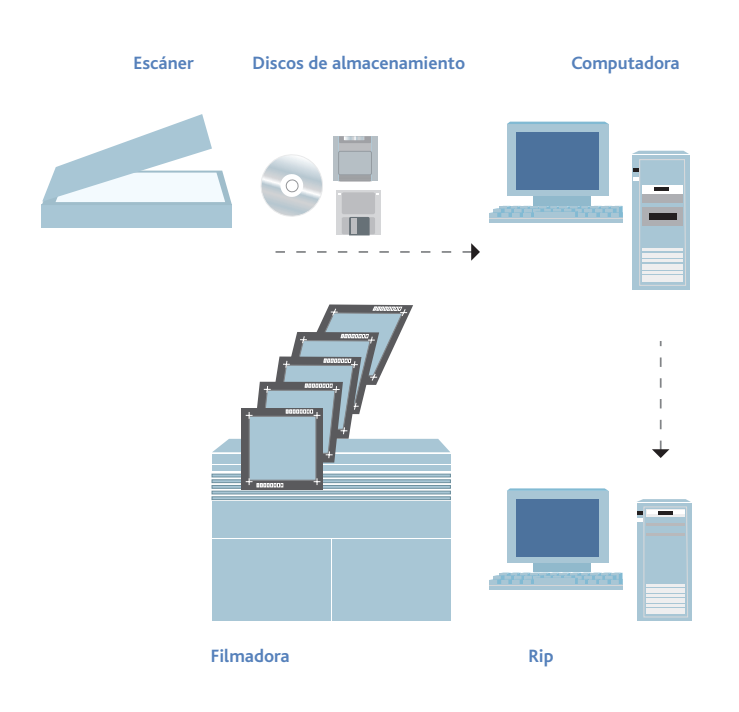

## **Macintosh**

 *La autoedición aparece como un fenómeno de transición y "preadiestramiento" para la asimilación de las nuevas técnicas y los nuevos conceptos e ideas para la comunicación.*

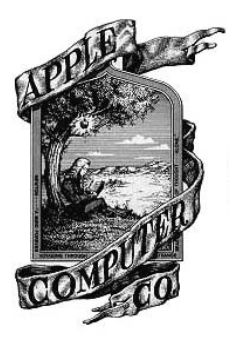

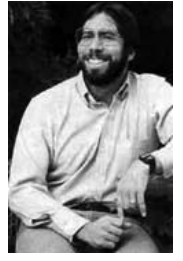

**Steve Wozniack**

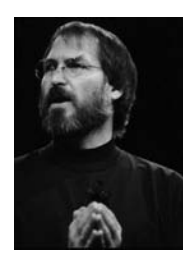

Steve Jobs

 a era electrónica surge con las primeras Apple computadoras Macintosh diseñadas por Steve Wozniack en 1976 y comercializadas por Steve Jobs. Fue creada en su primer etapa con el desarrollo del Basic, uno de los primeros lenguajes de programación, de uso sencillo, el cual logra que la máquina empiece a trabajar desde que se enciende. Esta idea de desarrollar primera el Basic fue inspirada por el trabajo que se había desarrollado en Hewlett-Packard, empresa que conocía ya una computadora personal con fines meramente científicos. "Por aquella época sale al mercado la primera computadora personal, Altair que curiosamente era para armar: constaba de una serie de componentes y una caja donde, una vez construida, se instalaba la tarjeta. El ensamblar era sumamente complicado y se requería de instrumentos para soldar, además de un instructivo que era poco preciso. La computadora no era eficiente, pues se programaba por medio de interruptores, en el resultado únicamente se veían una serie de LEDs (Light Emisor Diods, diodos emisores de luz) que parpadeaban." 1 **L**

Después de Altair surge Apple I, Apple II, Apple III, generación que sirve para desarrollar la generación Macintosh con procesadores 6809 y un motorola de alta resolución de 256 por 256 pixeles (picture cell o celda de dibujo). Estas máquinas contaban con herramientas de programación, incluían en el Rom (Read Only Memory, memorias de sólo lectura), como ventanas, íconos (pequeñas figuras que representaban objetos reales como

folders, pliegos de papel, o basureros) y menús en la interfaz con el usuario que han sido similares en todos los softwares.2 "El adjetivo revolucionario es una de las palabras de las que se abusa en la industria de las computadoras. Pero sí se justifica aplicarlo a Macintosh. Macintosh representa una revolución en el diseño de interfaces con el usuario." 3 Otro de sus avances fue el desarrollo de Mouse que inicialmente se llamó "indicador de posición X-Y para un sistema de desplegado".4 Al tener una máquina lista para ser utilizada al momento de encender, con una interfaz fácil de leer para el usuario, así como un teclado, mouse y la capacidad de desplegar un documento tal como se iba a imprimir (WYSIWYG ("What you See Is What You Get, lo que vez es lo que obtienes ) sale a la venta en 1984 una computadora con programas como Macpaint y MacWrite integrados, estos paquetes definirían la orientación

del equipo. Así las computadoras fueron evolucionando hasta ser lo suficientemente potentes para manejar la presentación de tipografía y dibujos en una página virtual, por medio de programas de autoedición, "PageMaker es el primer programa transportado a la plataforma Macintosh". 5

La aparición de las impresoras Láser Writer permitían visualizar el contenido de los archivos electrónicos sobre papel, es con esta herramienta que el concepto DTP (Desktop Publishing) se había integrado a las artes gráficas.

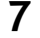

"El término Desktop Publishing se atribuye a Paul Brainerd de la compañía Aldus, (creador de PageMaker, uno de los programas más populares de DTP) y consiste en la manipulación de texto y gráficos en un monitor, el diseño de la página de la publicación, cuyo producto final se obtendrá a través de una impresora de alta resolución. "6 "Los DTP están construidos por una variedad de dispositivos especializados en tareas específicas, cuyas funciones más comunes cubren la entrada y tratamiento de imágenes, la integración de textos, fotografías e ilustraciones para la composición de páginas, la impresión de pruebas de color, así como la filmación e incluso, en algunos casos, la preparación de formatos para impresión."7 Al trasladarse a la computadora el método incorporo elementos básicos que se unen en la creación de archivos electrónicos.

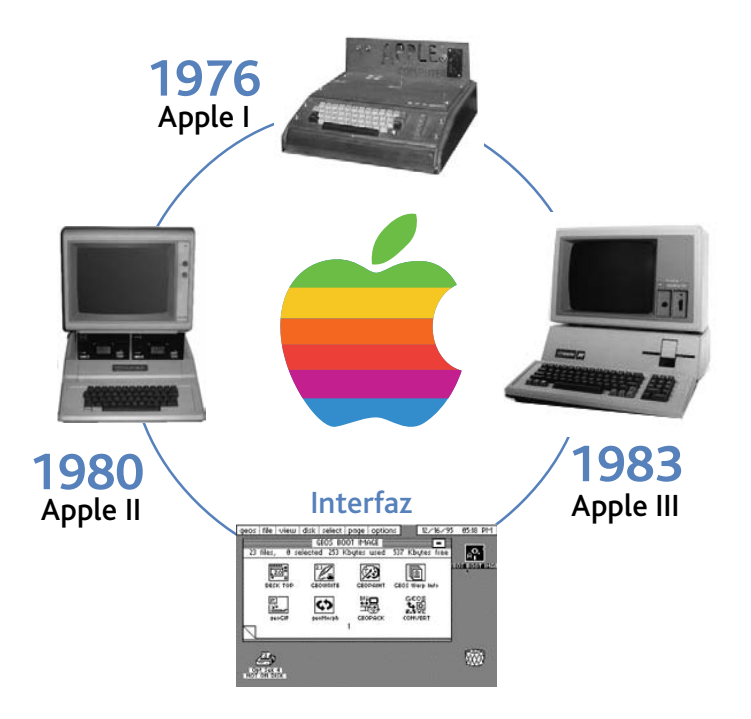

# Macintosh G5

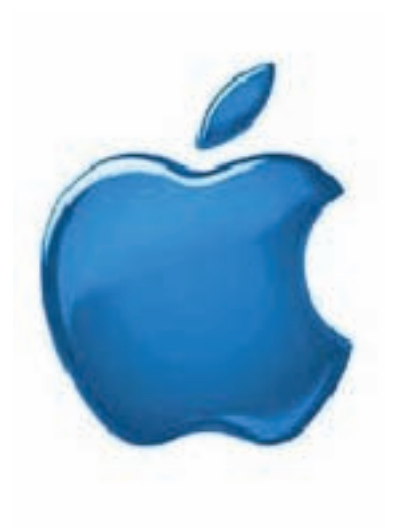

1. Jeffrey S. Young, Steve Jobs. Transformar el Mundo, Ed. Grupo Editorial Sayrols, México, 1988,

pág. 103. 2. Folleto, Apple Computers Coorporation, Inc. E.U. A. 1984, pág.

4. Idem, pág. 23.

- 5. PC Plus No. 83, pág. 29.
- 6. Hirata Kitahara, Miguel; Diseño Gráfico por computadora UNAM, México, 1988, pág. 27.

7. Fuenmayor Elena, Ratón Ratón. Ed. Gustavo Gilli 1996, pág. 12.

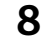

## **Funcionamiento**

*Las computadora básicamente son dispositivos electrónicos que ejecutan instrucciones otorgadas a un programa y cuentan con cuatro unidades especificas:*

## **Dispositivos de entrada**

La información digital es intangible. se utilizan periféricos para introducir la información.

## **Procesador de datos**

Este proceso se lleva a cabo a través de un código binario que se encarga de reproducir la información.

## **Almacenamiento de la información**

La información se guarda en un espacio específico de la computadora llamado disco duro, y se puede accesar a ella cada vez que sea necesario.

## **Dispositivos de salida**

La salida de la información se logra a través de unidades externas de almacenamiento:

> Discos Blandos 3,5 Zip

CD

En los cuales se lleva a cabo la transportación de la información hacia otras computadoras. Para realizar una obra gráfica, son necesarios los programas o softwares. Estos al igual que los dispositivos, se clasifican en función de su objetivo, cubriendo aplicaciones específicas como: Armadores de texto: QuarkXPress, Adobe InDesign, Adobe PageMaker. Manipulación, fotografía e imágenes. Adobe Photoshop. Vertorización de imágenes:

Adobe Illustrator, Freehad, CorelDraw.

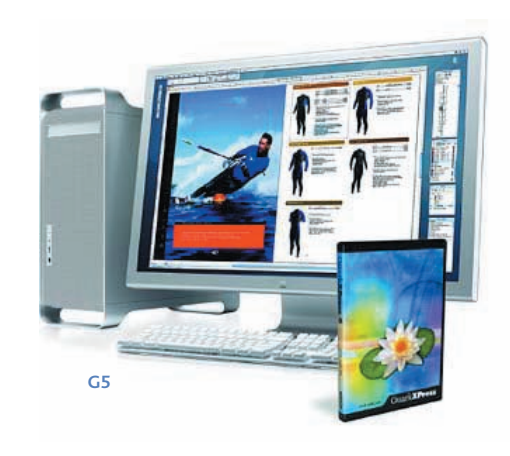

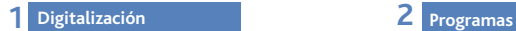

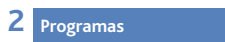

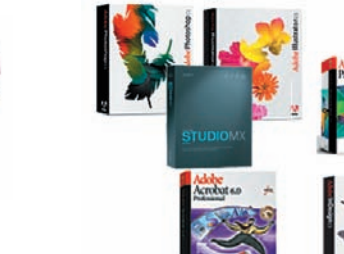

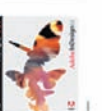

**3 Unidades de almacenamiento**

**Escáner**

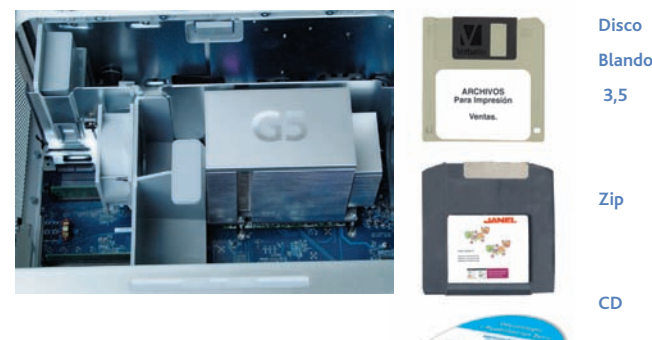

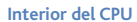

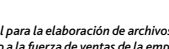

## **Parámetro de la imagen digital**

*Cuando se elabora un archivo electrónico hay que considerar aspectos formales y lógicos, los aspectos técnicos así como las respectivas implicaciones tecnológicas.*

## **Bits**

Las computadoras operan basadas en un código binario, un sistema de numeración con base 2, (como el sistema decimal que utiliza como base 10 unidades).

Es a partir de este código, que se ha establecido un sistema de medida para la información electrónica, cuya unidad de partida es el bit.

La palabra bit proviene de las palabras inglesa "Binary Digt" (dígito binario), teniendo sólo dos posibles valores: 0 y 1.

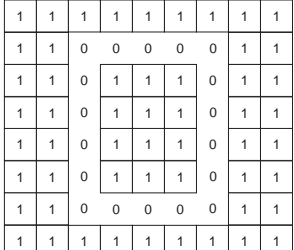

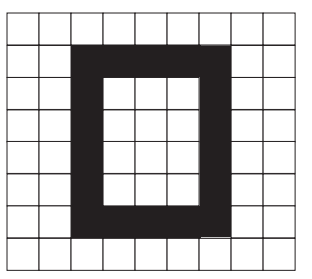

**Representación binaria** Imagen original (1 bit)

Como esta imagen que se encuentra representando por medio de una matriz de puntos bitonales (pixeles) en los que el negro se presenta como "0" y el blanco como "1".

## **Bytes**

Un byte es la unidad mínima de información construida por 8 bits; en el procesamiento informático y de almacenamiento, es el equivalente a un único carácter, como puede ser una letra, un número o un signo de puntuación. En informática, cada letra, número o signo de puntuación ocupa 1 byte (8 bits). Por ejemplo, cuando se dice que un archivo de texto ocupa 5,000 bytes estamos afirmando que éste equivale a 5,000 letras o caracteres.

Los múltiplos derivados de los bytes son:

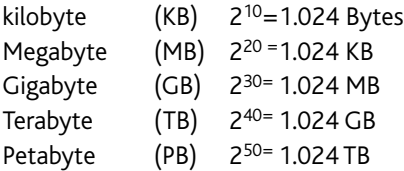

Los dispositivos electrónicos utilizan este sistema de medida, un ejemplo de ello es la capacidad de almacenamiento en los discos externos así:

Los discos blandos 3,5 tiene capacidad para almacenar 1.11 MB, un Zip guarda 100 MB y un CD 700 MB, también hay discos duros externos que almacenaban 4 GB en equipos anteriores actualmente más de 400 GB.

En el caso de las imágenes creadas digitalmente su peso y procesamiento mínimo se expresa en KB.

El peso final de la imagen dependerá de la cantidad de pixeles que la integren.

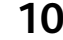

## **Pixel**

*El pixel es la menor unidad en la que se descompone una imagen digital, ya sea una fotografía, o un gráfico.*

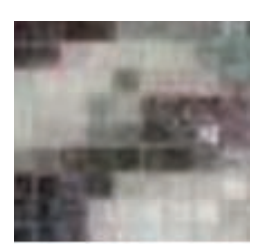

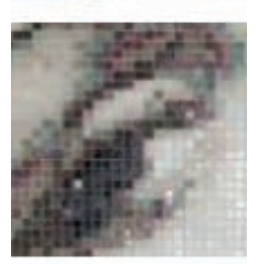

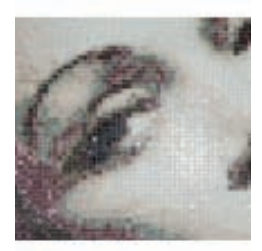

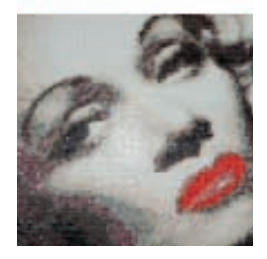

**Detalles de la imagen**

**L** l pixel es la abreviatura de la expresión digital inglesa Picture Element (elemento de imagen), y es la unidad mínima con que se forma una imagen. **E**

Al ampliar una fotografía podemos apreciar cómo el pixel forma la imagen por medio de cuadros ordenados en una retícula.

Un pixel tiene tres características específicas:

• Su forma cuadrada y la conservación de su tamaño entre sí.

• Su ubicación es descrita por un sistema de coordenadas X ,Y (conocido como plano cartesiano, en honor a René Descartes (donde X es el eje horizontal y Y el vertical).

• La profundidad del color (capacidad para almacenar el color), que se expresa en bits.

El pixel es una unidad de información pero no una unidad de medida, ya que no tiene un tamaño concreto, éste puede ser muy pequeño de 1 milímetro o muy grande de 1 metro.

Los pixeles no pueden moverse de lugar, solo cambian su aspecto y jamás abandonan su ubicación en el mapa de bits.

**Mapa de bits**

Los mapas de bits son un conjunto de pixeles en una red o mapa que se conoce como bitmaps o imágenes raster. Los pixeles forman una trama de cuadros, donde cada uno tiene asignado un color y luminosidad, independiente al resto, éste conjunto de *puntos* crean una ilusión óptica de una imagen de tono continuo o escala de grises.

A cada pixel se le asigna un valor tonal (negro, blanco, matices de gris o color) el cual está representado en un código binario (ceros y unos).

Los códigos binarios bits para cada pixel son almacenados por una computadora en una secuencia y con frecuencia se les reduce a una representación matemática (comprimida). De esta manera la computadora interpreta y lee los bits para reproducir una versión analógica para su visualización o impresión.

Los gráficos en mapas de bits se obtienen por medio de el escáner, cámara digital, o directamente de programas gráficos.

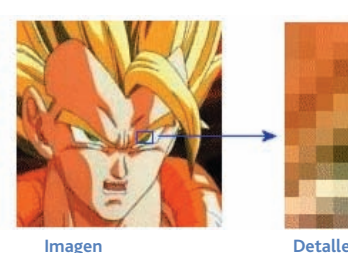

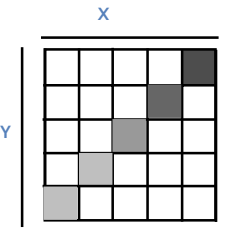

**Ubicación**

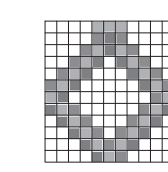

analógica: Información presentada de manera secuencial y continua.

**Pixel**

## **Imágenes de mapa de bits**

*Las imágenes están creadas por medio de pixeles, la profundidad es determinada por la cantidad de bits utilizados para definir cada pixel.*

### **Profundidad Bit**

**Imagen bitonal**

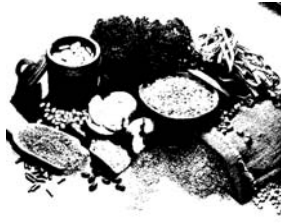

La profundidad de bits está determinada por la cantidad de bits utilizados para definir el pixel. Cuando mayor sea la profundidad de bits, mayor será la cantidad de tonos, (escala de grises o color) que puedan ser representados.

Existen tres tipos de imágenes:

## **Blanco y negro (en forma bitonal)**

Una imagen bitonal está representada por pixeles que constan de 1 bit cada uno, que pueden representar dos tonos (típicamente negro y blanco), utilizado los valores 0 para el negro y 1 para el blanco o viceversa.

**Imagen escala de grises**

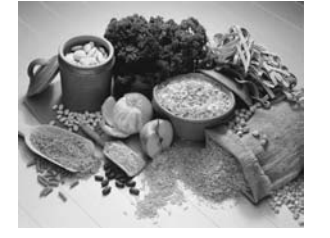

## **Escala de grises**

Una imagen en escala de grises está compuesta por pixeles representados por múltiples bits de información, que varían de 2 a 8 bits o más, representando un total de 256 tonos.

### **Color**

Una imagen a color está representada por una profundidad de bits entre 8 y 24 o superior a ésta. Una imagen de 24 bits ofrece 16,7 millones de tonos. 8

Los cálculos binarios que se realizan para determinar la cantidad de tonos o profundidades de bits son:

1 bits  $(2<sup>1</sup>) = 2$  tonos 2 bits  $(2<sup>2</sup>) = 4$  tonos 3 bits  $(2^3)$ = 8 tonos 4 bits  $(2<sup>4</sup>)$ = 16 tonos 5 bits  $(2<sup>5</sup>) = 32$  tonos 6 bits (2 $^6$ )= 64 tonos 7 bits  $(2^7)$ = 128 tonos 8 bits  $(2<sup>8</sup>)$ = 256 tonos

Con 8 bits la imagen, cuenta con 256 niveles de grises incluyendo el blanco y negro puros. Este es el número máximo para todas las imágenes, ya que es la "máxima" resolución que pueda manejar la computadora, aunque existen imágenes de :

24 bits  $(2^{24})$ = 16,7 millones de tonos. 32 bits  $(2^{32})$  = 4,295 millones de tonos. El color del pixel en una imagen de 32 bits puede ser de 16,7 millones de colores llamada de color verdadero por que el ojo humano puede percibir aproximadamente 16,7 millones de colores.

Estas imágenes no son muy usadas por las limitantes que tienen los sistemas de impresión para alcanzar esa sensibilidad en la reproducción.

**Imagen a color**

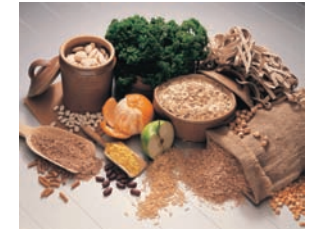

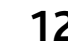

## **Modelos de color**

*Isaac Newton (1642- 1726) fue el primero que ordenó los colores construyendo un convincente círculo cromático sobre el cual se basan otros estudios.*

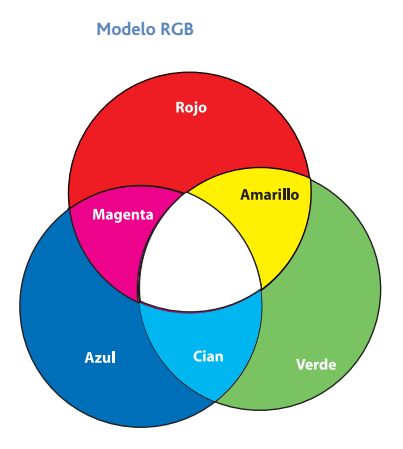

**Modelo CMYK**

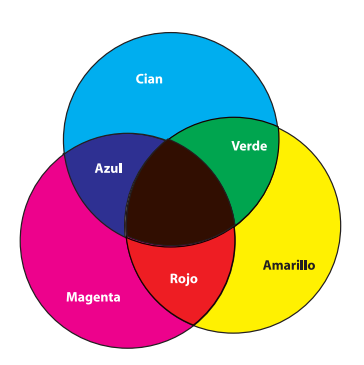

Catálogo Pantone

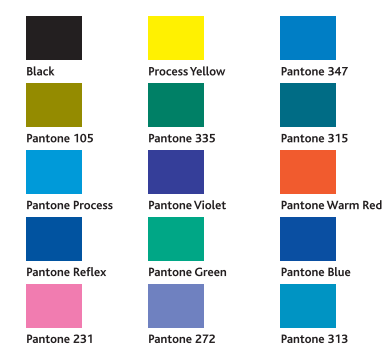

**L** l avance que significaron los estudios de Newton son la posibilidad de identificar objetiva y no subjetivamente un color, nominándolo por las mezclas con las que fue creado. **E**

Hay muchos sistemas usados pero nos referiremos a los colores RGB, CMYK y Pantone, por su uso dentro de las artes gráficas.

## **El modelo RGB**

Está basado en los colores primarios luz (rojo, verde y azul). La mezcla de luz en estos tres colores se realiza utilizando el sistema de color aditivo (la mezcla de colores primarios da como resultado el blanco). Todos los colores posibles pueden ser creados por la mezcla de estas 3 luces de color.

Al ser mezclados en partes iguales crean el blanco y cuando ningún color está presente, uno percibe el negro. Los colores luz tienen aplicación en los monitores de las computadoras, en los televisores, proyectores de video y todos aquellos aparatos que utilizan combinaciones de fósforos rojos, verdes y azules.

El fósforo es un elemento químico que emite luz cuando es excitado por un rayo de electrones. Diferentes fósforos emiten diferentes colores de luz. Cada punto consiste en tres gotas de fósforo coloreado: Rojo, Verde y Azul. Estos grupos de tres fósforos construyen lo que es conocido como un pixel.

## **CMYK**

Otro modelo es el modelo CMYK (basado en los colores cian, magenta, amarillo y negro) que son utilizados para impresión. En este modelo C, M, Y, el negro es creado por la mezcla de todos los colores, y el blanco es la ausencia de color. Como la mezcla de los colores es substractiva, (la mezcla de colores primarios en pinturas, tintes, tintas y colorantes da como resultado el color negro), una mezcla de cian, magenta y amarillo en realidad resulta un color negro pardo o sucio; es por este motivo que se utiliza además el negro.

## **El sistema de color Pantone**

color de manera exacta.

Define los colores en impresos con tintas directas. El sistema es utilizado en todos los sistemas de impresión y se basa en una paleta o gama que es adquirida en forma de catálogo donde muestra el color y la mezcla de tintas predeterminadas que proporciona el fabricante. Para poder conseguir el resultado que se espera, se deben tener unas muestras de colores sobre diferentes tipos de papel a modo de comprobación. Cada muestra de color está numerada y una vez seleccionada es posible recrear el

## **Tipos de imágenes en mapa de bits**

*Una forma muy importante de clasificar las imágenes de mapa de bits es según la cantidad y tipo de información que se asigne a cada pixel.*

### **Imágenes de 1 bit por píxel**

En este tipo de imágenes cada celdilla (pixel) sólo puede tener uno de dos valores: Uno o cero. Como basta 1 bit para definir esa alternativa, se les llama "imágenes de 1 bit" (también se les llama "imágenes de mapa de bits, de alto contraste, o imágenes de línea").

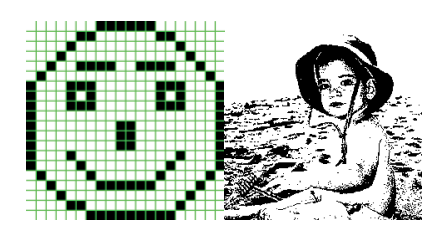

## **Imágenes en escala de grises (8 bits por pixel)**

Cada pixel puede tener 256 valores diferentes (las 256 posibilidades combinatorias de un byte). Este es el modo de las imágenes digitales de blanco y negro "normales", aunque pareciera increíble, en ellas sólo se distinguen hasta 256 tonos diferentes de gris (y no suelen aparecer todos a la vez.

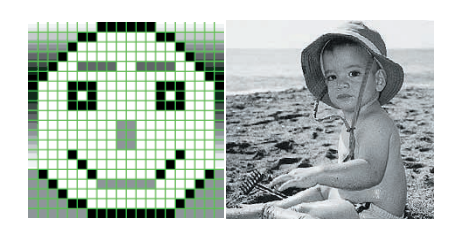

### **Imágenes RGB o Lab (24 bits por pixel)**

Si tomamos un pixel y le asignamos tres bytes, dispondremos de 24 bits en tres grupos de ocho, podemos "colorearlo" siguiendo el sistema de color de los monitores de televisión, que se basan en tres "canales" de luz de color (rojo, azul y verde). De este modo podemos distinguir hasta 16,777,216 millones de tonos de color ( 256 rojo, 256 azul, y 256 verde). En realidad, lo que estamos haciendo es superponer tres canales de luz, uno rojo, otro verde y otro azul, cada uno con 256 posibilidades de tono.

## **Imágenes CMYK (32 bits por pixel)**

Si a cada pixel le asignamos 4 bytes, podríamos representar (teóricamente), los valores CMYK propios de la cuatricromía profesional (1 byte para el cian, otro para el magenta, otro para el amarillo y un último para el negro).

La cuatricromía es un método de impresión de un amplio espectro de colores mediante la mezcla de combinaciones de los cuatro colores básicos: cian, magenta, amarillo y negro.

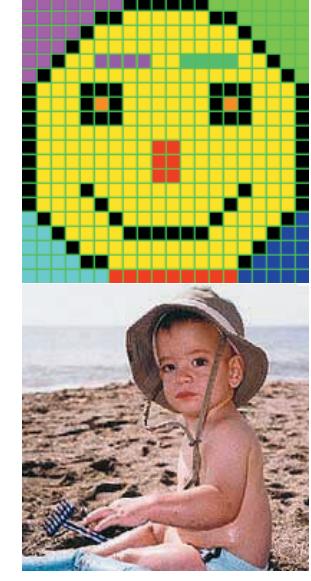

**Imagen RGB**

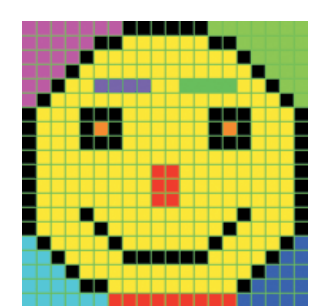

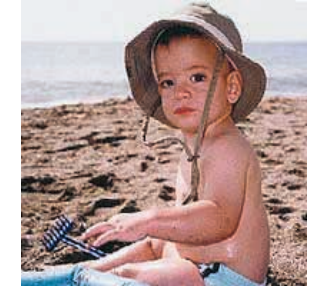

**Imagen CMYK**

## **Las imágenes vectoriales**

*Las imágenes vectoriales se construyen a partir de vectores. Los vectores son objetos formados matemáticamente.*

n vector se define por una serie de **U**n vector se define por una serie de puntos o nodos que tienen unas palancas o manecillas con las que se puede controlar la forma de la línea que crean al estar unidos entre sí. Los principales elementos de un vector son las curvas Béizer (curvas representadas matemáticamente).

Estas líneas o curvas béizer son muy manejables ya que permiten muchas posibilidades por su plasticidad. Esta característica nos permite trabajar en la creación de dibujos y manipulación de textos, convertidos a trazos ya que se pueden modificar y deformar sin límite ya sea en conjunto o letra por letra.

### **Formatos vectoriales**

Al utilizar los formatos vectoriales (coordenadas matemáticas), para formar imágenes concretas, su resolución es infinita, es decir, toda imagen vectorial se puede ampliar o reducir sin que la visibilidad de la misma se vea afectada, ni en pantalla, ni al imprimir. La imagen vectorial nos permite crear contornos de líneas variadas y definir el color de las formas que éstas crean. La forma se puede controlar de manera muy precisa y cada objeto se puede manejar de forma independiente al resto ya que está construida con una fórmula matemática propia.

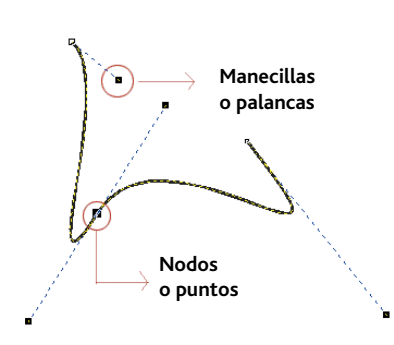

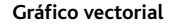

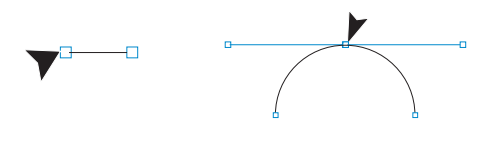

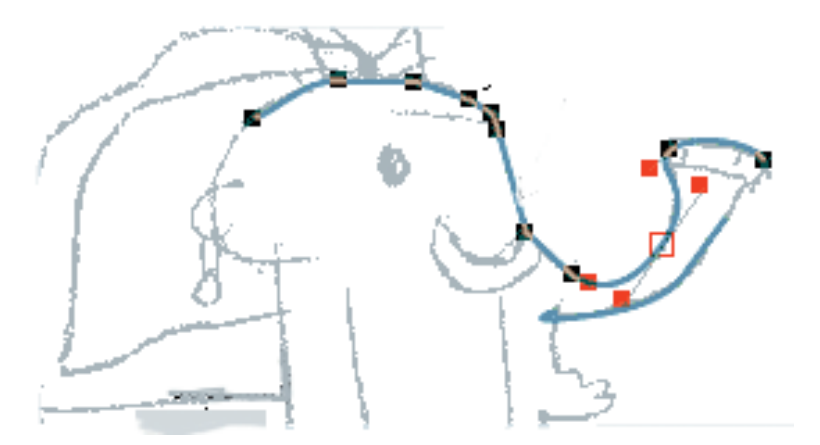

Dado que los vectores son mucho más flexibles a la hora de manipular los elementos de una imagen, a menudo se prepara una ilustración en forma de trazados vectoriales, partiendo de una imagen de mapa de bits. Por ejemplo, a una forma circular se adapta un vector en forma de círculo; a un contorno irregular, una forma rellena que reproduzca su mismo contorno. A este proceso se le llama en inglés *trace* y en español calcar o vectorizar.

Curva de Béizer. La curva queda definida por los nodos o puntos de anclaje y por las manecillas de control que definen y modelan su forma. Para modificarlas simplemente hay que mover las manecillas hasta que se obtenga la curva deseada.

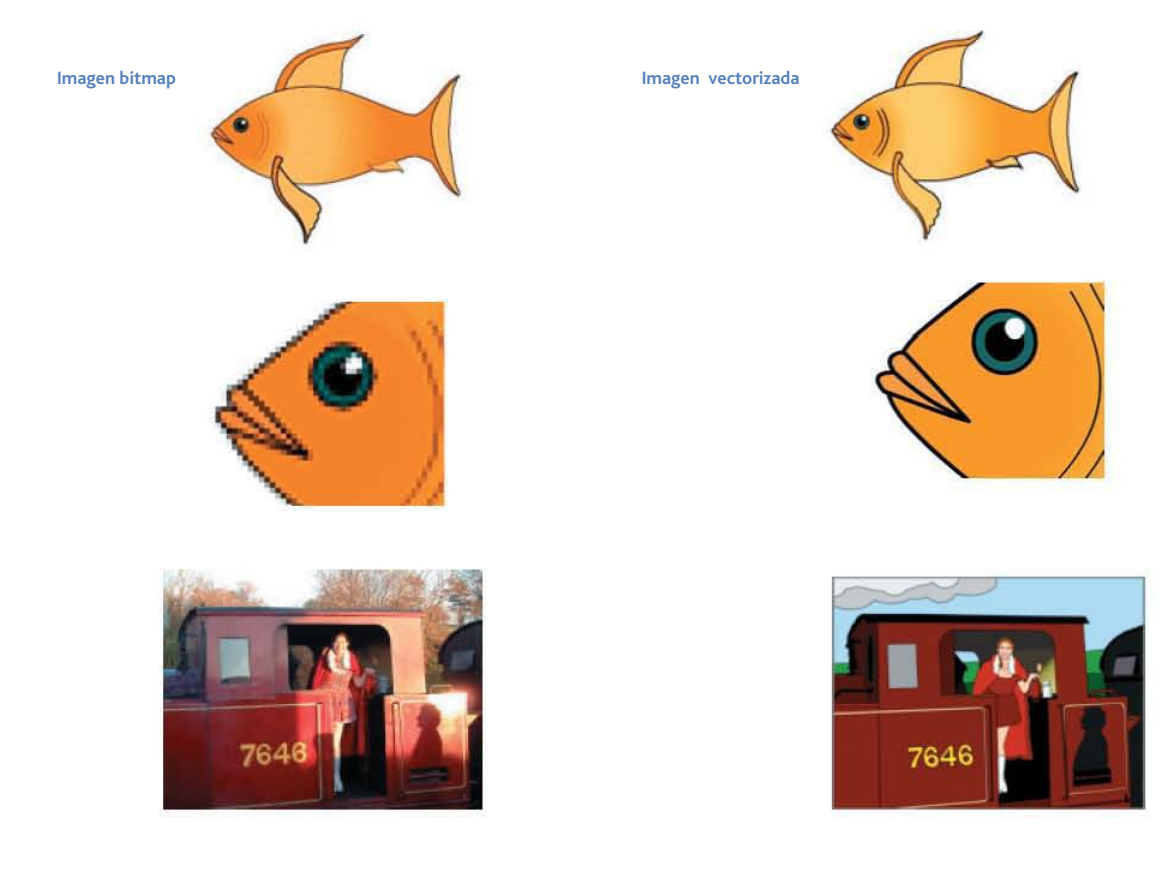

### **Ventajas de las imágenes tipo bitmap**

Son ideales para manejar imágenes fotográficas o ilustraciones elaboradas en la computadora que contengan miles o millones de colores. Los programas para procesamiento de imágenes tipo bitmap permiten realizar muchos tipos de modificaciones y ajustes en las imágenes. Con este tipo de programas se pueden ajustar y retocar fotos mal tomadas, restaurar fotos dañadas, hacer efectos especiales, etcétera además se pueden desplegar en páginas Web con facilidad.

### **Desventajas de las imágenes bitmap**

Es necesario saber manejar la resolución de este tipo de imágenes si se quieren emplear para trabajos de impresión con buenos resultados. Los archivos que guardan imágenes tipo raster pueden ocupar mucho espacio en la computadora y esto depende de factores como: tamaño de la imagen, resolución, profundidad de color, entre otros.

### **Ventajas de las imágenes vectorizadas**

Son ideales para crear ilustraciones directamente en la computadora (carteles, caricaturas, logotipos, etcétera). Son ideales para crear animaciones para presentaciones en computadora o para publicarlas en páginas Web. Y se pueden modificar una vez que han sido creadas. Los archivos en que se guardan imágenes vectorizadas ocupan muy poco espacio.

Se pueden imprimir al tamaño que sea sin perder calidad de impresión.

#### **Desventajas de las imágenes vectorizadas**

No son adecuadas para manejar imágenes fotográficas o ilustraciones que tengan muchos detalles y colores. No pueden ser desplegadas en páginas Web sin la ayuda de programas auxiliares conocidos como "plugins" que necesitan estar instalados en la computadora de cada usuario.

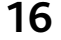

## **Resolución**

*La resolución es igual al número de pixeles por unidad de medida contenida en el sistema de la imagen.*

n las imágenes digitales, la cantidad de pixeles es muy importante para determinar su calidad ya que su producción depende del número de pixeles y de su resolución. Existen 5 tipos de resolución. **E**

- De bits o profundidad de bits
- De monitor
- De imagen
- Pantalla de medio tono
- De salida

## **Resolución del bit**

Un bit es la unidad mínima de información en una computadora, se utiliza para describir el valor tonal de un pixel. En otras palabras es la cantidad de información registrada durante el proceso de digitalización, y está limitado por la profundidad de bits elegida. Los valores comunes para un rango de profundidad de bits van de 1 a 32 Bits por pixel.

## **Resolución del monitor**

El monitor es capaz de desplegar una cantidad especifica de información almacenada en una imagen. Ésta basada en la capacidad de la tarjeta de video que está instalada en el sistema de la computadora.

Al definir el número de pixeles que son desplegados en el monitor, como unidad de medida se utilizan los pixeles por pulgada (ppp) o pixels per inch (ppi). La resolución de un monitor convencional para Macintosh es de 72 pixeles por pulgada (ppp) y la mayoría de los monitores de Pc son de 96 pixeles por pulgada (ppp).

Cuando se trabaja con una imagen que tenga exactamente la resolución del monitor, ésta aparecerá más grande o más chica en la pantalla de lo que realmente se imprime. Las imágenes para impresión requieren una resolución más alta que las del monitor.

### **Resolución de imagen**

Se refiere a la cantidad de información que contiene una imagen determinada, se expresa en pixel per inch (ppi) o pixeles por pulgada (ppp). Es muy importante controlar la resolución de la imagen ya que ésta determina el tamaño del archivo pero también la calidad que se obtendrá al realizar una salida (impresión negativos, diapositivas, etcétera). La resolución de la imagen mantiene una relación directa con la resolución de pantalla y con la de salida.

**Monitor de 15" Ajuste 800 x 600 pixeles**

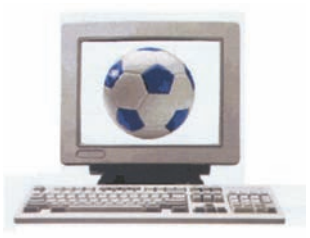

**Monitor de 15" Ajuste 1024 X 768 pixeles**

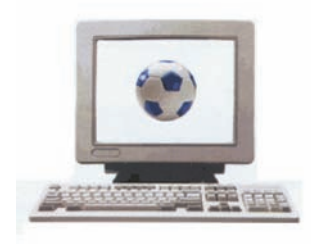

**24 dpi (sin calidad) 72 dpi (imagenes web)**

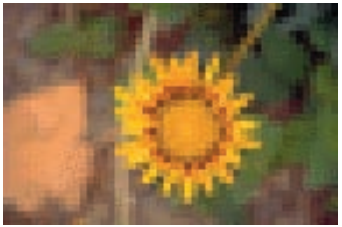

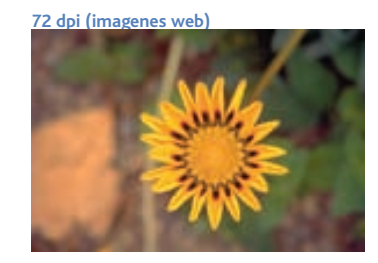

**250 o 300 dpi (impresión)**

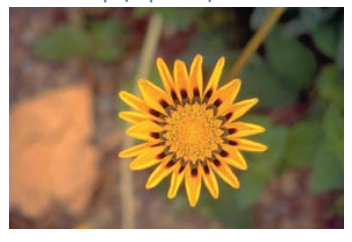

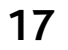

#### **Resolución del scanner**

Estos dispositivos digitalizan la imagen y la introducen a la computadora, su resolución es en puntos por pulgada (ppp) o dots per inch (dpi). Es importante capturar la información correcta si se espera hacer una buena salida final. La resolución óptima de una imagen depende de la pantalla de medio tono (líneas por pulgada lpi) que se empleará en la impresión y las dimensiones de la imagen final.

Muy poca información puede producir una imagen difusa, mientras que capturar demasiados pixeles no mejorará la imagen sí el dispositivo de salida no es capaz de utilizar la información adicional. La resolución excesiva también puede aumentar el tamaño del archivo, lo cual, añade tiempo y costo al proceso, pues el archivo será difícil de almacenar, transportar, editar y filmar.

### **Resolución de Pantalla o tramado**

Para poder imprimir una imagen que contiene información de tono continuo, es necesario convertir ésta información a un medio tono, que con puntos de diferentes calidades den la sensación de tener las mismas tonalidades de grises que el original. Esto se logra por medio de un tramado o pantalla; estas pantallas varían de acuerdo al proceso en que imprime y se miden en líneas por pulgada (lpp) o líneas per inch (lpi) La resolución de pantalla mantiene una relación directa con la resolución de salida.

## **Resolución de salida**

Se refiere al número de puntos que se grabarán en los negativos o impresoras, su unidad de medida son en líneas por pulgada (lpi), aunque algunas filmadoras pueden definir su resolución en rpi (registros por pulgada).

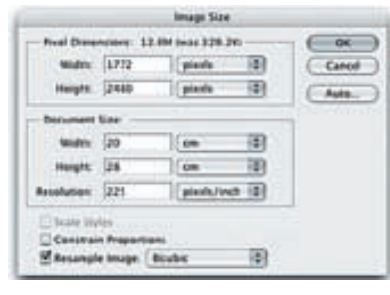

**Ventana del tamaño de la imagen**

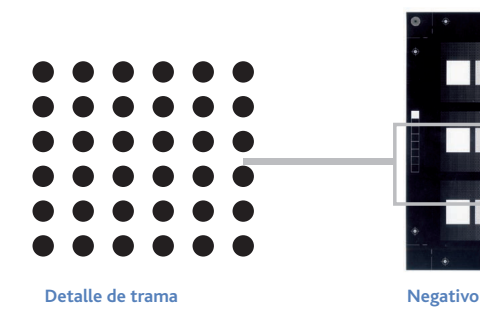

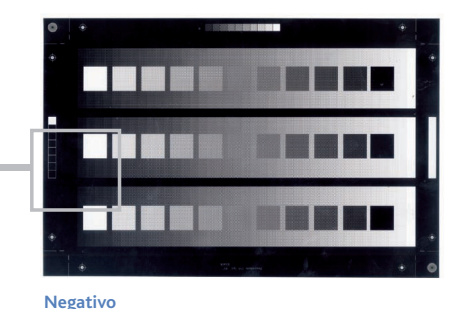

#### *Resolución de impresión:*

Ya hemos visto que es la capacidad máxima de discriminación que tiene una máquina de impresión. Se suele medir en puntos por pulgada líneal.

### *Resolución de trama o semitono:*

La capacidad máxima de imprimir una trama con tonos de gris diferentes hasta un máximo de 256. Se debe medir en líneas por pulgada, por lo que se le suele denominar "lineatura" *(linescreen)*. Se halla mediante la simple fórmula de dividir la resolución máxima de impresión de la máquina en cuestión por el número de tonos que se quieren obtener.

*La resolución de los archivos digitales o de escaneo:*

Es el número de píxeles distintos que por unidad de medida lineal (normalmente pulgadas) tiene una imagen. Un archivo con 300 píxeles (ppp: píxeles, que no puntos) por pulgada tiene mayor resolución que uno de 150 ppp.

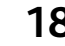

**SE SE EL CT** 

## **Digitalización**

*Digitalizar se entiende como el proceso de transformar algo analógico (algo físico como una impresión), en algo digital (un conjunto de unidades binarias).*

s decir, se trata de tomar una imagen impresa en cualquier superficie y convertirla en un formato tratable informáticamente, por medio de un escáner. **E**

El proceso de captación de una imagen, es el siguiente:

La imagen a digitalizar se ilumina con un foco de luz que se conduce mediante espejos. La luz reflejada hacia los sensores, transforman la luz en señales eléctricas, y a continuación estas señales se transforman en un formato digital mediante un CAD (Conversor Analógico Digital) y el caudal resultante de bits se transmite a la computadora. La calidad de la imagen escaneada dependerá fundamentalmente del número de líneas que disponga el escáner. Cuando se está realizando una digitalización con un escáner, los sensores se mueven a lo largo de la longitud de la página a una velocidad fija. La fuente de luz del escáner de intensidad constante, es una lámpara fluorescente, normalmente de color rojo o verde, aunque a veces puede ser blanca. Un escáner documental de papel está compuesto normalmente de un mínimo de 2,250 elementos sensibles a la luz. En el caso de ser un escáner para captura de alta calidad de diapositivas, negativos, o radiografías, puede llegar a tener hasta 4,000 ó más CCDs (Dispositivo Acoplado a la Carga Eléctrica) por pulgada.

### **Tipos de escáner**

Atendiendo a su diseño y funcionalidad, podemos clasificar los escáneres en los siguientes tipos:

### Escáner plano

Su funcionamiento es parecido al de las fotocopiadoras: se introduce el original de cara al cristal o soporte de documentos, se cierra la tapa y la fuente de luz recorre la totalidad de la longitud del papel. Los tamaños normales son Din A4 (21 cm X 29.7 cm) y Din A3 (29.7 X 42 cm). Este tipo de escáner permite digitalizar cualquier tipo de original plano, por voluminoso que éste sea.

### Escáner de tambor

Aquí el original se sitúa en un tambor que le hace girar a alta velocidad, al paso del sensor óptico. Se utiliza para aplicaciones de impresión en alta resolución, normalmente entre 1,200 y 2,400 ppp.

## Parámetros del escáner

Los parámetros más utilizados que determinan el uso y la calidad del escáner, son las siguientes: Resolución óptica: Número de sensores por pulgada CCDs (píxeles reales), situados en la cabeza de lectura horizontal del escáner. Esta resolución óptica implica los límites físicos de la calidad del escáner.

**Escáner plano**

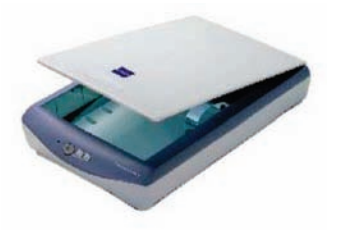

**Escáner de tambor**

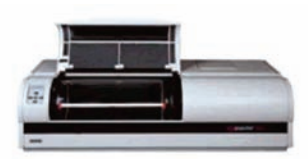

## **Resolución interpolada**

Consiste en superar los límites que impone la resolución óptica, mediante la estimación matemática (interpolación) de los cuales podrían ser los valores intermedios de la imagen. Mientras que las resoluciones ópticas están acotadas normalmente en un margen de 300 a 2,400 ppp. Existen en el mercado escáneres que permiten alcanzar resoluciones interpoladas de hasta 24,000 ppp.

## **Resolución de escaneado**

Es aquella que seleccionamos en el momento de la digitalización para capturar una imagen concreta. Esta resolución será la más adecuada para el medio de reproducción a la que esté destinada. Por ejemplo, una fotografía a color que se vaya a publicar en web, tendrá suficiente con una resolución de 72 ppp. Pero, si se va a imprimir, necesita una resolución de 300 ppp.

## **Área de exploración**

Está determina las caras y el tamaño de los documentos a digitalizar. Puede ser de una cara o doble cara (adverso y reverso de una hoja), con dimensiones variables: Diapositivas (24 x 36) mm Din A4 (21 cm X 29.7 cm) Din A3 (29.7 X 42 cm) Radiografías (36 x 44 cm Din A0 (84.1 x 118.9 cm) para originales de gran formato.

### **Velocidad de exploración**

Nos referimos al tiempo requerido para digitalizar la imagen. Esto depende directamente del tipo de exploración de las imágenes (alto contraste, grises o a color) y de la resolución establecida. Podemos encontrar escáneres con una velocidad de exploración entre 4 y 120 segundos por página (s/pag).

### **Formatos de archivo**

Los formatos más comunes, proporcionados directamente por el escáner son: Bitmap, GIF, JPEG y TIFF. Su selección dependerá del tipo de documento y destino para su visualización o impresión.

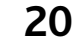

## **Los programas**

*Son una secuencia de instrucciones codificadas que indican los procesos y operaciones necesarias que la computadora ha de seguir para ejecutar una serie de funciones determinadas.*

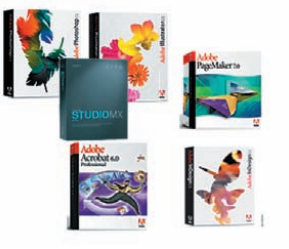

 inguna computadora puede **N** inguna computadora puede<br>
funcionar sin programas, que la instruyan. Los programas deben ser capaces de resolver todos los problemas que se planteen, sobre la especialidad para la que fueron creados.

Al igual que los datos, los programas pueden ser almacenados en cualquier unidad de disco, pero para poder actuar deben hacerlo desde la memoria principal de la computadora.

Su clasificación se realiza a partir de las funciones que desempeñan:

## **Sistema Operativo**

Es, a nivel lógico, el principal responsable de la eficacia de la computadora, porque de él depende, la administración de todos los recursos que intervienen en el sistema de información.

### **Programas de aplicación**

Son los que le otorgan un sentido pragmático a la máquina, tienen como finalidad, resolver los problemas particulares de los usuarios. "Construyen la síntesis de los conocimientos teóricos y prácticos de unas materias determinadas que, ordenados de manera lógica y expuestos en forma de funciones concretas, ofrecen un método válido para la resolución de todas las alternativas posibles a las que puede derivar cualquier actuación del usuario."9

Las tareas que realizan los clasifican en dos categorías principales: aplicaciones horizontales y aplicaciones verticales. Las primeras cubren la gestión de datos,

como contabilidad, facturación, base de datos, etcétera; y las segundas dan soporte a actividades profesionales de carácter técnico o científico, como ingeniería, medicina, arquitectura y diseño, entre otras.

Un programa de aplicación es más valido cuando mejor cubra las necesidades particulares de lo que se realiza. El programa cuenta con una gama completa de herramientas y comandos cuyas funciones se entienden fácilmente. En el caso de los programa de carácter artístico, tienen una especial atención entre lo técnico y lo creativo; donde su interacción se logra por medio de los formatos de almacenamiento de cada imagen. Como los siguientes programas:

## Illustrator y CorelDRAW

Programas orientados a hacia el uso de imágenes vectoriales. Son herramienta que se utiliza en la realización de logotipos y trazo de imágenes, vectorización.

## Photoshop, Photopaint

Son desde hace muchos años, la herramienta de edición de imagen digital por excelencia, utilizados para manipular imágenes fotográficas.

### PageMaker, QuarkXPress, InDesing

Son herramientas de maquetación digital, (o armadores), son utilizados en el ramo editorial para la realización de revistas, libros y elementos que pueden almacenar un sin fin de páginas.

#### **Ventana**

#### **Illustrator**

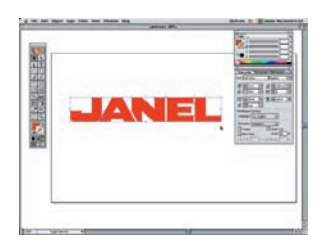

## **Ventana**

**Photoshop**

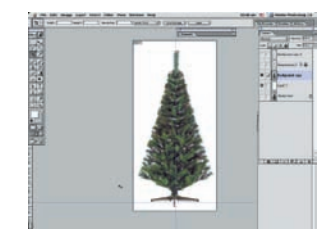

## **Ventana**

## **PageMaker**

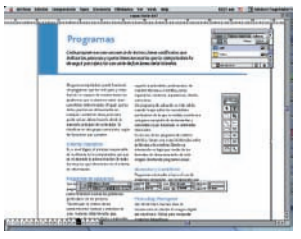

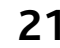

## **Fuentes tipográficas**

*Una fuente tipográfica digital es el conjunto de caracteres que componen un tipo de letra, que incluye los signos tipográficos de las letras en caja alta y baja, números y signos de puntuación.*

## **Construcción de la fuente**

Las letras se originan por la fragmentación, fusión, inversión o yuxtaposición de las figuras geométricas básicas como el círculo, el triángulo y el cuadrado.

Del círculo se originan: la O, C, D, G, Q, y del triángulo: A, V, W, X, Y, M, T, Z; el resto del alfabeto, es producto de la combinación de las letras y figuras básicas. Su estructura puede manipularse para obtener letras condensadas, anchas, o extendidas.

Al determinar el armazón o esqueleto, se establece su personalidad, tipo y estilo. Dentro de este armazón, hay letras de un sólo elemento llamado unívocas de estructura sencilla como la I o la O. Y letras con varios elementos llamadas multívocas o de estructura compleja como la B.

Para construir un alfabeto completo es necesario contar con una estructura simple, que en conjunto pueda construir otras para formar una familia tipográfica. La clasificación de las familias tipográficas se realiza por sus características generales llamadas:

- Humanas
- Garaldas
- Reales
- Modernas
- Egipcias
- Palo seco
- Incisas
- De rotulación

### **Fuentes de computadora**

Son pequeños programas que manejan a las familias tipográficas. En la actualidad, hay un sin fin de familias que pueden ser adquiridas por medio de discos o por medio del Internet.

Para proyectos de diseño, se utilizan las fuentes PostScript (Instrucciones después de los parámetros). Están formadas de dos programas complementarios: la "fuente de la pantalla" (bitmap) y la "fuente de la impresora" (outline). Para diseñar una página y ver la tipografía en el monitor, necesitamos la fuente de pantalla. Para imprimir la fuente correctamente espaciada como pretendemos, el RIP (Raster Imagen Processor) necesita la correspondiente fuente de la impresora.

Las fuentes de impresora contienen las descripciones PostScript para la adecuada impresión de cada tipo, según fue definida por el fabricante. Las fuentes de pantalla proporcionan, además, las variaciones introducidas por el diseñador (como el espaciado entre letras o el interlineado), en los casos específicos. De esta manera, el resultado final impreso es una combinación de la información PostScript que define a la letra y la variación introducida por el diseñador, por lo que no puede faltar ninguna de las dos.

**Construcción de la letra**

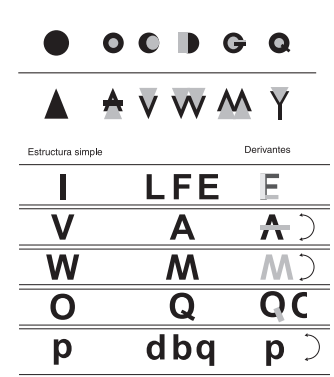

PostScript: llamado así porque emplea una notación post scriptum (la instrucción después de los parámetros) es un lenguaje de descripción de páginas independiente del dispositivo de salida.

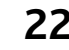

## **Formatos**

*Los formatos de archivo consisten en la configuración de bits que comprende la imagen, así como en la información del encabezado acerca de cómo leer e interpretar el archivo.*

> os formatos de archivo varían en **Le pos formatos de archivo varían en<br>términos de resolución, profundidad de** bits, capacidades de color y soporte para compresión.

> Los principales formatos gráficos utilizados son:

### **PostScript (PS)**

PS, EPS, PDF, forman parte de la familia Adobe PostScript de formatos. Estos formatos pueden contener información de mapa de bits, vectorial y texto. PS y EPS contienen el mismo lenguaje PostScript, pero se han creado para distintas finalidades. PDF es una derivación reciente del lenguaje PostScript desarrollado para la portabilidad de archivos. Los archivos PostScript se crean utilizando una aplicación, un controlador de impresora PostScript y un archivo de descripción de impresoras PostScript (PPD).

Los archivos PS son independientes del dispositivo que los creo. Los archivos PostScript pueden contener cualquier número de páginas, además el archivo contendrá información referente a la resolución del dispositivo de salida y el tamaño del papel. Este formato es una de las mejores opciones para mandar al RIP. Contiene toda la información necesaria para imprimir, incluyendo todos los ajustes específicos de la impresora, y ofrece el mayor nivel de control sobre la impresión.

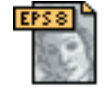

## **Encapsulado PostScript (EPS) .eps**

Los archivos Encapsulated PostScript se crean utilizando el mismo lenguaje que los archivos PS, pero son independientes a cualquier dispositivo de salida. Son creados para ser utilizados como elementos de diseño dentro de una composición. Son documentos de una sola página, por lo que no resultan adecuados para archivos originales de mayor tamaño. Estos archivos no contienen información acerca del dispositivo final en el que se imprimirán y no tiene una resolución específica ni tamaño del papel. A menudo no contienen ninguna de las fuentes necesarias para impresión. Su ventaja respecto a los archivos PS es su total independencia de cualquier dispositivo.

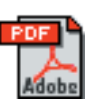

## **PDF (Portable Document Format) .pdf**

Lenguaje descriptor de páginas desarrollado por Adobe Corp. Se crea destilando archivos PostScript con Adobe Acrobat Destiller, o utilizando el controlador de la impresora PDF. Es mucho más recomendable utilizar el primero para crear archivos destinados a la impresión de gran formato. Los archivos PDF tienen muchas ventajas sobre los PostScript como son los ajustes de compresión, las descripciones de páginas independientes y el código PostScript optimizado. Con esto se consigue que los archivos PDF sean pequeños, rápidos y fiables. Manejan una Profundidad de bits variable (4 a 8 bits escala de grises y hasta 64 bits color). Tienen una descompresión sin pérdida o con pérdida JPEG.

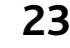

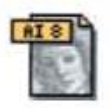

## **Illustrator (AI, EPS)**

El formato de archivos de Illustrator se divide en dos, AI y EPS. Aunque son similares, no son intercambiables y no deben confundirse. El formato de archivo Illustrator EPS no es más que un archivo EPS guardado por Illustrator. Illustrator (AI) es un formato de archivo original de Illustrator, ambos formatos de archivo pueden manejar elementos de mapa de bits, vectoriales y de texto.

## **TIFF (Tagged Image File Format) .tif .tiff**

Es un estándar muy difundido para archivos en mapa de bits, pero no tiene soporte para vectores ni texto. Funciona para guardar imágenes desde escáneres y tarjetas capturadoras de video. Los archivos TIFF son la mejor elección para los datos de imágenes sin pérdida y pueden manejar imágenes en diferentes profundidades de bits, desde 1 bit (blanco y negro), imágenes con escala de grises (4 u 8 bits) y paleta de colores de 24 bits, hasta 64 bits.

El formato de archivos TIFF maneja fácilmente todo tipo de espacios de color: Escala de grises, RGB y CMYK. Este formato puede ser comprimido por medio de logaritmo conocido como LZW. El TIFF no soporta texto, por lo que todos los tipos deben ser rasterizados, es decir convertirse a mapas de bits antes de aplicarse al archivo.

## **JPEG (Join Photographic Expert Group) .jpeg .jpg**

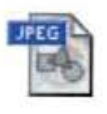

JPEG se ha convertido en un formato de archivos cada vez popular por dos razones: la primera es la posibilidad de comprimir los archivos y la segunda su gran capacidad de profundidades de bits. El formato de archivo JPEG contiene estrictamente información en mapa de bits y permite manejar imágenes de escala de grises de 8 bits, 24 bits RGB, 32 bits CMYK.

El formato de archivo JPEG permite comprimir una imagen hasta el uno por ciento de su tamaño original. Con ello, la pérdida de fidelidad en la definición de la imagen es total. Todos los archivos JPG son degenerativos, lo que significa que los datos guardados no son idénticos a los originales, este formato permite controlar el índice de compresión aplicada y por lo tanto, de pérdida de calidad.

## **PhotoShop (PSD) . psd**

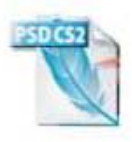

Los archivos de PhotoShop, en sus versiones 4 y anteriores, contienen todos ellos datos de mapa de bits. Con las capas de texto de PhotoShop 5, queda solucionado el problema. Si exporta o importa archivos PSD, es posible que los archivos de PSD no insertados no se importen correctamente o que no se importen en absoluto. Es aconsejable evitar este formato si no está familiarizado con él.

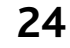

## **Entrega de archivos a la pre-prensa**

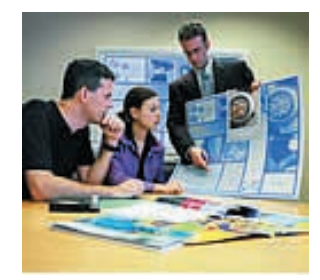

 uando se ha concluido la realización Cuando se ha concluido la realización<br>del trabajo en la computadora se inicia el proceso de producción.

Para ello es necesario entregar los archivos a la pre-prensa considerando estos parámetros.

## **Documentos a entregar**

• Impresión láser, blanco y negro o a color, con las especificaciones necesarias.

• Impresiones blanco y negro, de la separación de color.

• Impresión del archivo. Especificando el programa (versión y plataforma) en que fue creado.

## **Medios digitales**

• Archivos con nombres descriptivos y claros.

• Versiones de los archivos claramente marcados.

• Copia de todos los archivos de armado (QuarkXPress, Page Maker, etcétera)

• Los archivos deben copiarse de manera que no pierdan los links (ligas o archivos vinculados al archivo que será procesado) cuando sea abierto.

• Copia de todos los archivos de gráficos que lo acompañan. (EPS, TIFF, etcétera) • Si los archivos están comprimidos asegurarse que la pre-prensa tenga programas de descompresión compatibles.

## **Fuentes**

• Incluir todas las fuentes utilizadas. Si son PostScript enviar las fuentes de pantalla y las de impresión.

• Si se utiliza texto dentro de las imágenes, es conveniente convertir en vectores.

## **Colores**

- Definir los colores utilizados.
- Borrar los colores que no se utilizaron.
- Cuidar los colores especiales.

### **Otros**

• Establecer el tamaño del documento, considerando las posibilidades del equipo de la pre-prensa o el impresor. • Borrar los elementos que no se utilizaron.

## **Los negativos deben cumplir las siguientes especificaciones**

• Lineaje; Los negativos deben estar a 150 líneas por pulgada (lpi), con la emulsión hacia abajo para offset tradicional.

• Si es selección de color, entregaran 4 placas: negro, cian, magenta y amarillo, en el caso de algún color especial, se debe especificar el número de pantone en el negativo.

• Cada negativo debe contener las marcas de registro y corte.

• Deben tener un rebase de trabajo mínimo de 3 mm.

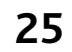

# **Capítulo II**

 **Producción: negativos e impresión**

**L** proceso de impresión, tiene como fin la reproducción de uno o miles de ejemplares. **E**

Para iniciar el proceso es necesaria la realización de negativos, elemento importante para las artes gráficas que ha evolucionado significativamente desde las antiguas placas de vidrio de antaño, hasta las actuales películas en color de alta resolución.

La película es procesada por el RIP (Raster Image Processor) para realizar negativos que servirán en la elaboración de matrices o clisés de los distintos sistemas de impresión tradicional.

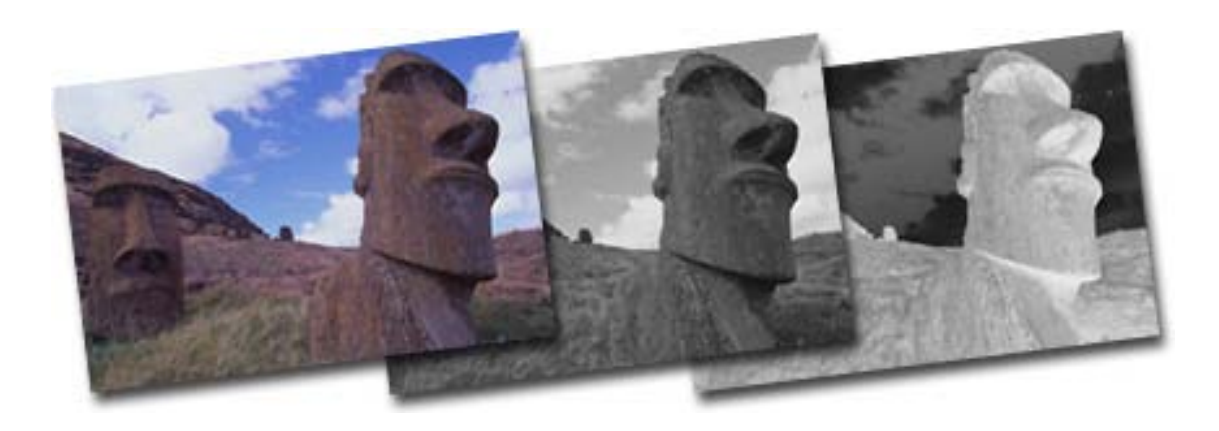

## **Pre-prensa**

*El proceso de pre-prensa reúne una serie de procedimientos fotográficos que se realizan a través de filmadoras, rip y fotocomponedoras, estas máquinas sustituyeron a la cámara fotográfica utilizada en la fotomecánica y al cuarto oscuro.*

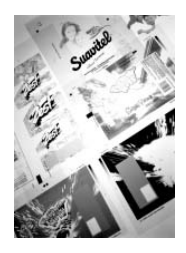

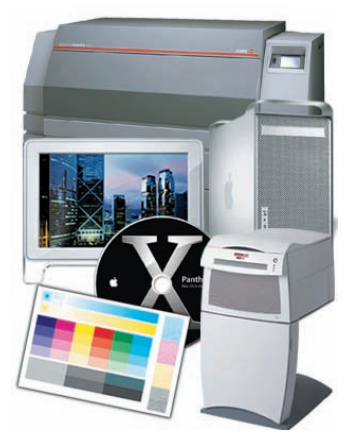

**Equipo de pre-prensa**

 a producción de negativos y positivos **La producción de negativos y positivos**<br>fotográficos es una copia fiel tanto de la gradación tonal de la imagen original como del equilibrio cromático de los colores de selección.

Los equipos de filmación constan de:

### **RIP (Raster Image Processor)**

El procesador de imágenes (Raster Imagen Procesor) se configura como el nexo de unión entre la computadora y la filmadora, el Rip es la parte del equipo que traduce las instrucciones provenientes de la computadora en imágenes y textos fácilmente asimilables por la filmadora. Actúa como el controlador de la información, y de su capacidad de gestión dependerá la rapidez con la que el documento sea filmado. El Rip recibe la información acerca de las tipografías, ángulos de trama, reflejado etcétera y lo interpreta, dándole a la filmadora las órdenes de tipo luz que impresionarán la película fotosensible.

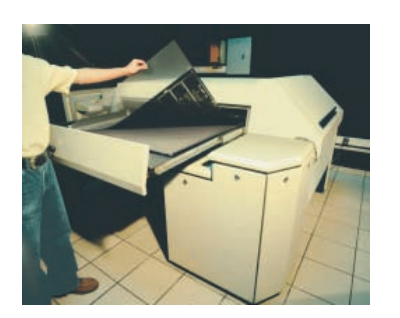

**Muestra de negativos**

## **Las fotocomponedoras**

Las fotocomponedoras son impresoras PostScript que construyen las imágenes mediante un mosaico de puntos ordenados en una retícula fina. La saturación de los puntos genera zonas oscuras y la dispersión, zonas claras. Un haz luminoso de gran precisión va marcando estos puntos en una película fotosensible, cuanto más fina sea la trama de puntos, mejor será la definición de la imagen y mayor será su resolución, lo que corresponde a los puntos por pulgada o dpi.

Para procesar un trabajo y calcular los puntos, cada impresora PostScrip tiene una computadora interna o Rip (Raster Image Procesort), también PostScrip. A mayor resolución de la impresora, mayor será el número de puntos, y también será mayor el trabajo del Rip. Un monitor de baja resolución crea una imagen de aproximadamente 72 dpi. El despliegue de una imagen de 8" x 10" en 72 dpi a una resolución tan baja que sólo tiene 414,720 pixeles, mientras que una imagen de una impresora láser tiene una resolución de 300 dpi.

La misma imagen en una resolución de 300 tiene 7,200,000 pixeles y el rip maneja 460,800,000 pixeles, 60 veces más que la impresora.

Este es un factor clave en las imágenes que son bajas del web, en la impresora podrán verse bien, pero en los negativos su calidad será mínima.

## **Filmadoras**

Este es el componente principal que da nombre al proceso, y no es más que una impresora capaz de gestionar la información contenida en un documento, ya sea imagen o texto, para obtener una película fotográfica en alta resolución. Las filmadoras están dotadas de resortes mecánicos que arrastran la película mientras la imagen se va grabando. Este es uno de los puntos más delicados del equipo, ya que un mal arrastre provocará desajustes ocasionando *moiré* al montar o sobreponer las distintas pantallas de la selección. La impresión de la película está a cargo de un haz láser de helio-neón. En este sentido es importante la distancia que recorre por el haz de láser, el cual tiene que ser uniforme respecto de la película para conseguir un tamaño, densidad y uniformidad del punto, esto se consigue recorriendo los tambores. Unidad especialmente delicada de las filmadoras que utilizan la técnica del arrastre.

Existen 2 tipos de filmadoras:

## **Tecnología de Arrastre**

Para trabajos de línea, texto y trabajos de color donde la calidad no es un factor importante.

## **Tambor interno**

Máxima calidad en trabajos de selección de color, tiene excelente registro y precisión en las cuatro placas para impresión.

## **Procesadora**

Una vez que la película fotosensible se imprime, se procede al revelado de la misma, operación de la que se encarga la reveladora o procesadora. La película sufre un proceso en cadena: revela-fija-y lava. La temperatura del revelador y del fijador, con la velocidad del proceso son los dos factores principales a controlar dentro de la filmación.

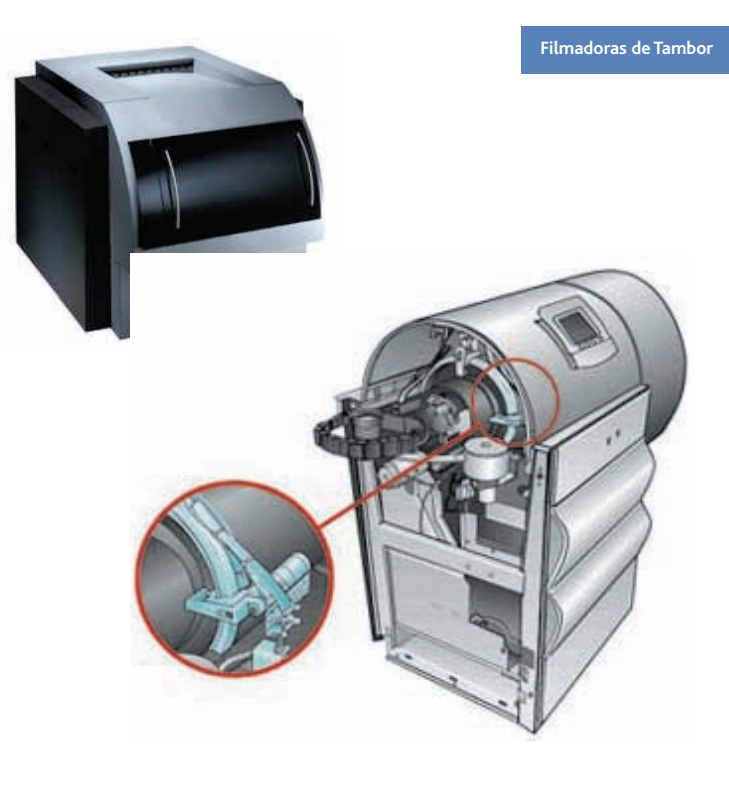

**Filmadoras de Arrastre**

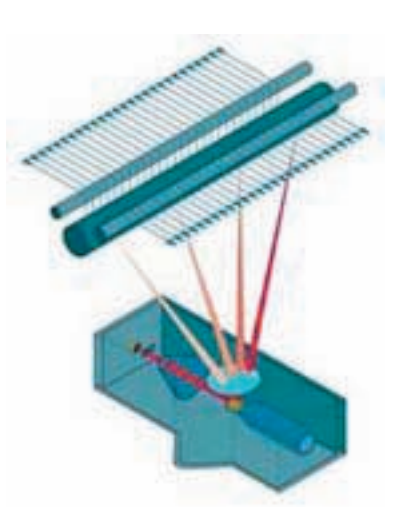

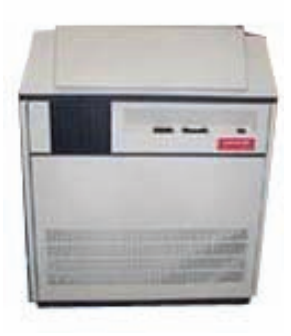

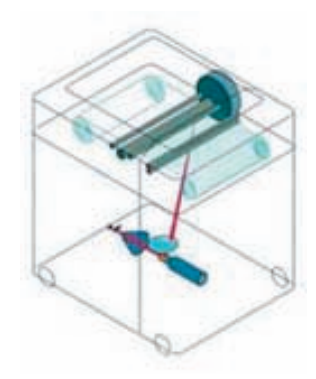

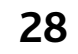

## **Negativos**

*El original mecánico de un obra gráfica que muestra la ubicación de todos los elementos que formarán el diseño, servirá para reproducir negativos por medio de la fotomecánica o de la pre-prensa.*

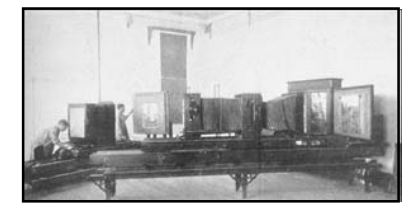

*Cámara fotográfica 1910, tenía de 3 a 4 metros de largo. La lente no tenía profundidad de foco,que se suplía con el largo del fuelle.*

 n negativo está formado por: Una negativo está formado por:<br>Una capa antiabraziba, formada por derivados de la laca, que protege la emulsión de roces y rayones. Bajo ella se encuentra la capa fotosensible formada por una emulsión de gelatina y microcristales de haluro de plata. La distribución y el tamaño de los cristales determina la calidad de una película, su rapidez y su poder de resolución.

Muchas veces, entre la capa fotosensible y el soporte, hay una fina capa adicional que une ambas, denominada capa adhesiva.

El soporte ocupa la mayor parte de la sección de un film; su composición varía dependiendo del uso a que está destinada la película. Las características ideales de un soporte son: transparencia, estabilidad química, térmica y dimensional, consistencia, dureza, etc.

Los soportes más utilizados son derivados de la celulosa (o celuloides), el acetato y el poliéster.

Los negativos utilizados en las artes gráficas son grabados que permitirán la impresión: existen tres tipo de negativos grabados:

## **Negativos de línea**

Las imágenes están formadas por líneas negras sobre fondo blanco, se utiliza para textos o ilustraciones en alto contraste.

## **Negativos de tono continuo**

Las imágenes son reproducidas en tonalidades que van del negro al blanco pasando por toda una gama de grises. "Los originales de tono continuo tienen sombreado o grises en tonos que van desde el negro hasta el blanco y que se desvanecen uno entre otro."10 Gran parte de las imágenes presentan grises suaves dejando tonos negros u oscuros para los detalles principales otorgando un gran efecto para las imágenes.

## **Selección de color**

Los originales de color pueden ser de línea o tener valores tonales de diferentes colores.

Para reproducir una imagen a color, por cualquier procedimiento de impresión se realiza la cuatricromía que es la descomposición de una imagen de color en cuatro tramas correspondientes al cian, amarillo, magenta y negro, para su impresión.

## **Para realizar los negativos es necesario:**

Un original mecánico (archivo electrónico o papel), contiene todos los elementos que integrarán el impreso. Debe contener: Líneas de corte, en color negro. Doblez y suaje en negro. Indicación de las proporciones de todos los elementos necesarios: dibujos, texto e imágenes.

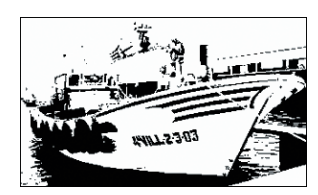

**Imagen en línea**

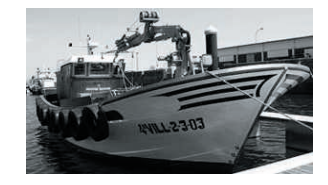

**Imagen en escala de grises**

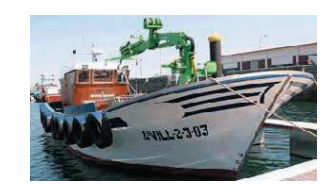

**Imagen a color**

#### **Original mecánico**

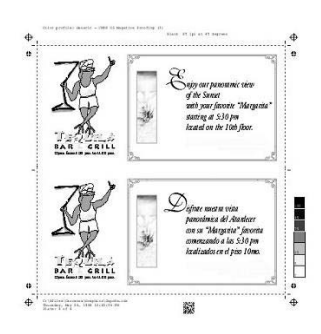

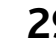

## **Cuatricromía**

*Es un método de impresión basado en la mezcla sustractiva de cuatro colores básicos: cian, amarillo, magenta y negro.*

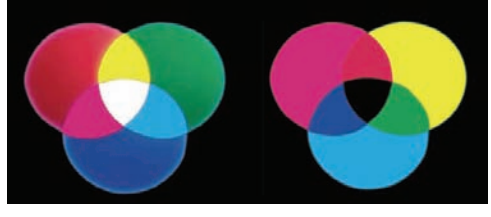

*Mezcla aditiva Mezcla sustractiva*

**Original**

**"L**

" a percepción del color está asociado a la luz y con el modo en que éste se refleja. Nuestra percepción del color cambia cuando se modifica una fuente luminosa, o cuando la superficie que refleja la luz está manchada o revestida de un pigmento diferente. "11

## **El sistema de cuatricromía**

Denominado en impresión selección de color o CMYK, por las iniciales inglesas de Cyan (cian), Magenta, Yellow (amarillo) y (Key) negro.

El proceso se realiza en la pre-prensa al separar una imagen en cuatro negativos tramados con puntos de diferentes tamaños, basado en el porcentaje de color en las zonas de la imagen. En las máquinas de impresión, se realizarán cuatro placas que serán montadas en los rodillos para que el soporte o papel sea entintado por cada color que se irán imprimiendo de forma superpuesta, al final el resultado será una impresión a color.

Este proceso dará como resultado una roseta, que ópticamente es imperceptible. La calidad del impreso depende de la cantidad de puntos por pulgada que se encuentren impresos.

Entre más puntos tenga, menor tamaño tendrá la roseta y con ello una mejor calidad y detalles de imagen.

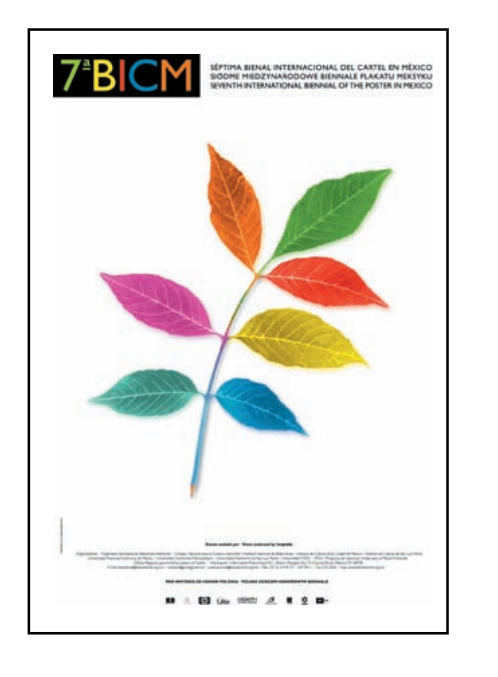

#### **Separación de color**

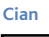

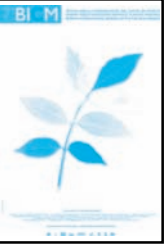

**Magenta Negro**

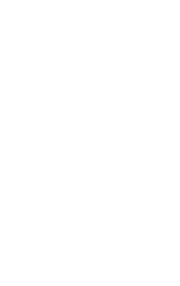

**Amarillo**

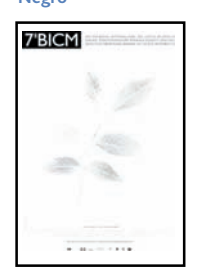

## **Tramas**

*Es una imagen convertida en diminutos puntos ordenados siguiendo una cuadrícula imaginaria, que es necesaria para imprimir los medios tonos.*

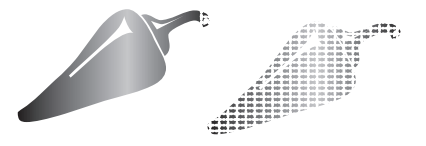

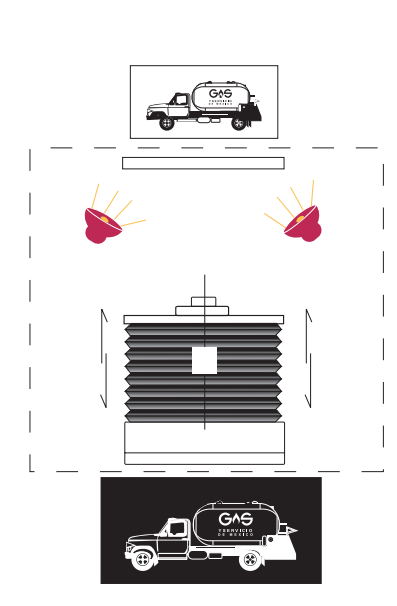

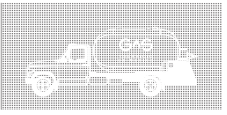

**Proceso fotomecánico**

**L** l punto de trama es cada uno de los elementos impresores de extensión variable y centro equidistante, obtenidos en la fotorreproducción para la reproducción de originales de tono continuo modulado mediante impresión tipográfica, planográfica, serigráfica y en huecograbado."12 **"E**

El punto de trama como su nombre lo indica son puntos grabados en un negativo, que permitirán realizar la impresión.

Las imágenes de trama, también llamadas "semitonos" (halftone pictures) están basadas en una ilusión óptica. A cierta distancia, el ojo humano percibe una agrupación de puntos y espacios como si hubiera un sólo tono continuo, formado por el procedimiento de tono y contrastante entre espacios y puntos. Según la técnica, una agrupación de puntos negros sobre fondo blanco se percibe como un tono gris medio. El sistema más primitivo de tramado moderno consistía en interponer una tela de tul negro entre el objeto que se quería reproducir y la superficie de una plancha metálica, que era revelada. Cuando esta imagen se trataba con ácida la corrosión daba lugar a pequeños huecos en el metal que permitían utilizarla para imprimir mediante el sistema de hueco grabado. Posteriormente, la tela sería sustituida por diversos sistemas de cristales tramados.

## **La forma del punto o de la trama**

Existen patrones geométricos como el punto redondo, el punto redondo

invertido, punto cuadrado, punto cuadrado invertido, punto de diamante, punto lineal, punto elíptico. La trama puede estar formada por cualquier dibujo. De hecho podrían estar formadas por cualquier dibujo que se encuentre determinado en el PostScrip mediante la función (spot function).

## Punto redondo

Este punto se forma mediante círculos que mantiene su forma mientras crece. Cuando un punto toca al que tiene al lado, los espacios blancos que quedan entre ellos toman la apariencia de diamantes cóncavos. El que los puntos sean compactos ayuda a que la tinta se adhiera al papel. El mínimo de borde permite, a su vez, un mínimo de ganancia (aumento del punto cuando se imprime).

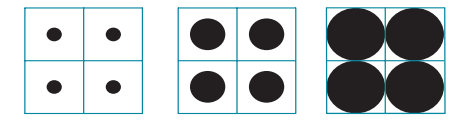

## Función de punto redondo invertido

Se trata de un punto similar al anterior, pero en blanco. Puede ser una buena elección para imágenes de alta calidad, sobre todo cuando haga falta un buen detalle en las sombras, ya que en ellas se crean pequeños puntos blancos, no formas puntiagudas, como en el caso anterior.

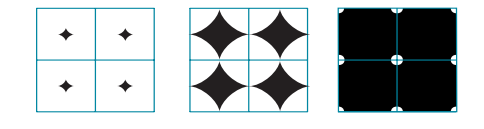

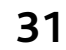

## Función de punto cuadrado

El punto cuadrado es también auténtico en su forma, ya que es un cuadrado que crece hasta ocupar toda el área que le corresponde. Normalmente se emplea para crear efectos especiales, ya que genera bandas perfectamente visibles en la imagen, tanto en sentido vertical como horizontal. Su crecimiento se produce como se indica en la imagen.

## Función de cuadrado invertido

También se denomina función de líneas cruzadas, ya que es éste el efecto que crea. Los cuadrados que genera son blancos, ya que el punto crece formando barras negras perpendiculares entre sí. La ilustración explica con claridad su crecimiento.

## Función punto de diamante

El diamante es un punto cuadrado situado a 45° de la cuadrícula base. Crece hasta formar un ajedrezado al 50%, similar al formado por el punto euclidiano, y luego se achata por las esquinas, formando cuadrados negativos inclinados a 45o.

## Función de punto elíptico

Esta función crea puntos elípticos que producen dos momentos de contacto con los puntos adyacentes. Uno en el eje largo y otro en el eje corto. El del eje largo suele suceder alrededor del 40%. El del eje corto en el 60%. Estos números pueden variar considerablemente según la excentricidad del punto; es decir, la relación entre sus dos ejes. Algunas filmadoras pueden combinar las ventajas del punto elíptico y del punto euclidiano, creando un crecimiento típico, como se muestra en la imagen.

## Función de punto lineal

Esta función produce un punto lineal que engorda a medida que aumenta el porcentaje de cubrimiento. Se usa principalmente para efectos especiales, ya que crea patrones geométricos visibles. La imagen muestra su crecimiento.

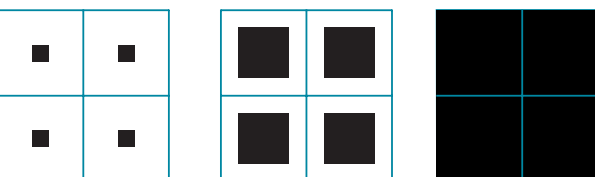

**Punto cuadrado**

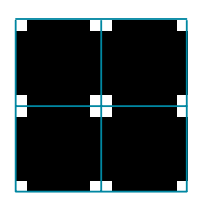

**Punto cuadrado invertido**

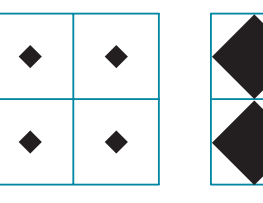

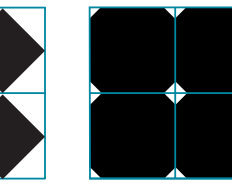

**Punto de diamante**

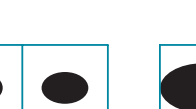

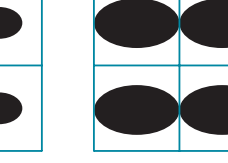

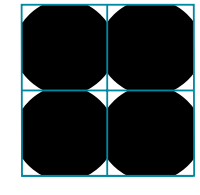

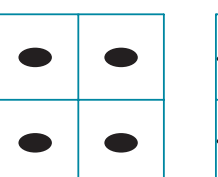

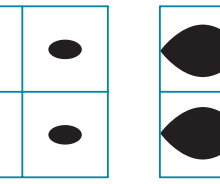

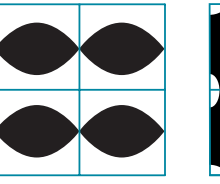

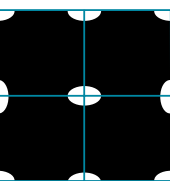

**Punto elíptico**

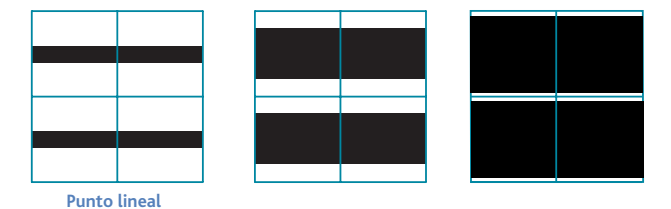

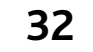

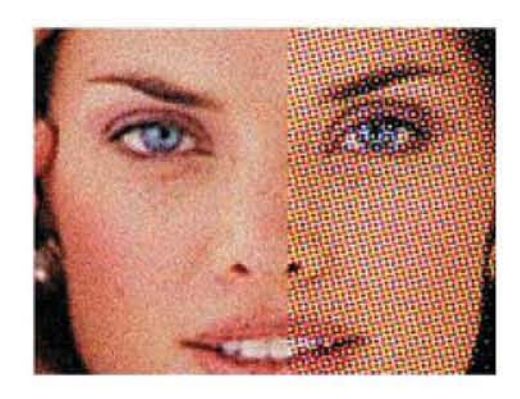

**FM AM**

**Trama estocásticas Trama ordenada**

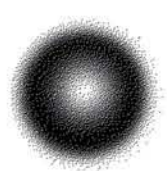

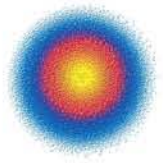

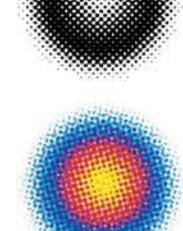

## **Tramado digital**

En el tramado digital se aplican funciones matemáticas que definen el tipo de trama, su frecuencia o lineatura. No hay ningún programa que pueda visualizar el tipo de trama, la lineatura, o la forma del punto de trama, estos puntos se realizan en la filmadora y en la fotomecánica, que son los más preparados para saber qué valores hay que dar a todos estos parámetros, y sólo se debe intervenir en ellos cuando se tenga una buena razón.

En la actualidad hay tres tipos de trama principalmente, :

## Trama estocástica

Si se reduce el porcentaje de la tinta lo que se reduce es el porcentaje de espacio ocupado por puntos de tinta. Para engañar al ojo, se distribuyen los puntos de tinta de forma aparentemente aleatoria.

El tamaño de los puntos no varía, lo que varía es la frecuencia de su distribución (FM, Frecuencia Modulada)

## Trama ordenada

La variación del tamaño del punto de trama es su característica, su tamaño variable define el porcentaje de la tinta.

A mayor tamaño, los puntos ocupan más espacio y el efecto visual es que la tinta oscurece (su porcentaje aumenta). Por eso se dice que su amplitud (la del punto) está modulada.

## Tramas híbridas (un cruce de las dos anteriores)

Esta técnica pretende utilizar lo mejor de los dos mundos, utilizando la pantalla estocástica FM en algunas partes de la imagen y medio tono convencional AM, en otras. Con pequeñas variables, generalmente se utiliza el FM en las luces (10% o menos) y sombras (90% o más).

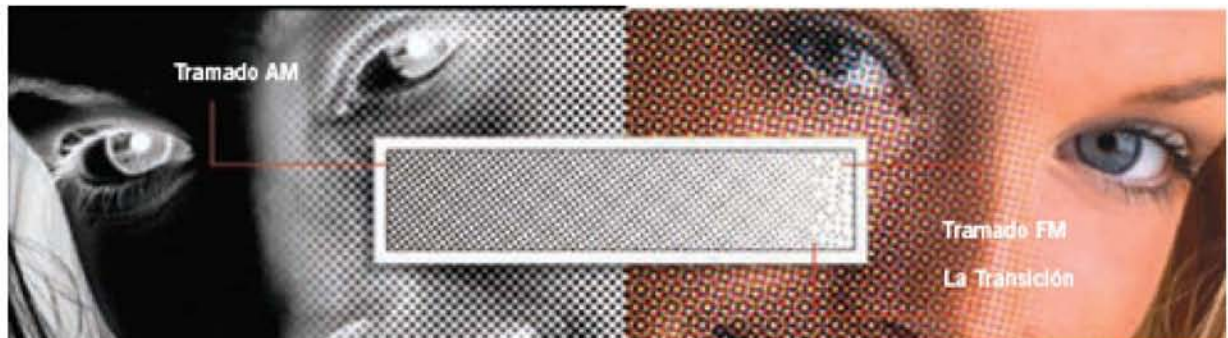

## **Trama híbrida**

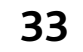

## **Lineaje**

*Cuando hablamos del tamaño de la trama o lineaje, nos referimos a las líneas por pulgada (lpi): Cantidad de puntos o celdas de semitonos por pulgada que se utilizan para imprimir imágenes en escala de grises, o en separación de color.*

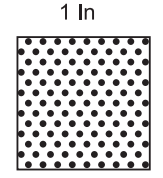

**L** término "líneas por pulgada (lpp)" proviene de un proceso fotomecánico llamado semitonos. Los semitonos son un método que divide tonos de gris en puntos de tamaños diferentes. El término líneas por pulgada (lpp) proviene de la cantidad de líneas grabadas por pulgada que definen la calidad de la impresión. Cuando hablamos de 85 líneas, estamos especificando que existen 85 puntos por pulgada en un ángulo de 45° respecto a la horizontal. **E**

Los tamaños de lineaje estándar son: 65 lpi, 85 lpi, 100 lpi, 120 lpi, 133 lpi, 150 lpi, y 200 lpi.

La cantidad de elementos por centímetro cuadrado está en función del soporte sobre el cual se requiere imprimir. Si éste es liso, como el papel satinado, puede soportar bien una trama espesa, si es rugoso, la trama debe ser más amplia, para que los puntos no se fundan unos con otros y con ello pierda nitidez la reproducción.

Cuando se trata de trabajos en color se debe rectificar el papel en el que se va a imprimir, puesto que una ligera diferencia en el color del papel puede alterar el resultado de la impresión.

Dentro de los estándares que se manejan en la industria gráfica se encuentran lineaturas específicas para los tipos de papel a utilizar:

De baja calidad se utilizan lineaturas de 75 u 80 líneas por pulgada.

En papeles tipo offset de baja calidad, lineaturas de 100 lpp.

En papeles offset de alta calidad, lineaturas de 125 lpp.

En papeles estucados 150 lpp. En papeles estucados de gran calidad, 175 lpp.

En reproducciones de arte de gran calidad, 200 lpp.

Para visualizar estos detalles es necesario tener un cuenta hilos que es una especie de lupa que se utiliza para ver los hilos de la trama de un tejido, el detalle de un dibujo o una fotografía u otra cosa semejante.

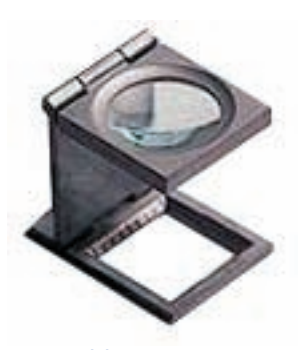

**Cuentahilos**

**Escala de grises**

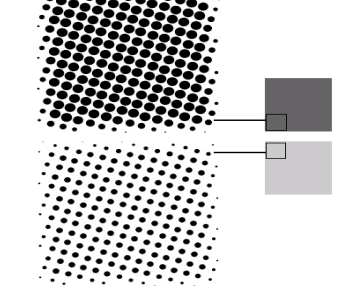

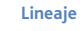

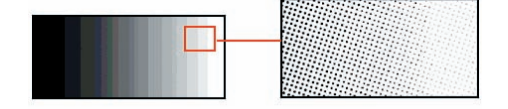

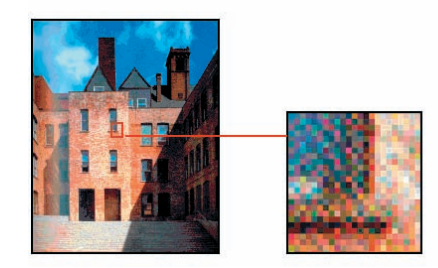

**Detalle ampliado donde podemos ver los puntos de la trama de medio tono**

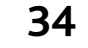

## **Angulación**

*Para imprimir una imagen es necesario realizar su conversión a los colores usados en la imprenta cian, magenta, amarillo, negro procesar las placas o negativos con diferente ángulos entre si.*

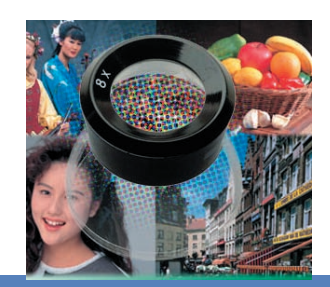

**C** uando se imprime en color como es el caso de la reproducción de tricromía y cuatricromía, cada trama de color debe tener una angulación entre sí, para que al superponer una pantalla con otra, no haya sobre posición de los puntos. Las angulaciones deben ser diferentes en cada una y éstas a su vez deben coincidir exactamente para formar la llamada roseta.

Los colores están angulados de la siguiente manera:

> cian 105°, magenta 75°, amarillo 90°, y negro 45. " 13

La trama de los medios tonos ocupa una posición de 45˚ respecto a la línea base horizontal, esto debido a que los puntos son menos visibles cuando se trata de una sola tinta.

Cuando se trata de un duotono la angulación tendría que cambiar. Para evitar la super posición de colores se separan en ángulos de 30° y las líneas se cruzan en ángulos de 90° de tal forma que sólo caben 3 giros hasta que se superpongan: es por esto que la separación del magenta y el cian con el amarillo sea de 15° mientras que el negro, como es el color más visible se coloque en un ángulo de 45°, que resulta ser un ángulo de menor claridad. El amarillo al ser el color menos visible se desplaza a sólo 15°, lo que produce un ligero moiré, sin embargo es poco perceptible.

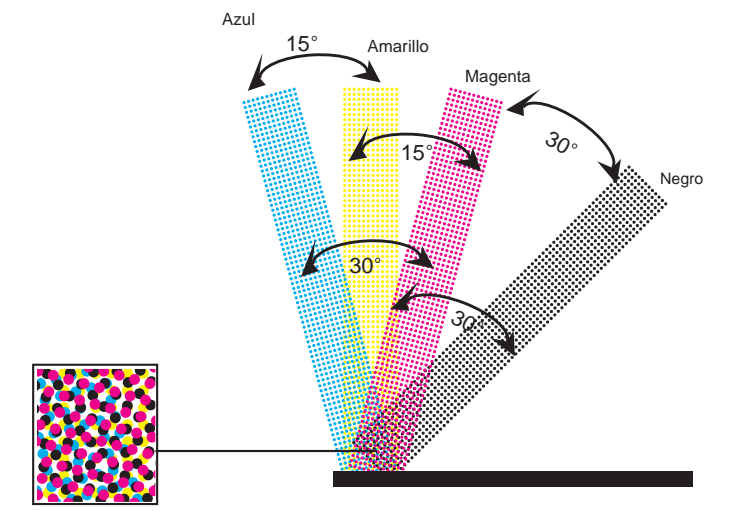

Estas angulaciones por color permiten que los puntos de cada trama caigan en un espacio vacío y que no haya una sobreposición de puntos, efecto que se denomina Moiré.

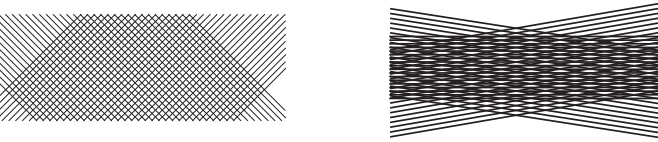

**Correcto Moiré (dos colores)**

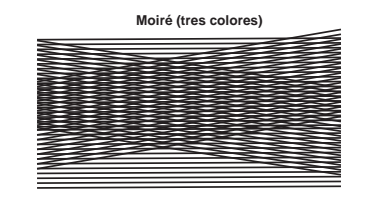

## **Moiré**

Es el efecto que se produce cuando dos o más tramas se superponen de modo que las líneas se cruzan en ángulos menores a 30˚. Efecto óptico que afecta directamente el color y la resolución de la fotografía.

## **La roseta**

Cuando se superponen las tramas de diferentes tintas de forma correcta, especialmente cuando se superponen cuatro tramas (como ocurre en el caso de la cuatricromía), debe surgir un motivo poligonal que recuerda a una flor, llamada roseta.

La roseta, aunque es una cierta forma de moiré, no es molesta al ojo y, de hecho la buena formación de una roseta es el único modo de asegurar una impresión con tramas ordenadas. Su presencia asegura que los puntos no se superpondrán más de lo necesario (lo que empastaría el resultado del impreso). En el caso de tramas muy gruesas (de baja lineatura), la roseta puede llegar a ser bastante evidente, en una trama muy fina no es realmente perceptible.

## Roseta abierta

Es el tipo más usual. En ella el motivo geométrico no tiene los puntos de la trama negra como centro. Al dejar más espacios abiertos, tolera más errores de registro y tiene menos ganancia de punto (hay menos zonas de contacto entre los puntos cuando son grandes). Sin embargo, es más evidente al ojo.

## Roseta cerrada

Es menos usual. Aquí, el motivo geométrico sí tiene los puntos de la trama negra como centro de la roseta. Es más dificil de controlar que la roseta cerrada y tiene más ganancia de punto, pero puede proporcionar más detalles en imágenes con muchas zonas oscuras y es menos evidente al ojo.

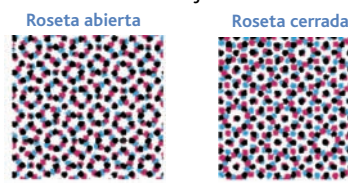

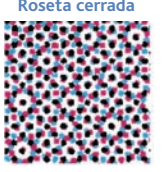

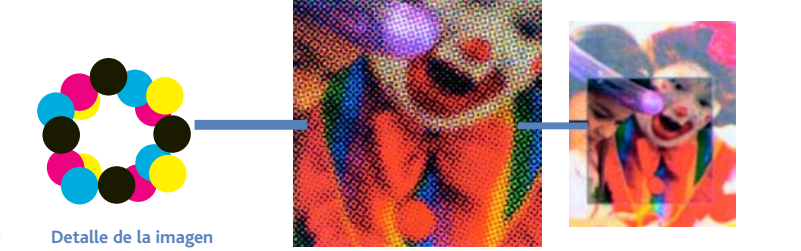

**La forma del punto**

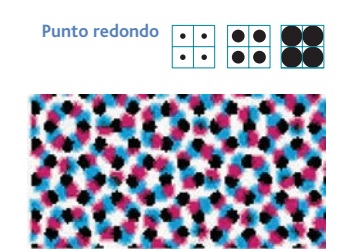

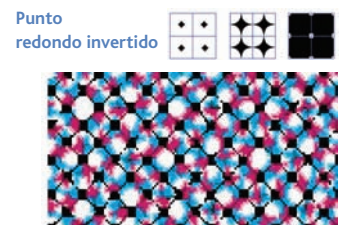

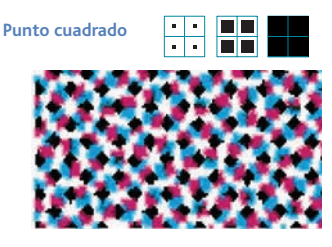

**Punto cuadrado invertido**

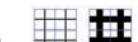

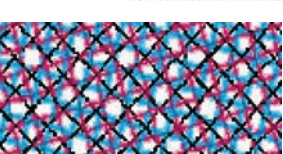

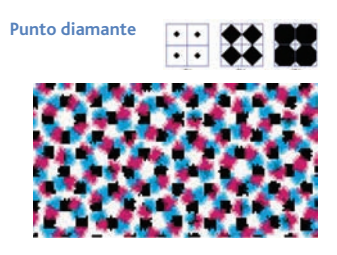

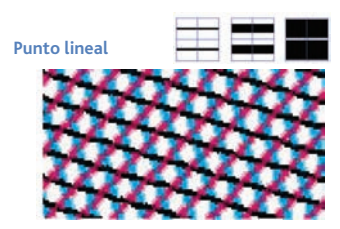

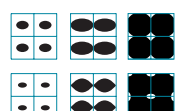

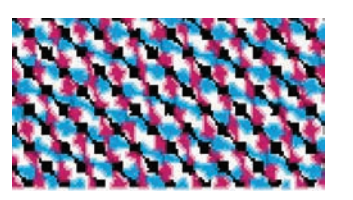

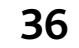

**Punto elíptico**

## **Ganancia de punto**

*La ganancia del punto es el aumento del tamaño de los puntos de trama en el impreso, con respecto al original, producido en la separación de color.*

 a definición de ganancia de punto es el **La** definición de ganancia de punto<br>incremento en los valores tonales del punto de trama (es decir, la superficie relativa que ocupa en la trama), esto es debido a los diversos procesos gráficos por los que atraviesa la impresión:

- Sobre exposición en la confección de las películas gráficas.
- Mala copia de las planchas impresoras (el punto es más grande que en las películas gráficas).
- Demasiado tintaje (la tinta tiende a espaciarse más allá del punto).
- Mucha presión de los rodillos (al imprimir expanden los puntos).
- El papel muy absorbente expande los puntos.

Los técnicos en impresión admiten que la ganancia de punto es un hecho inevitable en la impresión. El enfoque es simplemente minimizarlo y/o controlarlo. "Se ha comprobado que en la impresión offset, la máquina de producción aumenta el punto de trama al menos 1.5% con relación a la plancha; raramente se imprime igual y nunca más pequeño. En offset la ganancia de punto puede producirse por diferentes causas: El exceso de presión; principalmente entre la plancha y el caucho, empleo de cauchos convencionales, no compresibles, falsos desarrollos de cilindros, tintas poco viscosas, excesivo calor en la batería de entintado, emulsión agua-tinta, partículas o polvillo del papel que se acumulan en la mantilla y después en la plancha." 14

## **Incremento del punto**

- El punto original tiene un valor de 50%.
- El pasado de plancha lo eleva un 2%, con lo cual ahora mide un 52% respecto del original.
- La impresión en offset lo eleva otro 12 % respecto del valor inicial, por lo que tenemos un 64% real.
- La llamada ganancia óptica lo eleva otro 8%.
- El resultado final es un punto real de 2% de valor tonal de trama.
- Lejos del 50% que le correspondía.

## **Ganancia de punto y valores de trama**

Algunos sistemas de impresión no pueden imprimir en 200 lpp por imposibilidad física. Ciertos papeles no admiten esas mismas lineaturas porque se ciegan (emplastan). Incluso pueden tener problemas con lineaturas de 120 lpp. En términos generales, a mayor lineatura, más pequeño es el punto pero más ganancia experimenta. Por lo mismo, a menores lineaturas es mayor el punto, pero tiene mayores porcentajes de ganancia.

Tabla comparativa Lineatura / Ganancia 300 líneas x pulgada 30 % 150 líneas x pulgada 30 % 75 líneas x pulgada 7.5 %

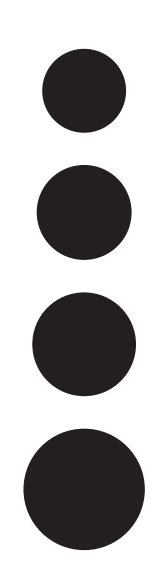

**Incremento del punto**

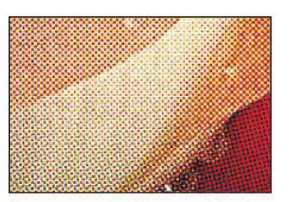

**Emplastes**

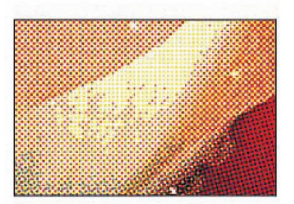

**Punto de tinta**

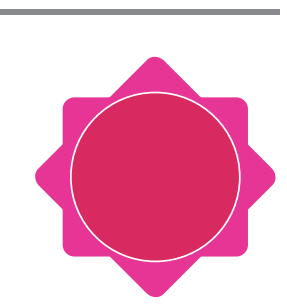

**Halo provocado por el enplastamiento del punto**

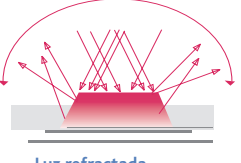

**Luz refractada fuera del punto**

#### **Ganancia mecánica**

Corresponde a los cambios de trama que son consecuencia de los procesos de transporte mecánico de la imagen, en los distintos pasos de su reproducción: copia de plancha; entintado, transferencia a la mantilla y de ésta al papel. Al realizar la compresión, en sí, puede generar una ganancia de punto. Es evidente que los sistemas indirectos de impresión, como el offset, generan más ganancia que los sistemas directos, como el huecograbado, por la sencilla razón de que la tinta es aplastada por los rodillos en dos ocasiones, la primera contra la mantilla de caucho y la segunda contra el papel.

## **Ganancia óptica**

Corresponde al aumento aparente del tamaño, por efecto de la refracción de la luz incidental que atraviesa la capa de tinta y dependiendo de la opacidad del papel, se refracta más o menos lejos del punto impreso, mostrando al observador una imagen más grande que la real. Se genera mediante dos factores: El primero es la altura de la tinta sobre el papel o grosor de la capa impresa, ya que produce sombras laterales que hacen que el punto se vea más grande de lo que realmente es.

El segundo se debe a la transparencia del papel, que deja ver el interior de la tinta en el papel, comprendiendo la porosidad interior y las sombras.

Cada papel genera su propia ganancia mecánica y su propia óptica según su fabricación y sus materiales.

 El papel prensa, por ejemplo, genera una ganancia de punto en lo mecánico y en lo óptico.

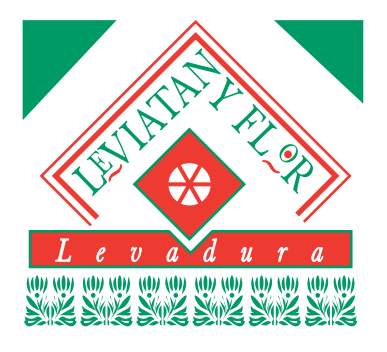

**Original mecánico**

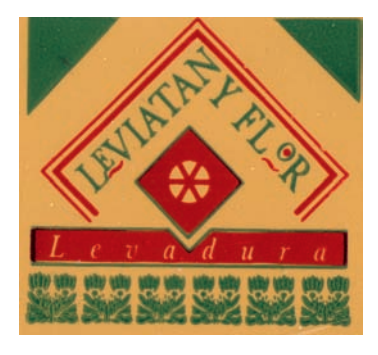

**Impresión**

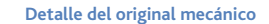

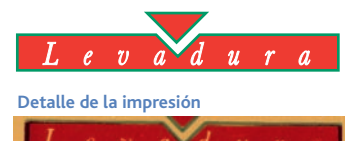

 $e$  v  $a$ 

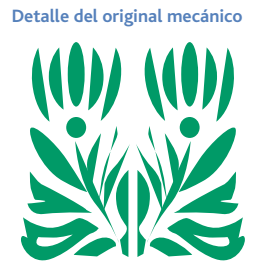

**Detalle de la impresión**

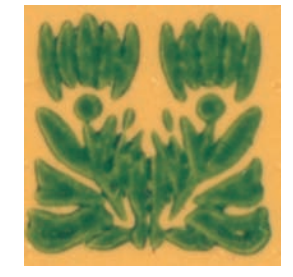

## **Pruebas de color**

*Las pruebas de color son muestras de lo que se va a imprimir y nos sirven para comprobar el resultado previsible del trabajo antes de ser impreso.*

**T** radicionalmente, estas pruebas se realizaban a partir de los positivos o negativos que se usarían en la impresión real. Se conocían como pruebas de roll. El procedimiento se realizaba en una prensa de prueba, con una lámina, tinta y el papel que se usara en el proyecto real. En la actualidad existen dos formas para realizar las pruebas de color:

- Pruebas analógicas
- Pruebas digitales

### **Pruebas analógicas**

Las pruebas analógicas se realizan con los positivos reales con los que después se realizará la impresión.

Existen tres tipos de pruebas analógicas:

- Cromalín
- **Matchprint**
- Color key

Aunque todos estos métodos son diferentes comparten la forma de realización que es a través de los positivos finales. Su desventaja es el precio: necesitan el positivo filmado, para realizar bien la prueba, si se detecta un error hay que corregirlo y volver a filmar.

## **Cromalín**

Las pruebas cromalín se realizan con pigmentos secos llamados toners, que se mezclan manualmente.

Para realizar un cromalín hay que laminar un soporte blanco, exponer esta laminación, separar la película de laminación, añadir los toners Cromalín en su debido orden y dar un acabado final de protección.

## **Matchprint**

Se realizan mediante un método similar al anterior. Para realizar una prueba es necesario laminar la hoja de color, situar la película sobre la hoja de color, exponerla durante un tiempo calculado, quitar la película e introducir el laminado en una procesadora; todo esto se realiza color por color. Por último, hay que darle el acabado de protección y de presentación.

### **Color key**

Color key es un tipo de prueba multilaminada, en el que cada lámina es sobrepuesta al soporte, color por color, normalmente en el mismo orden en que se realizará la impresión. El cliente puede elegir entre diversas combinaciones para ver efectos. Esta es una ventaja sobre el Cromalín y el Matchprint.

### **Pruebas digitales**

En el mercado existen varias tecnologías, que ofrecen numerosas aplicaciones, por ejemplo:

- Sublimación
- Térmicas de cera
- Inyección de tinta
- Láser de color

### **Sublimación**

La palabra sublimación significa el paso del estado sólido directamente al gaseoso, sin pasar por el estado líquido. En la impresión mediante sublimación, los colorantes están en cintas, que atraviesan unos cabezales térmicos, éstos vaporizan los componentes colorantes sólidos y

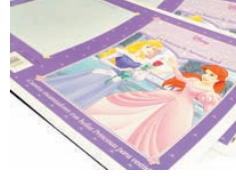

**Cromalín**

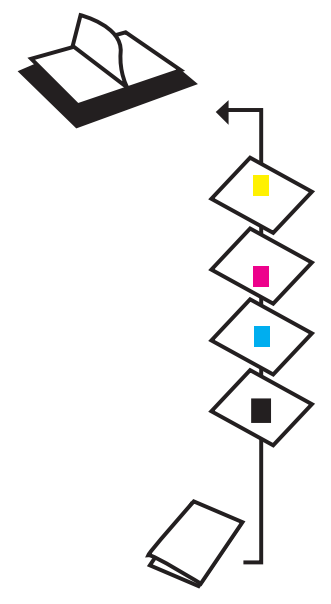

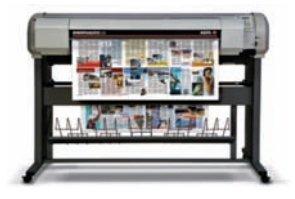

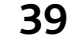

transfieren sus gases al papel, que contiene un estucado especial. Los cabezales térmicos pueden variar de temperatura, y de esta manera sublimar una mayor o menor cantidad de color. Para obtener impresiones a todo color, las cintas contienen la gama completa, cian, magenta, amarillo y negro. Esto las acerca a las pruebas de color de imprenta, aunque no pueden mostrar los efectos de moiré o los problemas presentados por la ganancia del punto.

## **Térmica de cera**

Funciona de manera similar a la de sublimación, pero con las cintas cubiertas con ceras coloreadas en lugar de colorantes volátiles. Los cabezales térmicos calientan la cinta mediante agujas y de esta manera la cera se transfiere al papel. Para imprimir una página de cuatricromía, el soporte a de pasar cuatro veces por el cabezal, una por cada color de gama.

### **Inyección de tinta**

Las impresoras de inyección de tinta, como su nombre lo indica, inyectan o proyectan tinta hacia el soporte, que

normalmente es papel aunque admiten varios tipos de soporte, la tinta seca principalmente por evaporación y penetración en el soporte. También existen máquinas de tinta sólida, que debe ser disuelta antes de proyectarse sobre el papel. Este tipo de tinta se fija rápidamente a temperatura ambiente y da una mejor calidad de imagen que las tintas líquidas convencionales.

### **Láser en color**

Este tipo de impresora puede darnos una idea general sobre múltiples aspectos de un trabajo gráfico, como es la posición de los elementos, el aspecto general del color, el texto, etcétera. Sin embargo, no deberían tomarse decisiones complejas sobre color sólo guiados por este tipo de máquinas.

Las impresoras láser de color funcionan mediante tambores precargados que se descargan cuando son expuestos a la luz de un láser. El tóner contiene pequeñas partículas de hierro que son atraídas magnéticamente hacia las áreas apropiadas y repelidas de las otras. La impresora transfiere la imagen al papel, donde es fundido mediante calor y presión.

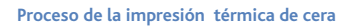

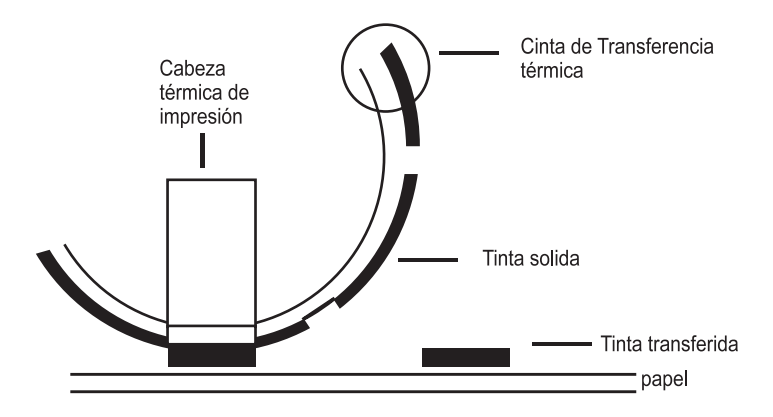

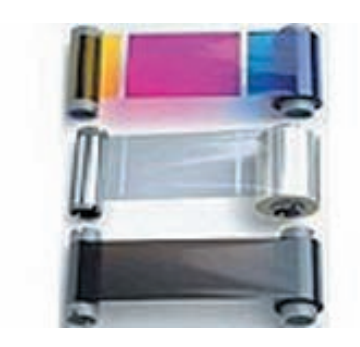

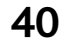

## **Impresión**

**L**os medios de impresión que se utilizan actualmente se dividen dependiendo de la forma de imprimir y la matriz que utilicen para llevar a cabo la reproducción.

Muchos de los sistemas de impresión actuales conservan características de sus técnicas anteriores.

Como por ejemplo el offset que utiliza el principio básico de la litografía, la repelencia natural del agua y el aceite. Con los avances técnicos el offset otorga la posibilidad de poder manejar un registro exacto, selección de color perfectas y en determinados casos la aplicación de barnices.

La nueva era digital ofrece la posibilidad de un sistema de impresión donde los originales parten de archivos electrónicos y son impresos directamente al sustrato (papel donde se va a imprimir), eliminando pasos de la pre-prensa tradicional, ahorrando mucho tiempo y trabajo manual que pueden tener algún margen de error en cualquiera de sus pasos.

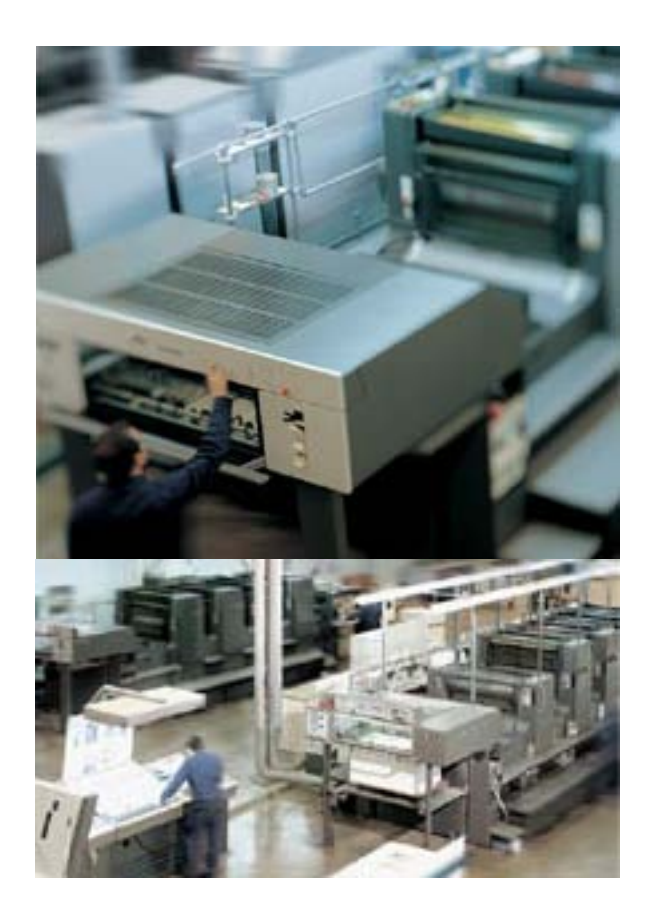

## **Tipografía**

*Es un proceso de impresión con tipos o letras móviles, planchas de diversos materiales, fundidos o grabados en relieve.*

a superficie elevada o relieve se entinta **La superficie elevada o relieve se entinta**<br>con unos rodillos y se presiona luego sobre el papel para lograr la impresión. Además de los moldes en relieve se necesita una máquina o prensa adecuada, con características propias del mecanismo de entintado, formado por una serie de rodillos que toman la tinta, la baten para homogeneizar y le proporcionan al molde en la cantidad idónea para producir la impresión.

## **Presión plana**

El molde y el papel son superficies planas.

## **Presión plano cilíndrica**

La platina es plana y el papel se enrolla a un cilindro, que efectúa la presión sobre el molde.

## **Presión cilíndrica**

El porta forma y el porta soporte es cilíndrico; el papel viene en bobina y la impresión es continua. Se conoce con el nombre de rotativas.

## **Ventajas**

- Calidad de impresión buena.
- No tiene problemas de equilibrio de agua y tinta.
- Desperdicia menos papel que otros procesos.

## **Desventajas**

- Elevado costo de la superficie de impresión.
- Papel más caro para obtener los mismos resultados que en otros procesos.
- Las máquinas de pliego funcionan despacio.

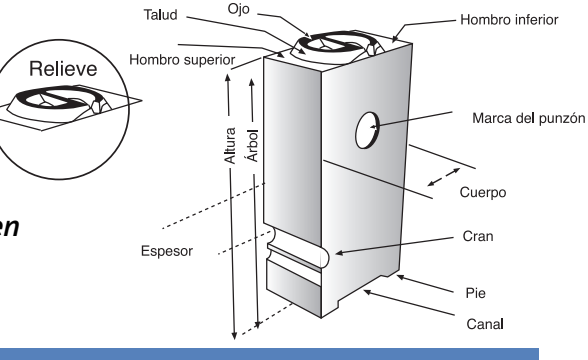

## Presión Plana

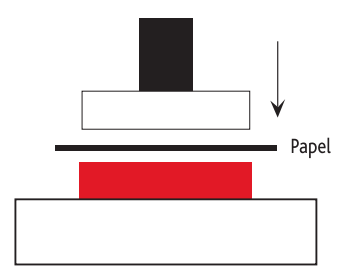

## Presión plano cilíndrica

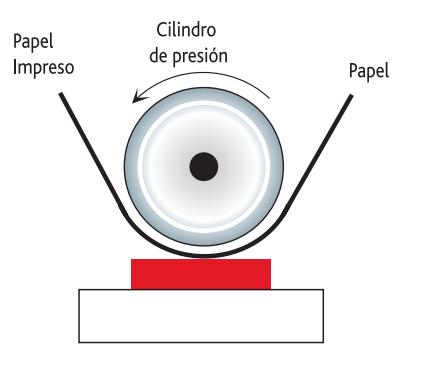

## Presión cilíndrica

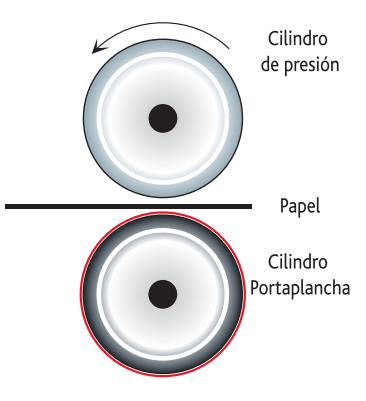

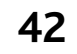

## **Flexografía**

*Sistema de impresión en relieve utiliza planchas flexibles elaboradas con fotolímeros y tinta de secado rápido.*

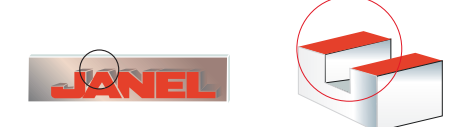

ste proceso se deriva de la tipografía. Utiliza planchas flexibles y tintas fluidas que secan por evaporación. Las planchas flexibles y las tintas que utilizan en la flexografía convierten este proceso en el idóneo para la impresión sobre superficies no porosas como películas y polietilenos. Los moldes en caucho son impresiones de las superficies originales en relieve, como los tipos o grabados. El montaje de un rodillo de impresión con planchas de caucho es un proceso largo, ya que hay que montar varias planchas sobre un único rodillo y cada plancha debe quedar colocada exactamente en la misma posición que las demás. Para fabricar una plancha en relieve, se utilizan sustancias plásticas solubles que se endurecen al quedar expuestas a la radiación ultravioleta. **E**

## **Proceso**

El rodillo fuente es de hule natural, se encuentra sumergido en una charola que contiene la tinta, con su rotación toma la tinta, y al entrar en contacto con el rodillo anilox se retiran los excesos, la tinta se queda en este rodillo a través de los pequeños huecos que tiene grabados en su base, estos rodillos forman el sistema entintador.

El tercer rodillo se conoce como portador, la plancha está montada en él gracias a una tela con doble adhesivo llamada stick-back. El rodillo anilox deposita la tinta al entrar en contacto con la plancha y por medio de presión contra el material a imprimir se lleva a cabo la impresión.

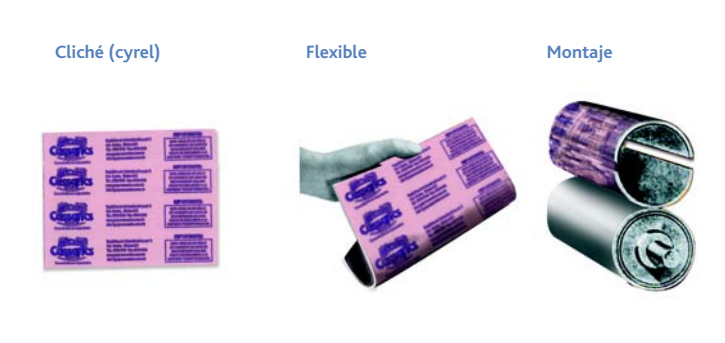

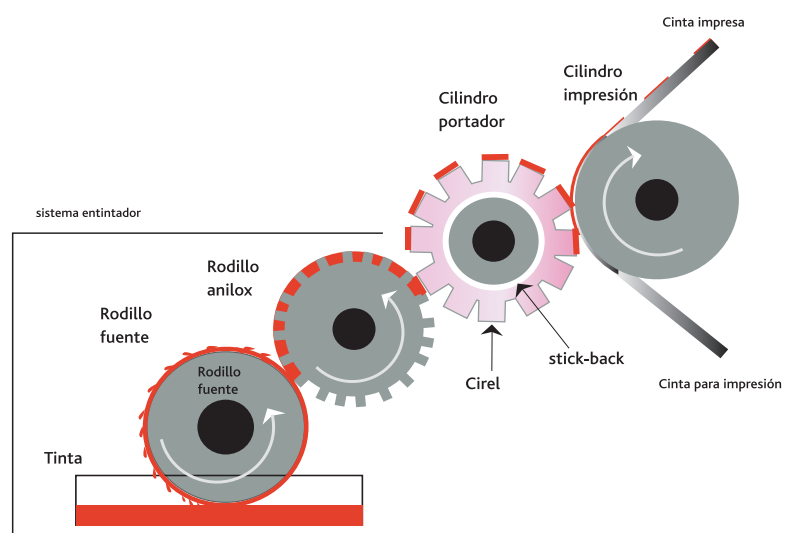

## **Ventajas**

- Económico.
- Secado rápido.
- El principio rotatorio es de gran velocidad.
- Se puede imprimir en plásticos, papel, etcétera. **Desventajas**
- Presenta dificultades para imprimir detalles.
- Pantallas sin calidad.
- Variaciones de color.

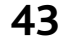

## **Huecograbado**

*Técnica de impresión basada en la gradación en profundidad de un cilindro revestido de cobre.*

**L** l grabado, denominado así mismo huecograbado, es un proceso de impresión de gran tirada que utiliza un mecanismo de transferencia de tinta distinto por completo de la impresión en relieve. La superficie de impresión es un rodillo metálico pulimentado recubierto por un conjunto de diminutas cavidades o celdas (hasta 20.000 por centímetro cuadrado) que conforman las imágenes a imprimir. El rodillo, que alcanza una longitud de 2,5 m o más, está parcialmente sumergido en un recipiente de tinta líquida disuelta. A medida que gira va quedando bañado en tinta. Una cuchilla de acero de la longitud del rodillo elimina la tinta sobrante de la superficie pulimentada, dejando sólo la que ha entrado en las cavidades. La tinta se transfiere inmediatamente a una bobina de papel en movimiento que se comprime contra el rodillo. Los rodillos están hechos de acero con un fino recubrimiento de cobre, dispuesto con métodos químicos o electrónicos con objeto de formar las celdas que transfieren la tinta. Una vez creadas las cavidades, el cilindro se recubre con una fina película de cromo para conseguir una superficie dura resistente a la cuchilla. Cada una de las celdas transfiere un punto diminuto en el papel. Las celdas pueden tener diferente profundidad, lo que crea un grado de oscuridad distinto en los puntos de tinta. Esto permite obtener en el grabado una amplia gama de tonos grises y proporciona una magnífica reproducción de originales fotográficos. **E**

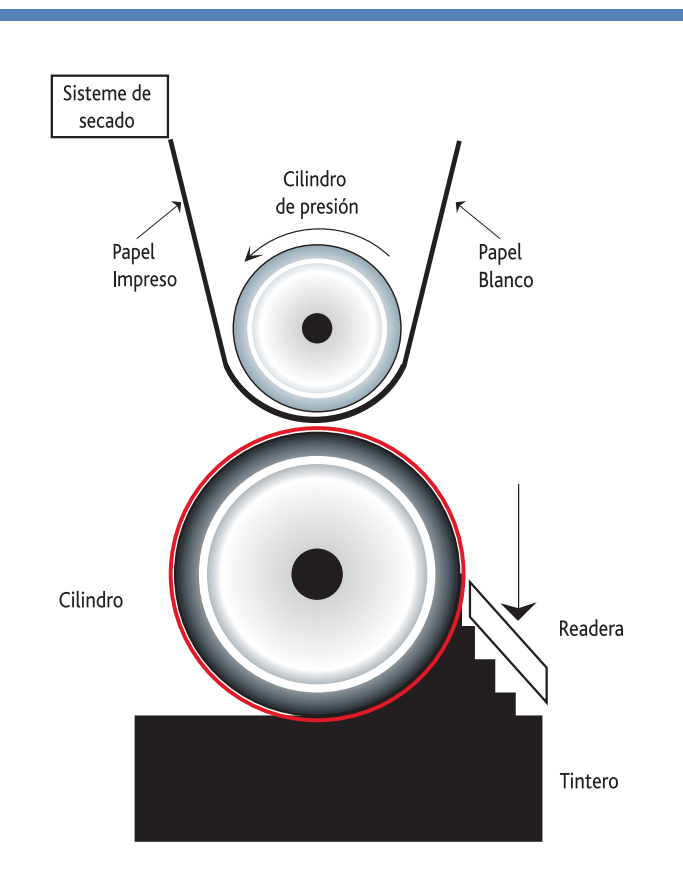

## **Ventajas**

- La impresión y el mecanismo de la prensa son sencillos.
- Mantiene el color invariable.
- Alta velocidad.
- Sencillo secado por evaporación.
- Buenos resultados en papeles baratos.
- Utiliza gran variedad de materiales para impresión . **Desventajas**
- Alto costo de las planchas.
- Sólo es posible debido a sus costos fijos y complejidad de la formas impresas y las máquinas para lograr tiradas (más de 300, 000 copias).
- Correcciones de color y de última hora, son difíciles y caras.

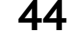

**Capítulo II**

## **Offset**

*Es un sistema de impresión indirecto que utiliza planchas y negativos. El cilindro con la plancha metálica recibe la tinta y la deposita en otro cilindro con caucho; éste es el que entra en contacto con el papel y recibe la impresión.*

**Sta técnica de impresión se destaca no** sólo por el bajo costo de los insumos, también permite tener buena calidad de impresión a grandes velocidades de producción. **E** sta técnica de impresión se destaca no Esta luz tendrá la posibilidad de incidir<br>Sólo por el bajo costo de los insumos. Solamente en aquellos lugares donde l

Aquí la piedra es reemplazada por las planchas de aluminio las cuales vienen recubiertas por una lámina de material fotosensible (fotopolímeros) que al ser expuesto a luz ultravioleta cambia de solubilidad. Ambas técnicas encuentran la semejanza en que se basan en el principio de incompatibilidad de las grasas y la humedad. Sobre las planchas se superponen los negativos (o positivos) del dibujo, que se llaman películas, y luego se les expone a rayos uv. Estas películas pueden ser de papel vegetal o de material de filmina (acetato) y la diferencia entre ambos reside en el precio y la calidad de impresión.

### **El Proceso**

Este comienza en la computadora, el cliente trae el diseño o la idea y se lo presenta al diseñador gráfico, que es el encargado de tratar la imagen. Hecho esto, la idea se materializa en la fotocomponedora, que es la que imprime la película. Comienza entonces la parte mecánica del proceso: La imagen es grabada en una plancha rectangular sobre la cual se coloca una película con un dibujo. Introducimos entonces el conjunto plancha-película en la insoladora, que es la que irradiará con luz ultravioleta.

solamente en aquellos lugares donde la película sea transparente, afectando así las propiedades de la superficie del polímero irradiado, que ahora no tendrá la capacidad de retener la tinta que se ponga sobre él, más bien será el agua la que se aloje sobre esta parte.

Tenemos entonces, sobre la misma plancha, una superficie oscura (el color del fotopolímero) que tiene la forma del dibujo y otra superficie clara (color gris) que conforma el resto de la superficie de la plancha y que hemos insolado. De esta manera queda la imagen grabada, que luego de ser lavada con un compuesto líquido para eliminar los restos de polímero insolado, será enrollada en un cilindro metálico que está montado en cada uno de los módulos de la máquina impresora.

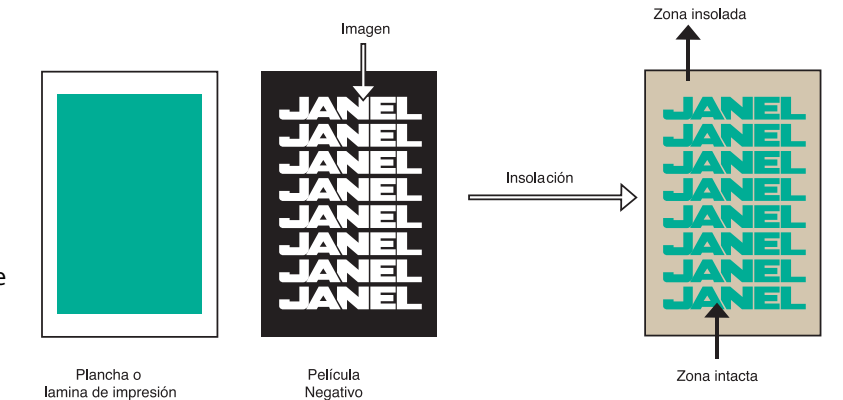

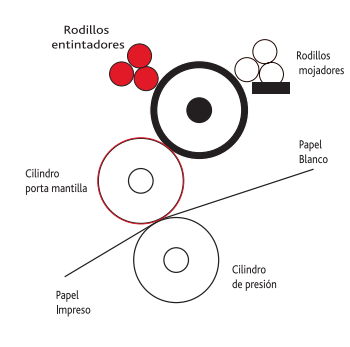

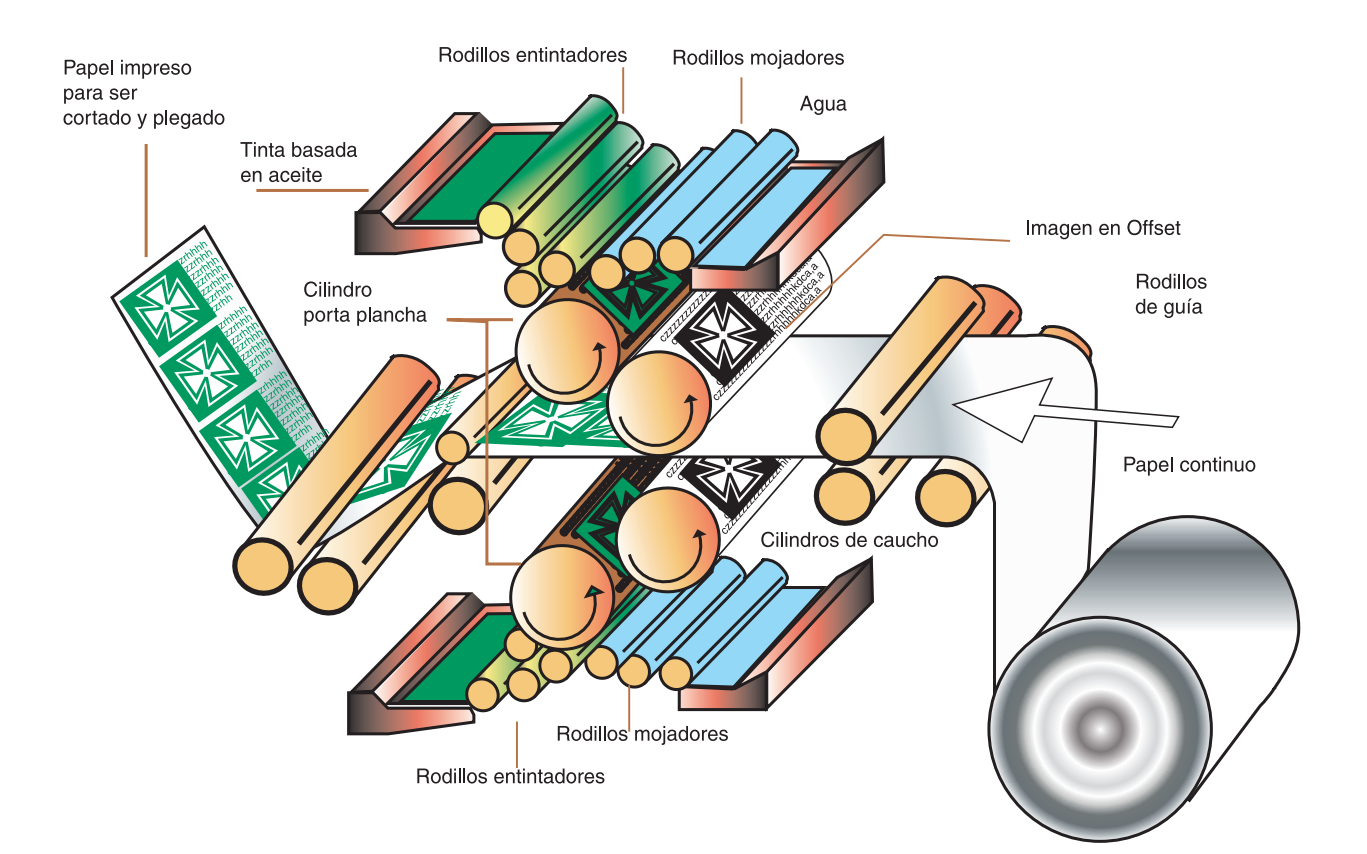

Este mismo recibe la tinta y humedad de unas piletas pequeñas, y estando en contacto con otro rodillo de caucho flexible, le transmitirá la imagen. Este mismo será el que, por contacto con el papel, transmita la imagen que en él ha quedado.

En este proceso se aplica la cuatricromía, es decir tenemos cuatro planchas con la misma imagen pero distintas tramas (la trama se refiere a la orientación de los puntos que forman la imagen) lógicamente existen también cuatro películas, una para cada plancha. El proceso en la máquina es continuo, en un extremo encontramos la bobina del papel virgen y por medio de rodillos guía

es conducido hacia el primer módulo, que le imprimirá otro color y así hasta complementar los cuatro colores. A veces es necesario un quinto o un sexto color como puede ser el dorado, este mismo será impreso en un quinto o sexto módulo, con su respectiva plancha, película y rodillo.

### **Ventajas**

- Buenos tiempos de entrega.
- Ideal para imprimir revistas o catálogos.
- Secado de papel rápido.

### **Desventajas**

- Realización de negativos y cromalines.
- Gran parte del proceso es manual.
- Mínimos de impresión en millares.

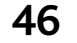

## **Impresión digital**

*Producida de un archivo digital, usando una impresora de chorro de tinta, transferencia térmica de difusión de tinta, o electrofotográfica.*

 on las impresoras digitales se pueden **Con las impresoras digitales se punificar desde la primera impresión.** En los equipos digitales se ofrece la posibilidad de producir una gran cantidad de materiales impresos de manera más económica y profesional. Con los equipos digitales se puede incluso enviar datos a lugares distintos para imprimirlos localmente; es decir que no se requiera un traslado de las impresoras a su destino final. Hay dos sistemas esencialmente diferentes en lo que se conoce como impresión digital o para ser más exactos,

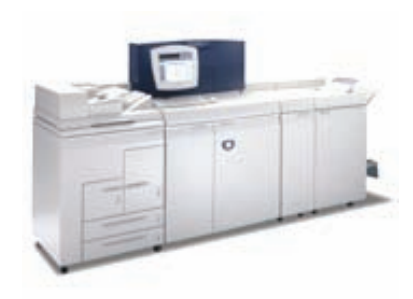

## **La impresión DI, (Direct Imaging)**

Para transportar una imagen directa con datos fijos, se usa principalmente un sistema estilo Offset seco, donde la placa CTP recibe la imagen directamente en la prensa. No es posible editarla sobre la marcha. Para nueva información deberá cambiar la placa grabarla nuevamente.

Por el momento hay dos variantes básicas del CTP en prensa, uno es con rollo de poliéster emulsionado que avanza cada vez el trabajo cambia, el otro es con placas CTP metálicas que son removidas al terminar el tiro. Estos modelos de prensa funcionan con el sistema Waterless de impresión con tintas Offset ligeramente modificas. Casi todo los fabricantes de equipos de prensas tradicionales producen prensas DI bajo de diferentes patentes tecnológicas.

## **Toner líquido o toner seco**

de la computadora al papel.

Es impresión con equipos que reciben la imagen digitalizada directamente de la computadora, expuesta sobre una superficie que se pueda borrar en la máquina. El color es aplicado mediante toner líquido o toner seco según la marca y modelo del equipo digital. Este sistema permite datos variables y personalización de las imágenes sobre la marcha. Incluye toda la gama de sistemas y equipos para la impresión digital.

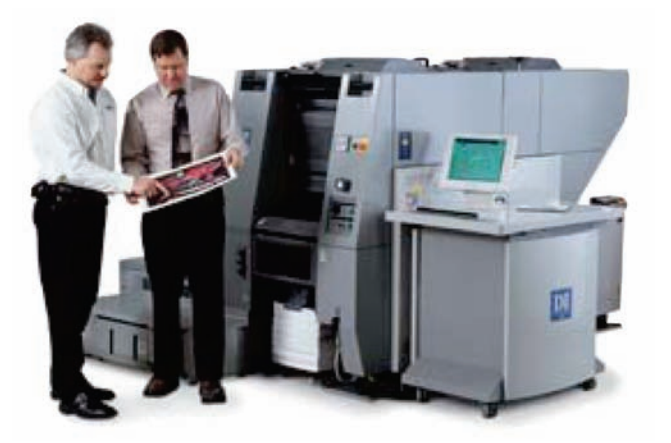

**Máquina Ryobi 3404 Di.**

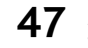

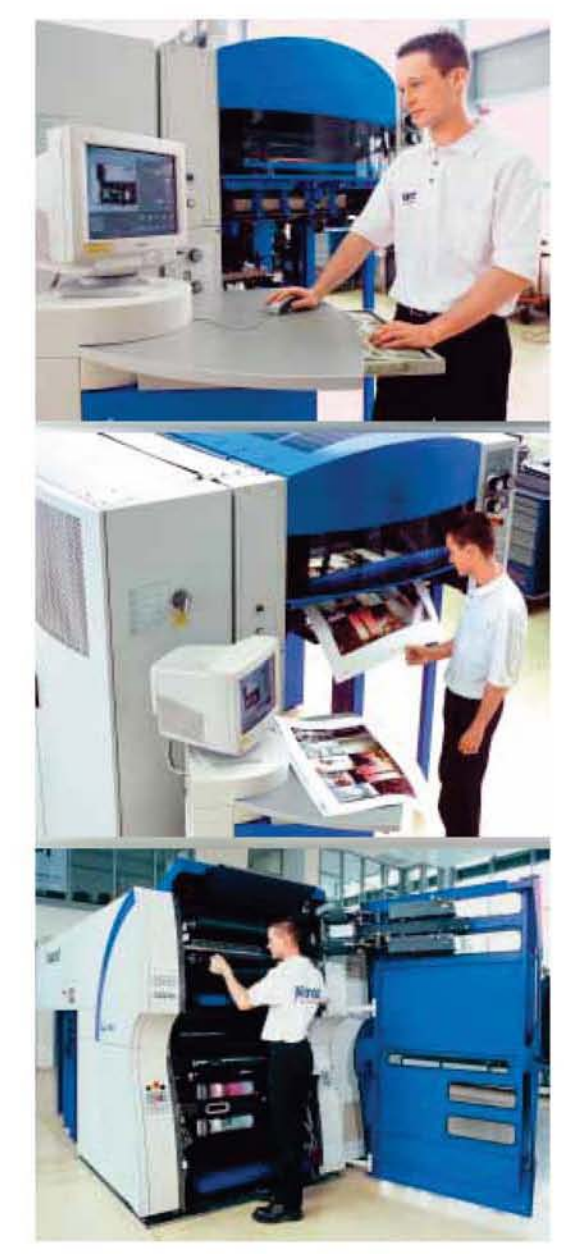

**Offset seco**

Estas tecnologías digitales no son necesariamente competencia, ya que cada uno tiene características únicas que lo hacen sobresalir en algunos campos y limitantes para otros. En número de ejemplares son las cantidades recomendadas:

## **Cantidad Tecnología** 1 a 25 Docucolor, Splash, Fiery 25 a 500 Xeikon e Indigo

500 a 5,000 Quik Master DI, Karat 5,000 o más Offset Tradicional.

## **En calidad de impresión:**

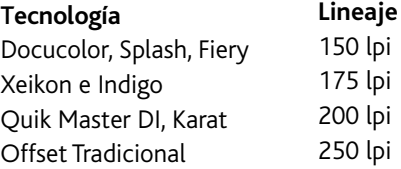

## **Ventajas**

- Tiene un resgistro casi perfecto entre frente y vuelta.
- Es posible imprimir un sólo ejemplar.
- Impresión casi inmediata.
- Gran cantidad de sustratos y tamaños.
- Variar uno o más datos en la impresión.

## **Desventajas**

- La impresión digital tienen problemas en plasta de color, por lo que se recomienda crear un fondo con textura muy suave.
- No permite terminados (barnices UV o plastificados).

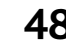

# **Capítulo III**

**Desarrollo de una imagen gráfica para impresión.**

 n la realización de los materiales **E**impresos producidos por Janel, S. A. de C.V., es necesario tener especial atención en los parámetros que determinan la calidad de la imagen gráfica a reproducir. Dentro de este capítulo, desarrollaremos una recopilación de información teórica y práctica utilizada por el departamento de diseño para la elaboración de un archivo digital, que será procesado en la pre-prensa para obtener un negativo, el cual servirá de cliché o cyrel para las máquinas de flexografía, en la realización de la impresión sobre cinta de empaque o en un moño decorativo.

SADHE!

CINTAS AD

## **Recepción de la imagen**

*Es aquí, donde inicia el proceso en la realización de un archivo electrónico.*

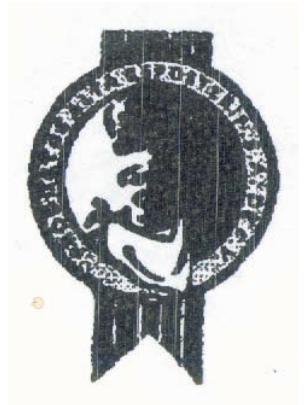

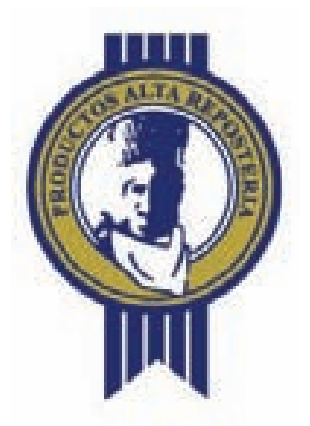

**Imagen enviada en formato jpeg**

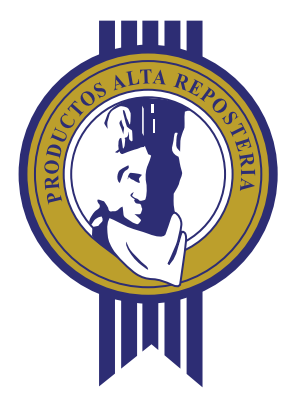

**Imagen enviada en formato AI**

La recepción de la imagen se lleva a cabo por tres medios:

- Fax
- Entrega del original (elemento físico que
- muestre de manera gráfica la imagen)
- Archivos electrónicos

## **Imagen de fax**

Las características del mecanismo del fax, tienen gran influencia en los resultados de la imagen.

Imagen enviada por fax **por enviadas imágenes enviadas por fax presentan: respecto al gráfico original.** 

- Ensanchamiento y distorsión
- Los detalles finos son imperceptibles.
- La imagen se presenta solo en blanco y negro.
- Los degradados se convierten en plastas.

Estas, son solo algunas de las desventajas presentadas en las imágenes enviadas por este medio.

## **Original**

Cuando hablamos del original nos referimos a la entrega de una superficie que muestra de manera gráfica la imagen a desarrollar; puede ser una hoja membretada, una tarjeta de presentación, cinta impresa, entre otras superficies. En este caso, la calidad de la imagen enviada dependerá del sistema de impresión en que fue creado. Básicamente estas imágenes:

• Muestran su color original.

• La particularidad de sus trazos. En general la imagen es apreciada con mayor definición.

## **Imagen digital enviada por E-Mail**

Es un archivo electrónico que fue digitalizado del original, (se transformó algo físico, en un archivo digital por medio de un escáner). Al igual que el original un archivo JPG (sin

compresión) o TIFF seguirá conservando su calidad y definición.

Los archivos vectorizados enviados en formatos PDF, AI, o EPS son archivos que mantendrán su forma y apariencia con

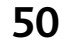

## **Digitalización de la imagen**

*Digitalizar es el proceso de transformar algo físico como una hoja membretada en un archivo digital .*

 l proceso de lo que se convertirá en un **E**archivo electrónico funcional para impresión en flexografía, o huecograbado; se inicia con la digitalización de la imagen enviada por fax o del original.

Digitalizar es tomar una imagen impresa en cualquier superficie y convertirla en un formato tratable informáticamente, por medio de un escáner.

El escáner tiene un funcionamiento parecido al de las fotocopiadoras: se introduce el original de cara al cristal o soporte de documentos; se cierra la tapa y la fuente de luz recorre la totalidad de la longitud del papel.

Al iniciar el programa del escáner aparece una ventana donde se colocan los parámetros que definirán la calidad y uso de la imagen digital.

- Tipo de original
- La escala
- Resolución
- Color de la imagen y;
- Formato del archivo

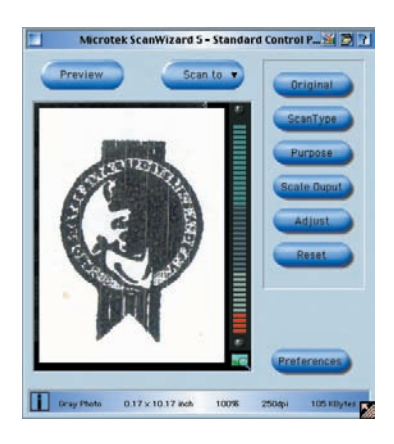

El pixel es la unidad mínima con que se forma una imagen. **Profundidad Bit**

La profundidad de bits está determinada por la cantidad de bits utilizados para definir el pixel. Cuando mayor sea la profundidad de bits, mayor será la cantidad de tonos, (escala de grises o color) que puedan ser representados.

## **Original**

Este parámetro estará sujeto al original, puede ser una fotografía, un texto o ilustración, entre otros.

### **Escala**

Es el tamaño del archivo con relación a la imagen original.

Por ejemplo el 100% de la imagen será un archivo con el mismo tamaño en centímetros que la imagen digitalizada.

## **La resolución**

Nos referimos a la cantidad de pixeles con que se forma la imagen; esto determina la calidad de su visualización y producción.

Por ejemplo, una fotografía a color que se vaya a publicar en web, tendrá suficiente con una resolución de 72 puntos por pulgada (ppp) o dots per inch (dpi). Pero, si fuera utilizada en los sistemas de impresión, necesita una resolución de 300 puntos por pulgada (ppp) o dots per inch (dpi).

### **Color de la imagen**

Hay tres opciones para elegir el color de la imagen a digitalizar:

## Blanco y negro (en forma bitonal)

Una imagen bitonal está representada por pixeles que constan de 1 bit cada uno, que pueden representar dos tonos (típicamente negro y blanco).

## Imágenes de escala de grises (8 bits por pixel)

Cada pixel puede tener 256 valores (colores) diferentes. Este es el modo de

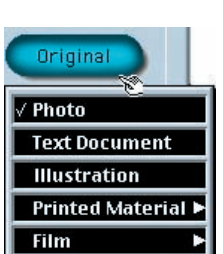

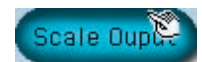

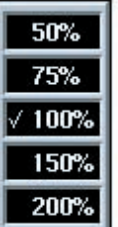

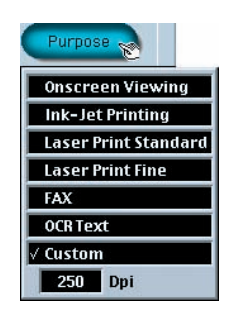

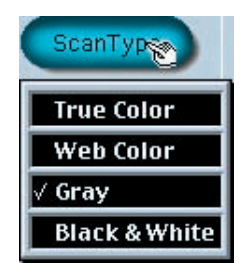

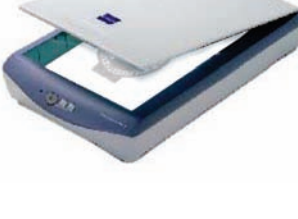

las imágenes digitales de blanco y negro "normales". Aunque pareciera increíble, en ellas sólo se distinguen hasta 256 tonos diferentes de gris (y no suelen aparecer todos a la vez).

### **Imágenes a color**

Está representada por una profundidad de bits entre 8, 24 o 32 bytes. Una imagen de 24 bytes ofrece 16,7 millones de tonos.

## Imágenes RGB o Lab (24 bytes por pixel)

Este modelo de color está basado en los colores primarios luz (rojo, verde y azul). La mezcla de luz en estos tres colores, se realiza utilizando el sistema de color aditivo (la mezcla de colores primarios da como resultado el blanco). Los colores luz tienen aplicación en los monitores de las computadoras, en los televisores, proyectores de video y todos aquellos aparatos que utilizan combinaciones de fósforos rojos, verdes y azules.

## Imágenes CMYK (32 bytes por pixel)

El modelo CMYK está basado en los colores pigmento cian, magenta, amarillo y negro, que son utilizados para los sistemas de impresión. La mezcla de estos colores es substractiva (es decir, al mezclar los colores primarios en pinturas, tintas y colorantes; da como resultado el color negro).

## **Formatos de archivo**

Los formatos más comunes, proporcionados directamente por el escáner son: Bitmap, GIF, JPEG y TIFF.

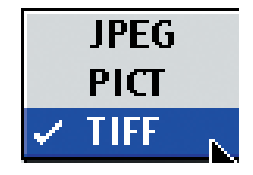

## **Resolución**

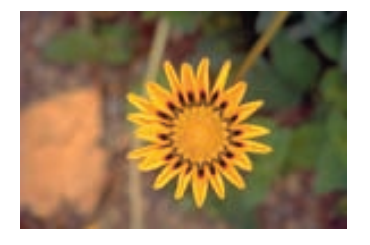

**72 dpi (imágenes web) 250 o 300 dpi (impresión)**

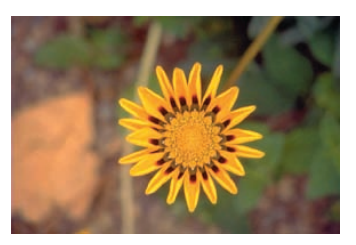

## **Color de la imagen**

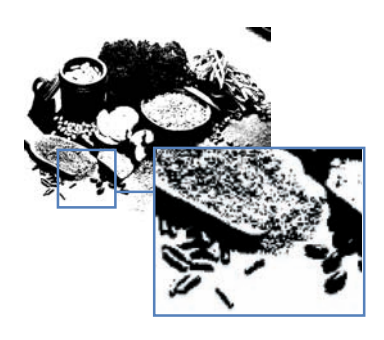

**Imagen bitonal**

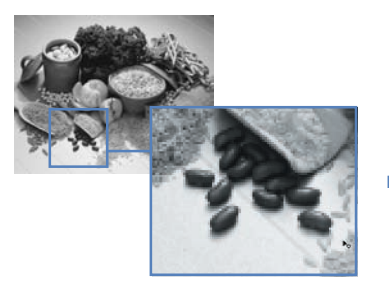

**Imagen escala de grises**

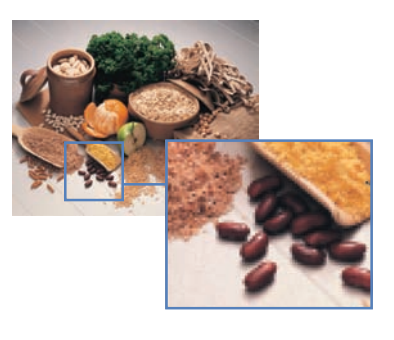

**Imagen a color**

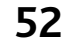

## **Archivo obtenido de la digitalización**

El resultado de la digitalización es una Imagen en mapas de bits o un conjunto de pixeles en una red.

Los pixeles forman una trama de cuadros, donde cada uno tiene asignado un color y luminosidad, independiente al resto.

Este conjunto de *puntos* crean una ilusión óptica de una imagen de tono continuo o escala de grises. Estas imágenes tienen una resolución de 300 dpi al 100% de su tamaño original.

**Imágenes digitalizadas con: Resolución de 300 dpi, En color CMYK 100 % del tamaño del original Formato Tiff**

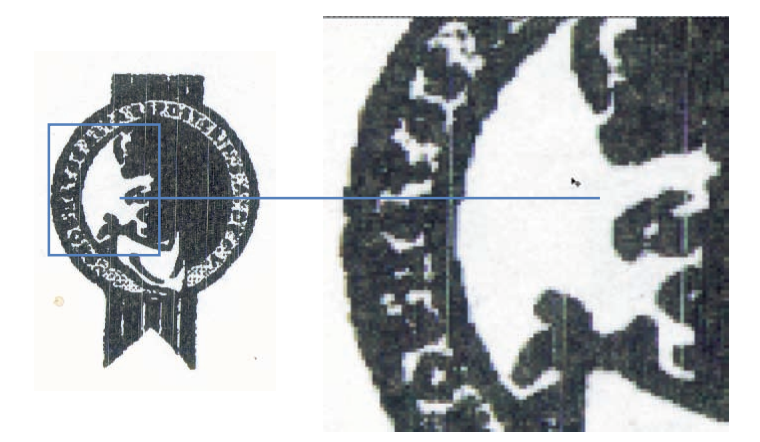

**Digitalización de Imagen enviada por fax**

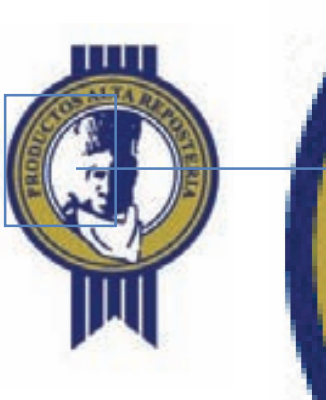

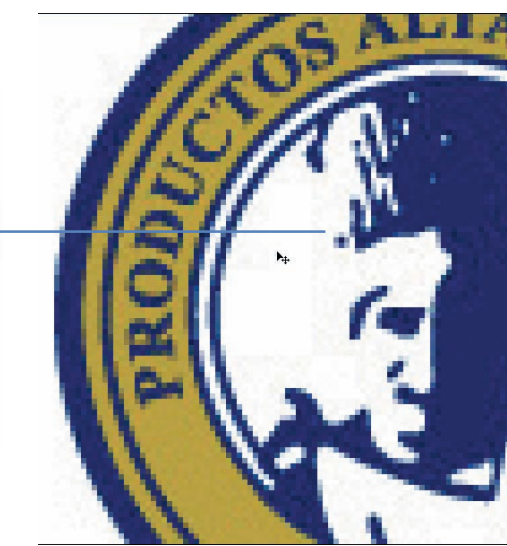

**Digitalización de la Imagen original**

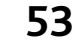

## **Peso de la imagen**

*Al obtener un archivo o imagen con una resolución, tamaño y color específico, podremos hablar de un archivo electrónico con un peso específico.*

**Las computadoras operan basadas en** un código binario, un sistema de numeración con base 2, (como el sistema decimal que utiliza como base 10 unidades). **L**

Un byte es la unidad mínima de información construida por 8 bits. En informática, cada letra, número o signo de puntuación ocupa 1 byte (correspondiente a 8 bits). La profundidad de bits de la imagen obtenida de la digitalización está determinada por la cantidad de bits utilizados para definir el pixel. Cuando mayor sea la profundidad de bits, mayor será la cantidad de tonos, (escala de grises o color) que puedan ser representados en la imagen.

Los múltiplos derivados de los bytes son:

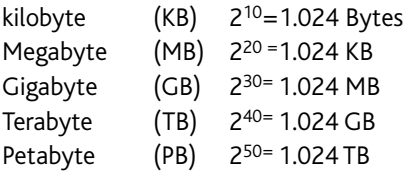

Los Kilobytes son la unidad mínima de medida utilizadas para los sistemas informáticos.

Los archivos obtenidos de la digitalización y vectorizados, tienen pesos mínimos que pueden ser enviados por E-mail sin ningún problema.

**Formato Tiff**

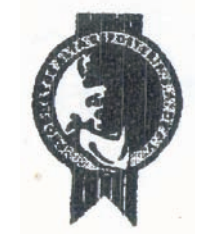

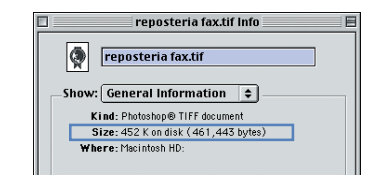

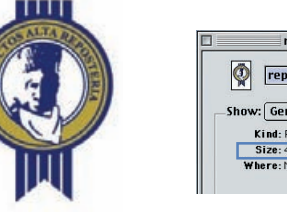

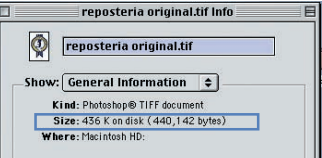

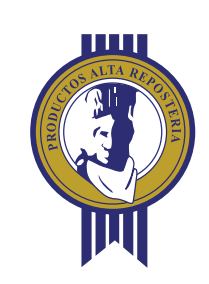

**Archivo formato AI y PDF**

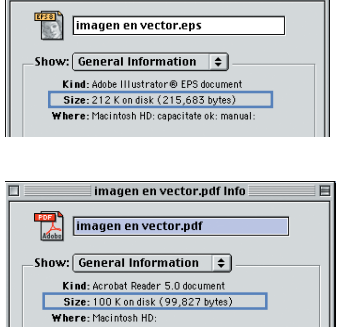

 $\square$  =  $\square$  = imagen en vector.eps Info =  $\square$ 

目

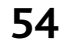

## **Programas utilizados**

Los programas se clasifican a partir de las funciones que desempeñan:

## **Illustrator**

## Es un programa orientado hacia el uso de imágenes vectoriales.

Un vector se define por una serie de puntos o nodos que tienen unas palancas o manecillas con las que se puede controlar la forma de la línea al estar unidos entre sí. Los principales elementos de un vector son las curvas Béizer (curvas representadas matemáticamente). La imagen vectorial nos permite crear contornos de líneas variadas y definir el color de las formas que éstas crean. La forma se puede controlar de manera precisa y cada objeto se puede manejar de forma independiente al resto ya que está construida con una fórmula matemática propia.

Los formatos de archivos de Illustrator son: AI, EPS, PDF

## **Photoshop**

Es una herramienta de edición de imagen digital, utilizados para manipular imágenes fotográficas obtenidas de la digitalización.

Los archivos son mapas de bits o conjunto de pixeles en una red que se conoce como bitmaps o imágenes raster. Los formatos para archivos en mapa de bits, son: **PSD, TIFF, JPEG.**

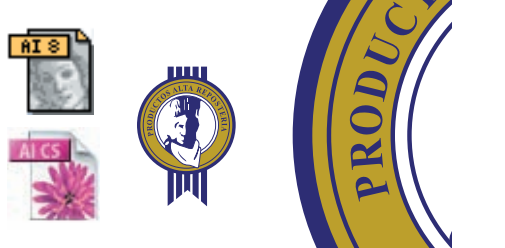

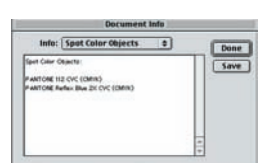

## **Imágenes vectorizadas**

La calidad de los trazos es muy definida;

Y se pueden modificar una vez que han sido creadas.

Los archivos en que se guardan imágenes vectorizadas ocupan muy poco espacio en el disco.

Se pueden imprimir al tamaño que sea sin perder calidad de impresión; al igual que se realiza la separación de color sin que los colores se mezclen.

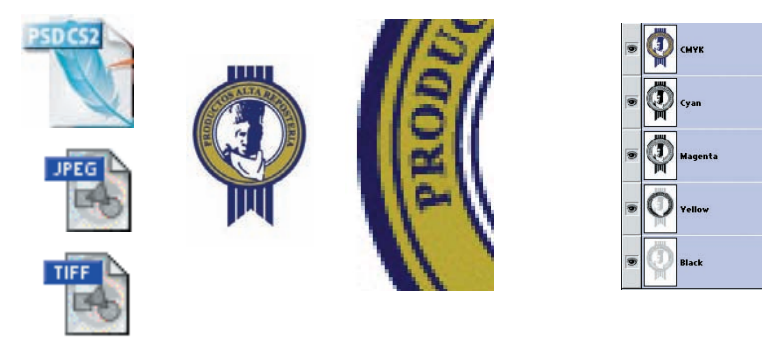

## **Imágenes tipo bitmap**

Los trazos representan una sierra por la colocación de los pixeles. Si la imagen es para impresión la separación de color se realiza mezclando los 4 colores de impresión cian, magenta, amarillo y negro, aunque la imagen visualmente represente dos tonos.

Son ideales para manejar imágenes fotográficas o ilustraciones elaboradas en la computadora que contengan miles o millones de colores.

Con este tipo de programas se pueden ajustar y retocar fotos mal tomadas, restaurar fotos dañadas, hacer efectos especiales, etcétera además se pueden desplegar en páginas Web con facilidad.

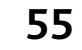

## **Vectorización de la imagen**

 este proceso se le llama del inglés este proceso se le llama del ing<br> *trace* en español calcar o vectorizar. Para realizar el gráfico el primer paso es importar la imagen en mapa de bits al programa de illustratror, para ir calcando la forma de la imagen original por medio de las herramientas de Illustrator, la calidad de la imagen se encuentra determinada a la calidad de la imagen original, por ejemplo en una forma circular podemos adaptar un vector en forma de círculo; en el caso de contornos irregulares, estos serán trazados con la pluma hasta que se reproduzca el mismo contorno.

En el caso de las fuentes tipográficas; se tratará de conseguir la misma fuente o en su defecto se colocará la más parecida. Recordemos que hay un sin fin de familias tipográficas y sería imposible contar con toda la gama existente. Es por este motivo que en textos largos, solicitamos el nombre de la fuente o el texto vectorizado (convertido en curvas).

En el caso de las pantallas o degradados su representación se realiza disminuyendo los porcentajes del color, dando como resultado en impresión una serie de puntos (trama) y no otro color en plasta.

Lamentablemente, por la dificultad en la colocación de cada uno de los puntos que formarán la trama de impresión, es por este motivo que preferimos enviar el archivo a la pre-prensa para la realización de un negativo y así podrán observar con exactitud el tamaño del punto y su separación entre ellos.

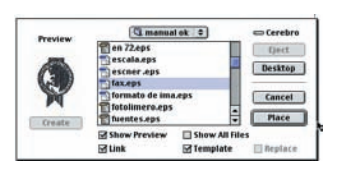

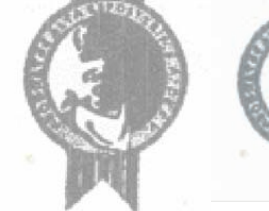

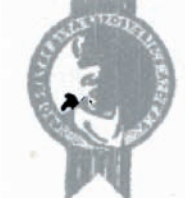

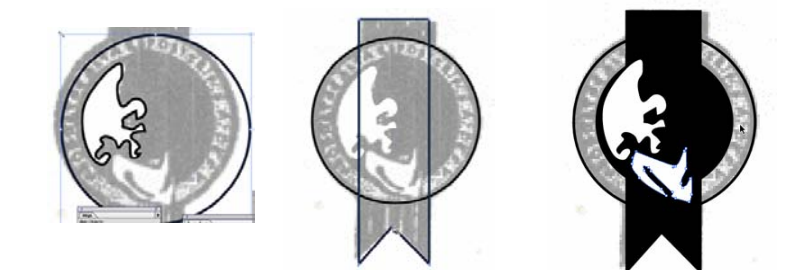

#### **Proceso de vectorización**

Arial **Avant Garde Helvetica** Century Gotic **Charcol Gadget** Georgia

Neshtt Nuptial Scrip New York Palatino **San Parco Times Verdana** 

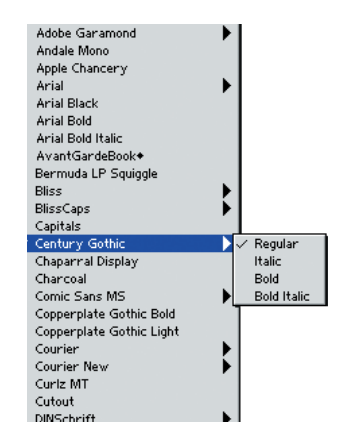

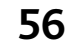

**Archivo vectorizado con pantallas**

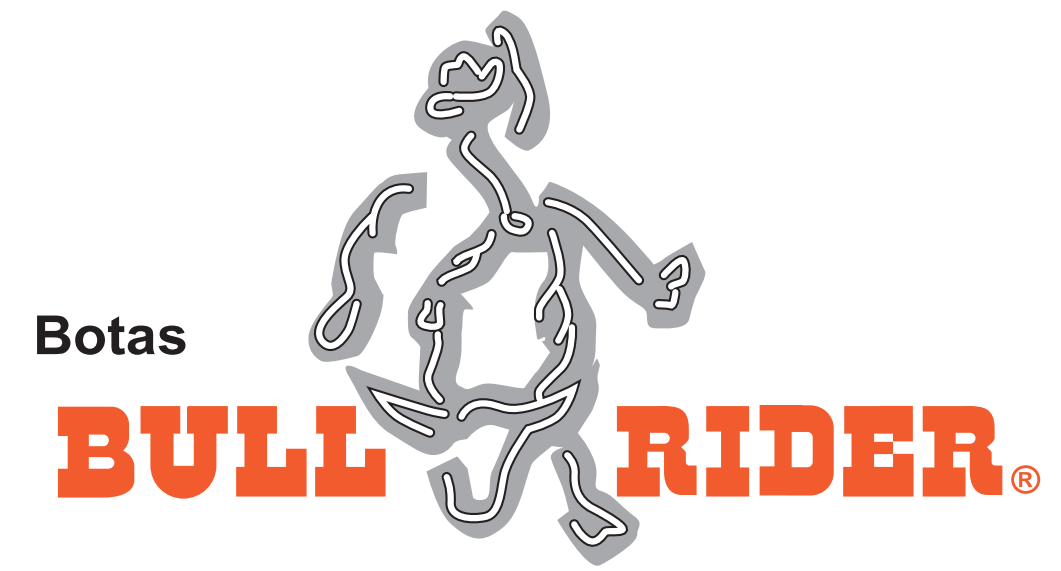

**Impresión en cinta de empaque**

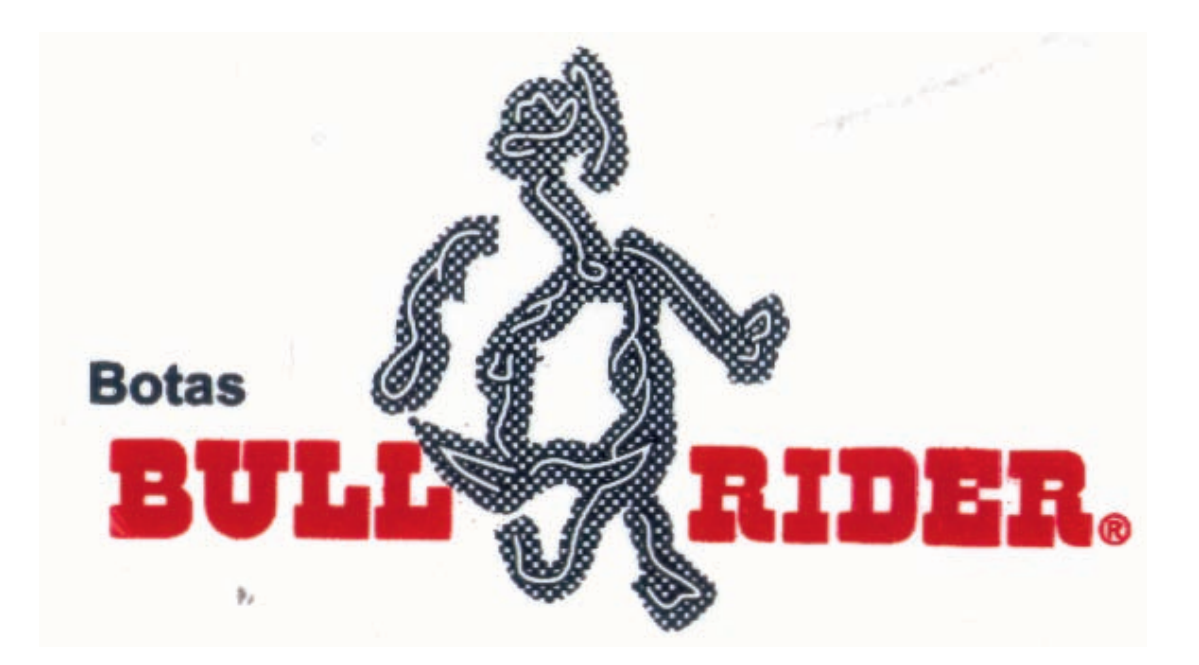

## **Colores de la imagen**

Cuando una imagen es vectorizada se marcan los colores para cada figura que la integran:

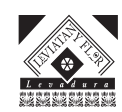

## Imagen a una tinta

La imagen es marcada en blanco y negro; pero el color final para impresión puede ser en el tono que el cliente solicite.

## Imagen en dos o tres tintas

Al realizar la imagen en dos o tres tintas se debe notificar la separación de color correspondiente, para así proporcionar el color correspondiente a cada elemento del gráfico.

Al tener vectorizados todos los elementos se colocan en un recuadro que marca el largo y ancho de la impresión que se realizará, en función del ancho de la cinta o listón a imprimir por el largo de los rodillos disponibles para la impresión.

Los archivos resultantes de este proceso, son los formatos .ai .eps y .pdf Los archivos .pdf son un estándar para la distribución e intercambio seguro de documentos. Son muy ligeros y pueden ser enviados por E-mail, conservando siempre su resolución y calidad de imagen.

TEL.: 5541-9650, FAX:5541-9660 **SELLO DE GARANTIA** 

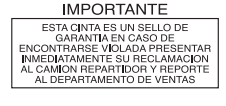

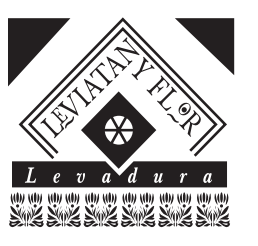

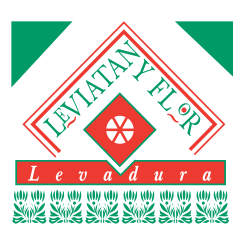

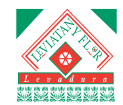

TEL.: 5541-9650, FAX:5541-9660 **SELLO DE GARANTIA** 

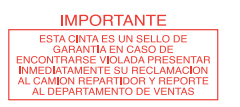

### Nota:

El color marcado es solo una referencia visual. Ya que el monitor y la impresión láser manejan un modelo de color luz RGB (mientras que la impresión es un modelo CMYK), y su visualización puede tener cambios o alteraciones en otros dispositivos.

Para tener una idea concreta del color resultante en impresión, es necesario contar con un catálogo de color (colores de línea manejado por la empresa) y/o un número de color incluido en el catálogo Pantone.

En caso de solicitar igualación de color, se debe contar con la muestra física.

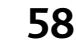

## **Ganancia del punto**

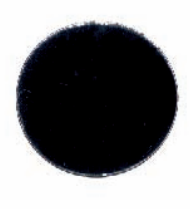

 ebido a la naturaleza del material de **Debido a la naturaleza del material de impresión, de la tinta y de las prensas, los** puntos de una trama de semitonos pueden aumentar de tamaño al pasar del negativo al material a imprimir. Este inevitable pero controlable incremento del tamaño se denomina ganancia de punto y provoca colores más intensos en la impresión.

La ganancia de punto se mide en términos de incremento de la capacidad de recubrimiento de la tinta sobre el porcentaje de punto en el negativo. Por ejemplo, si las tramas al 50% se imprimen como si fueran del 65%, entonces la ganancia de punto para los medios tonos es del 15%.

Los principales factores que contribuyen a la ganancia de punto son: el grado de absorción que tenga el material a imprimir, el tiro de la tinta y el estado de la máquina de imprimir, sus mantillas, cauchos y presiones.

Estos ejemplos muestran de manera gráfica, que los elementos pequeños (en relación con el tamaño de la cinta) se perderán.

Aunque se trata de controlar la ganancia del punto, recordemos que hay una gran influencia del estado de la maquinaria y el operador.

**Detalles del original mecánico Detalle de la impresión**

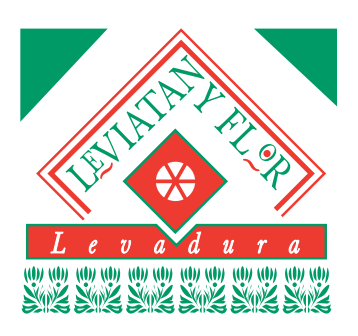

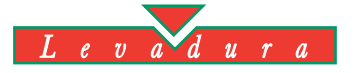

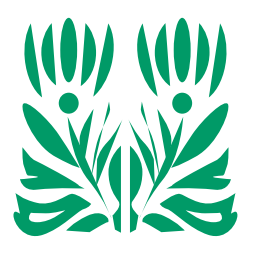

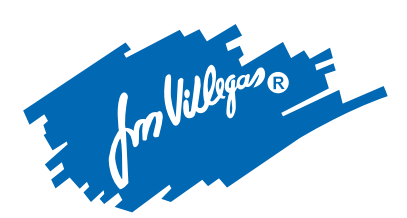

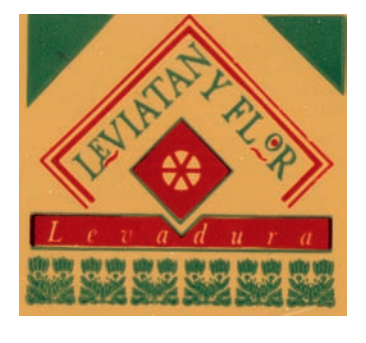

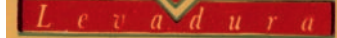

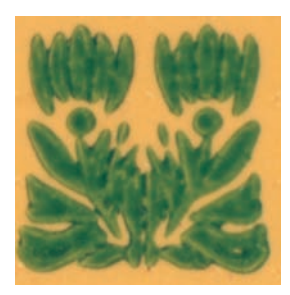

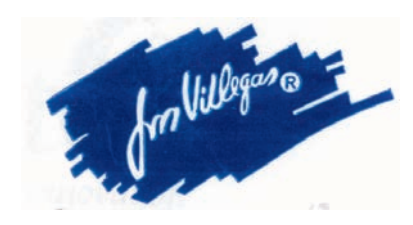

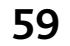

## **Original mecánico**

*Calcar la imagen original y realizar el archivo electrónico.*

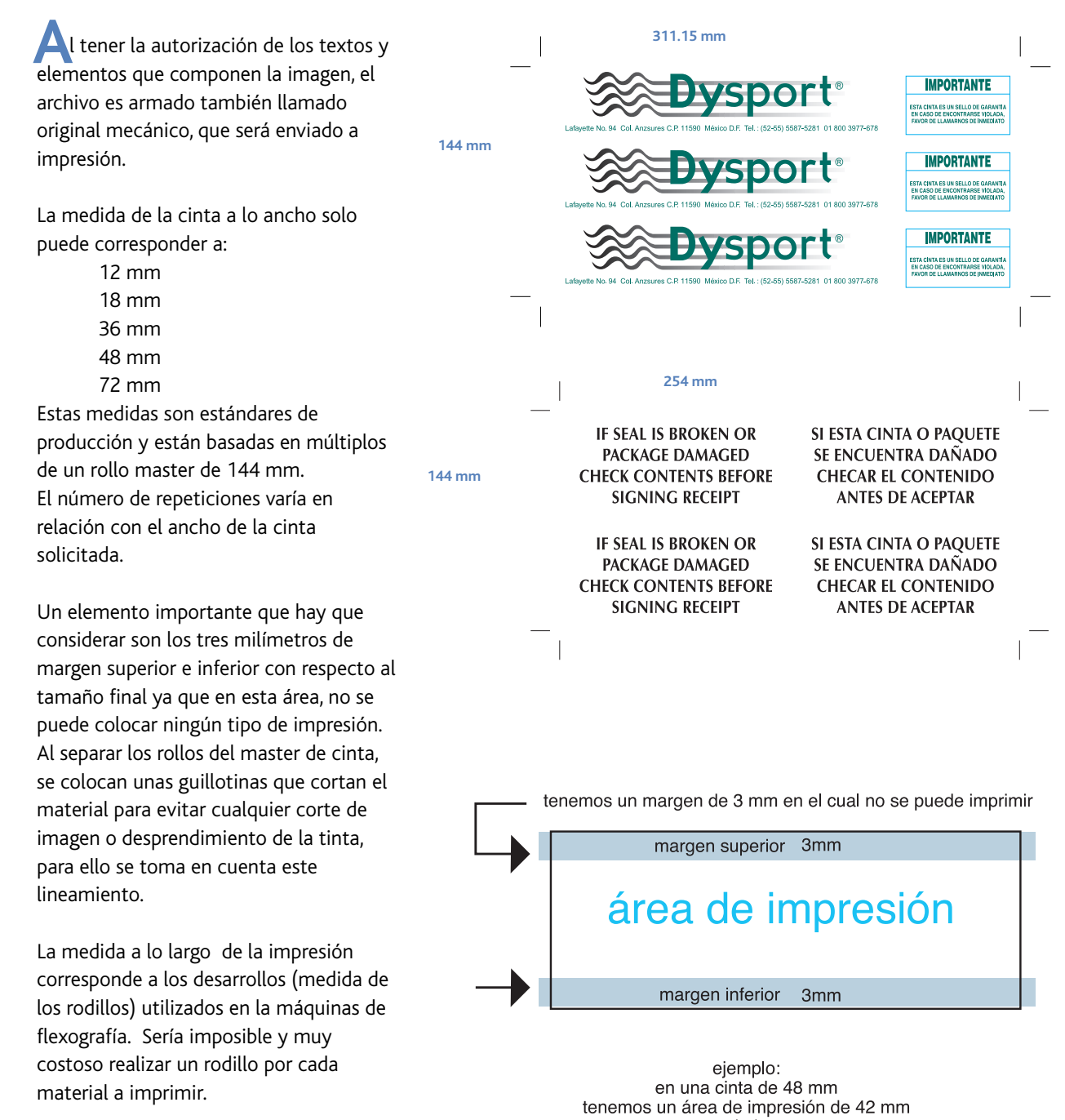

 $(+-)$ 

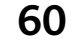

Como un estándar de producción, se coloca la misma separación entre cada elemento gráfico.

En caso de necesitar una separación concreta, los gráficos se escalarán para lograr la separación solicitada y/o la más aproxima.

Este punto está sujeto a la medida de los desarrollos (rodillos) existentes.

El último paso antes de ser enviado a producción es la aplicación de la distorsión de la imagen (encogimiento del lado más largo).

Recordemos que el sistema de impresión es en forma rotativa y utiliza un cliché o cyrel de material flexible, que al ir girando sufre un ensanchamiento o elongación que se controla disminuyendo el tamaño del negativo y la producción del cliché o cyrel.

۸

## Separación de la imagen (repetición)

De preferencia se utilizan las mismas distancias entre las imágenes que conforman la impresión

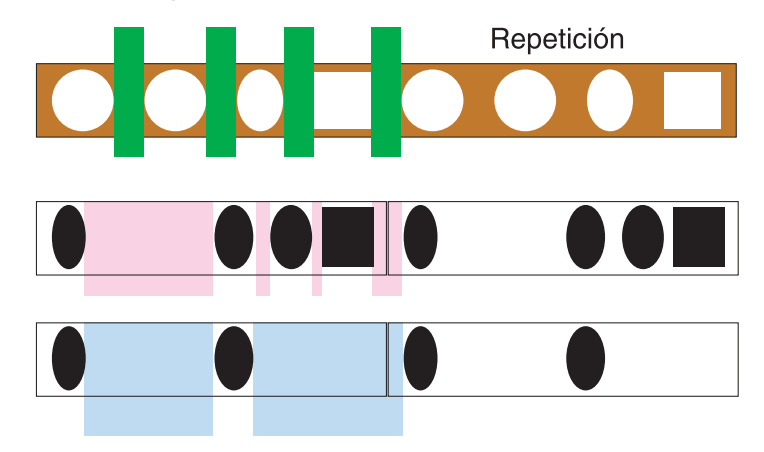

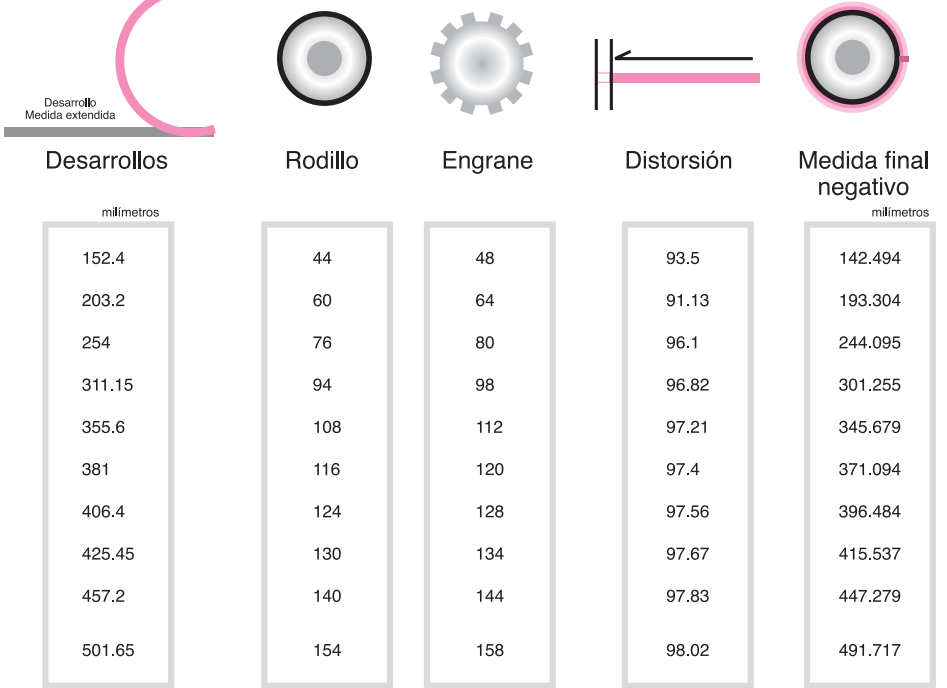

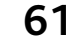

## **Envío a pre-prensa para negativos**

*Con la autorización del cliente y el original mecánico (archivo armado), es tiempo de enviar a la pre-prensa, el archivo en formato pdf, y convertido a curvas (vertorizado) para obtener los negativos correspondientes.*

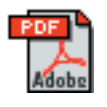

 a producción de negativos es una copia fiel del archivo electrónico, tanto de la gradación tonal de la imagen original como del equilibrio cromático de los colores de selección. **L**<br>fie

El archivo es procesado por los equipos de filmación que son:

## **El procesador de imágenes mejor conocido como el Rip (Raster Imagen Procesor)**

Es la parte del equipo que traduce las instrucciones provenientes de la computadora en imágenes y textos. El Rip recibe la información acerca de tipografías, ángulos de trama, reflejado, etcétera y lo interpreta, dándole a la filmadora las órdenes de tipo luz que impresionarán la película fotosensible.

## **Las fotocomponedoras**

Son impresoras PostScript que construyen las imágenes mediante un mosaico de puntos ordenados en una retícula fina.

## **Negativos obtenidos**

## **Negativo de línea**

Presentan las imágenes en alto contraste, gráficos transparentes (blanco), sobre fondo negro, muestran también los registros (líneas que marcan el tamaño de impresión), el número de líneas por pulgada utilizadas en impresión.

## **Negativos de tono continuo**

Estos negativos también llamados "semitonos" (halftone pictures) están basados en una ilusión óptica: donde la agrupación de puntos negros sobre fondo blanco se percibe como un tono gris medio.

Estos puntos se encuentran dentro de una trama o lineaje, y se refieren a la cantidad de puntos grabados por pulgada que definen la calidad de la impresión. Se utilizan las siglas lpi y corresponden a las líneas por pulgada que se utilizan para imprimir imágenes en escala de grises, o en separación de color.

Para realizar la impresión en polipropileno (cinta de empaque) se utiliza una lineatura de 150 lpi (líneas por pulgada) en imágenes de alto contraste y 45 lpi (líneas por pulgada) para degradados. El punto es más grande para que la trama no se tape y los puntos no se fundan unos con otros y con ello pierda nitidez la reproducción.

## **Separación de color**

Cuando se va a imprimir en dos o tres colores se realiza un negativo por color, este proceso lo realiza directamente la pre-prensa.

Los gráficos procesados en un color específico no podrán ser cambiados sobre el negativo, en estos casos se realizará la corrección en el archivo digital y se iniciará de nuevo el proceso en la preprensa.

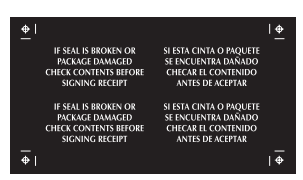

**Negativo de línea**

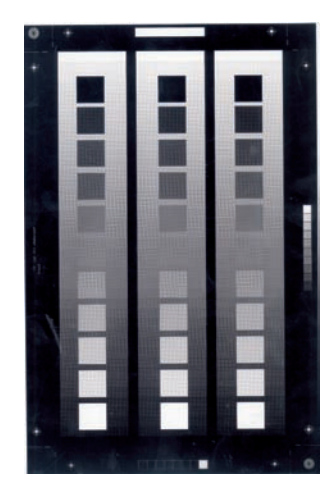

**Negativo de tono continuo**

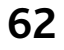

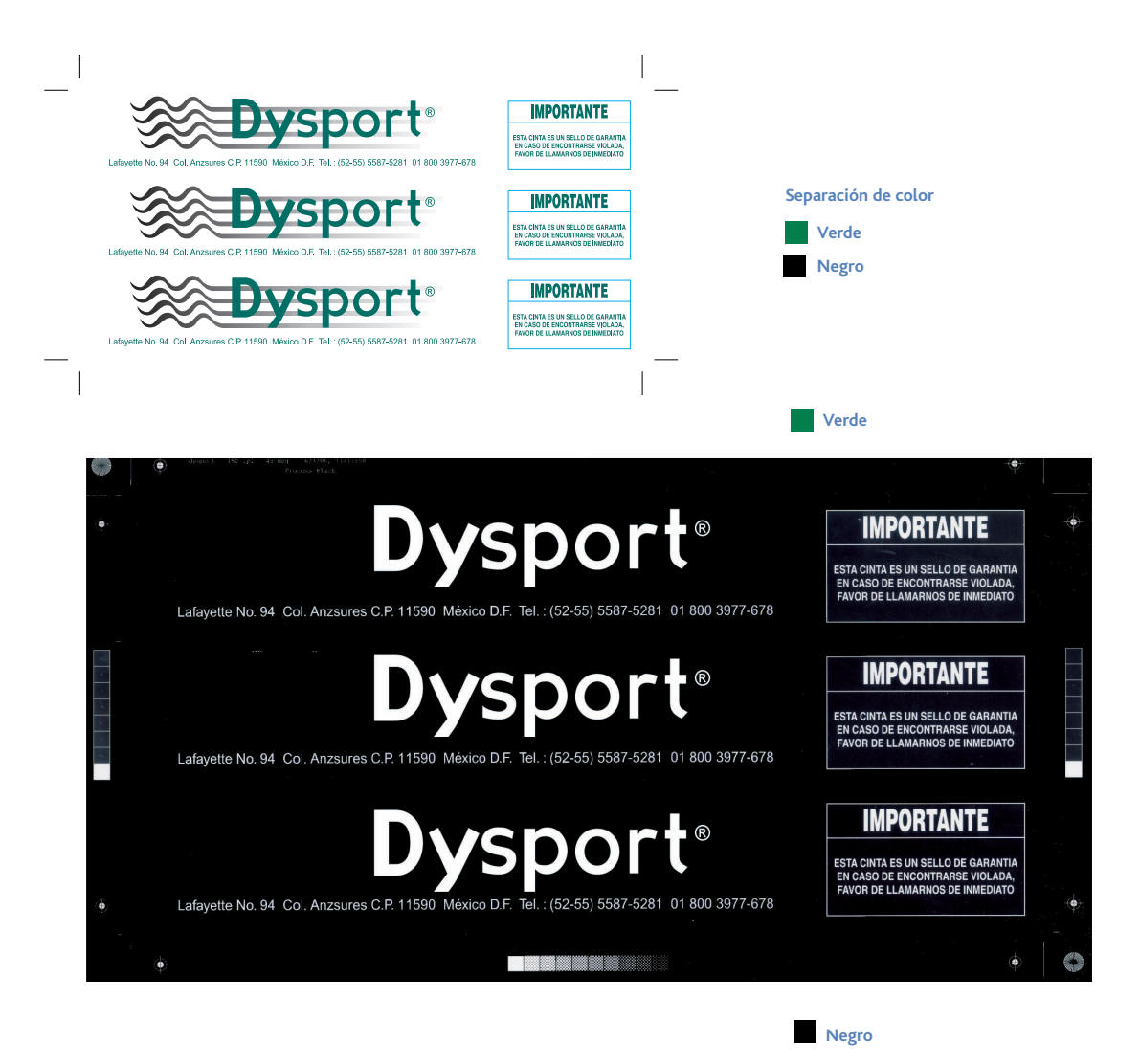

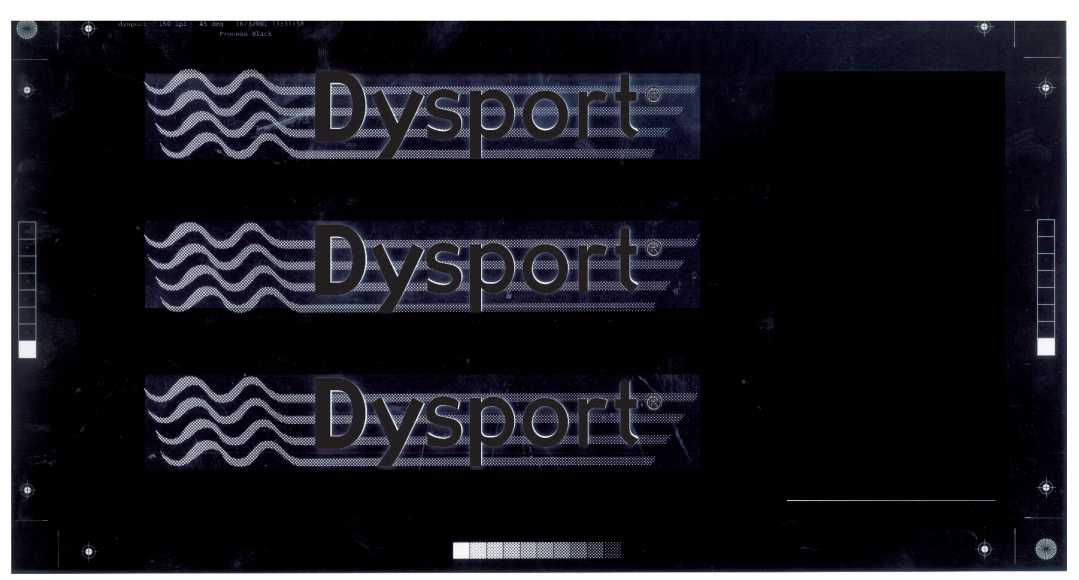

## **Cyrel**

 l contar con los negativos se realiza **A** l contar con los negativos s<br>la producción del cliché o cyrel. Este se lleva a cabo en una plancha de fotopolímero, procesadas en un material plástico flexible, lo que permite que se adapten a las formas de los cilindros. La fotopolimerización es la reacción que se produce en algunos materiales por efecto de la luz actínica, según la cual, sus partículas elementales (monómeros) se unen formando estructuras químicas mucho más largas (polímeros).

El procesado de un cyrel para flexo tiene una mezcla de insolado y grabado según las siguientes fases: Exposición dorsal Exposición frontal (principal) Grabado Secado Exposición final/luz germicida.

## **Exposición dorsal**

Es una exposición previa, denominada talonaje. Se realiza sin negativo a través de la base del fotopolímero; por su dorso. Sirve para crear el talón; base sobre la que va a profundizarse el relieve.

## **Exposición frontal**

Es la exposición principal. Se realiza con el negativo sobre la cara superior de la emulsión. Sirve para crear la imagen; la zona expuesta se polimeriza y la zona no expuesta permanece soluble.

## **Grabado**

Es una operación posterior distinta a la

insolación. Sirve para crear el relieve, eliminando la parte no polimerizada de la emulsión.

Se realiza con un método conjunto de lavado y cepillado.

## **Aclarador**

Es la fase que sigue a la grabación. Una vez grabado el cyrel, se lava con agua corriente, para eliminar restos de emulsión y restos del producto grabador.

## **Secado**

El secado es asistido y se produce mediante chorros de aire caliente. Sirve para eliminar el líquido revelador del cuerpo del interior de la plancha; la plancha recupera su forma durante el secado.

## **Exposición final y germicida**

Es una insolación doble posterior al secado. La exposición final y germicida son exposiciones simultáneas.

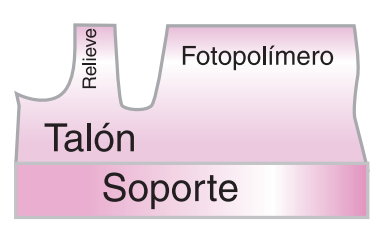

**Zonas que componen el cyrel Cyrel o cliché**

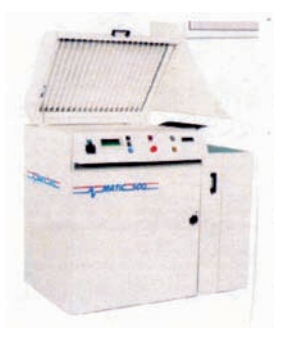

**Insoladora**

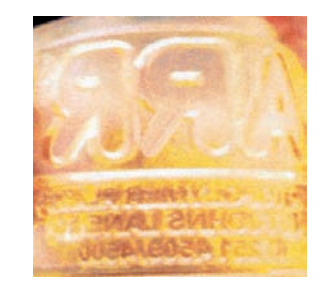

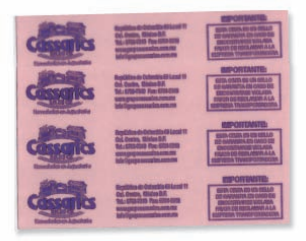

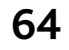

## **Colocación del cliché o cyrel**

 a flexográfia es un proceso de **Les** flexográfia es un proceso de<br>impresión en relieve, es decir, la superficie o imagen se eleva sobre el fondo; el cyrel se encuentra invertido, lo que aparece a la derecha saldrá impreso a la izquierda y viceversa.

Para imprimir, el cyrel es entintado con tinta líquida mediante un rodillo especial llamado anilox. Luego se presiona suavemente sobre el soporte y sólo la zona que contenga la imagen entra en contacto con él, quedando depositada la tinta sobre el mismo.

Los elementos que caracterizan al sistema de impresión son: • Cyrel en alto relieve de constitución flexible realizado en caucho o fotopolímero.

• Tinta líquida de componentes volátiles para un rápido secado.

• Impreso tramado en el uso de pantallas, ya que la máquina flexográfica sólo puede entregar una capa de tinta estándar.

• Impresión rotativa. La alimentación del soporte o material de impresión es polipropileno en bobina.

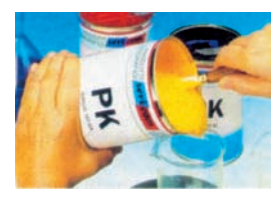

**Tinta**

## **Montaje del cliché o cyrel**

El cliché va pegado sobre el cilindro portaclichés y corresponderá uno por color.

## **Montaje del cilindro**

El cilindro de cliché se coloca en la estación de impresión correspondiente. El diámetro de los cilindros seleccionados debe corresponder con el desarrollo del trabajo.

### **Entintado**

El anilox es determinante para el entintado. En función del sustrato y tipo de colores definidos se selecciona el anilox. Cada estación se entinta con el color adecuado.

### **Tirada**

El soporte recorre las estaciones de impresión. Se hacen los ajustes de presión iniciales, y se registra.

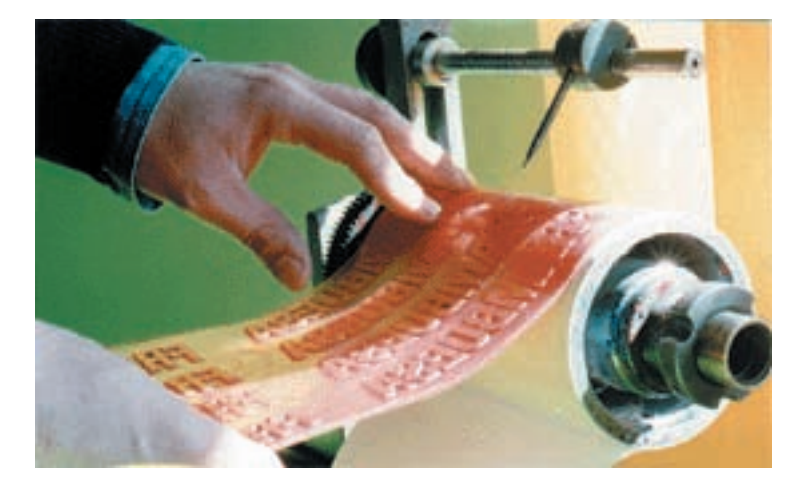

**Colocación del cyrel o cliché**

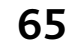

## **Máquina**

 as máquinas flexográficas son rotativas **Las máquinas flexográficas son rotatival en actividade en la compuestas principalmente por cuatro antividade en actividade en la compuesta en la compuesta en la compuesta en la compuesta en la compuesta en la compuesta en** secciones:

- Desbobinado
- Tintero
- Cuerpos impresores
- Hornos de secado

### **Desbobinador**

Está situado al principio de la máquina. Sirve para colocar la bobina a imprimir. Los desbobinadores actuales son non stop (empalme sobre la marcha) y están formados por un empalmador y un control de tensión.

### **Tintero**

El tintero de flexografía convencional es: un recipiente de tinta, un rodillo inmerso y un rodillo entintador tipo Anilox. El anilox es el elemento fundamental de entintado: determina el volumen de tinta transferida al soporte.

La batería de entintado está formado por:

- Cubeta
- Cuchilla
- Anilox

## Cubeta

La cubeta es un recipiente abierto o cerrado que contiene la tinta líquida.

### Cuchilla

La cuchilla se apoya sobre el anilox. Tiene la misión de eliminar el sobrante de tinta en los alvéolos.

### Anilox

El anilox es el componente principal del entintado. Es un cilindro grabado con pequeñas celdas que recogen la tinta. Está encargado de dosificar directamente la tinta al cyrel.

Las celdillas que componen el anilox, al igual que en hueco grabado, retienen la tinta por absorción y tensión superficial. En función de su tamaño y profundidad así aumenta la capacidad de entintado.

## **Cuerpo impresor**

Es la parte fundamental de la máquina, donde se transfiere la tinta al soporte. El cuerpo impresor está formado por un cilindro porta cyrel y un cilindro impresor.

## Cilindro porta cyrel

Es un cilindro metálico que contiene la forma flexible. la forma se adhiere a su alrededor mediante un adhesivo comprensible.

### Cilindro impresor

Cilindro con revestimiento de caucho duro. Su misión es respaldar al soporte en su contacto con el cyrel.

## **Horno de secado**

El horno de secado tiene la misión de facilitar el secado de la tinta sobre el soporte. Existen dos tipos de secado sobre la prensa: horno de secado y secado entre estaciones.

El horno de secado consiste básicamente en un sistema de aire caliente, formado por: quemador, ventilador y extractor de gases.

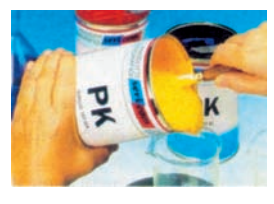

**Tinta**

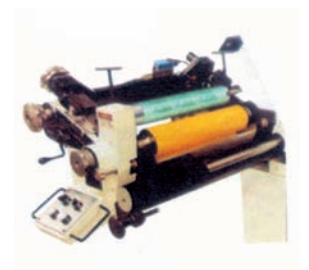

**Anilox**

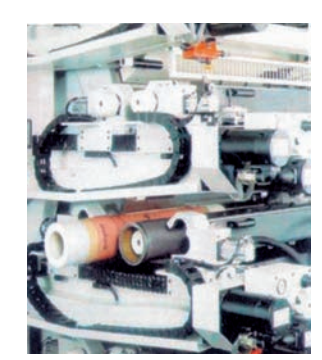

**Cuerpo Impresor**

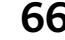

## **Defectos de impresión**

## **Efecto squash**

Más que un defecto es un efecto inevitable de la flexografía. Es un salpicado alrededor del punto de impresión que provoca una corona circular en su perímetro. Se debe al efecto difusor de la tinta líquida al presionar sobre el soporte.

### **Empastado**

Es un efecto de mezcla de los puntos de trama por crecimiento incontrolado del tamaño de los mismos.

La mezcla de los puntos finos se produce por varios motivos; exceso de tinta, secado muy rápido o tramas demasiado finas.

## **Jaspeado**

Es un defecto en el relleno de los puntos de trama; salen calvas en los puntos. Se debe a que los puntos del cliché o cyrel están sucios y esa suciedad hace que esas zonas dejen de recoger tinta. Para corregir se debe desmontar el cliché o cyrel y limpiar o lavar.

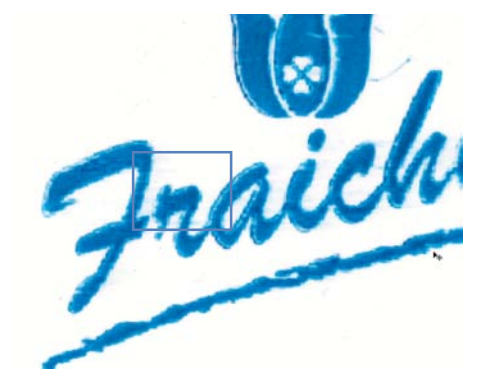

**Efecto squash**

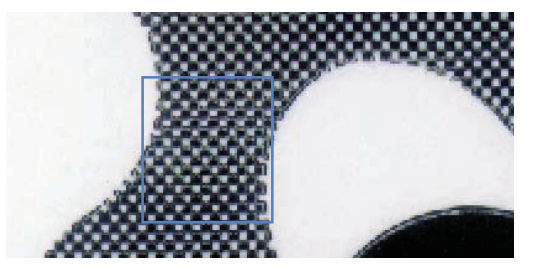

**Empastado**

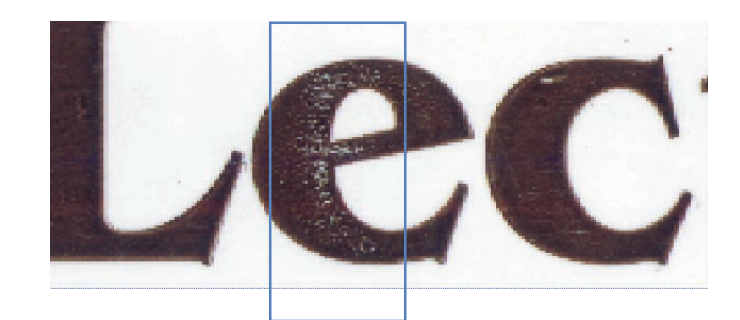

**Jaspeado**

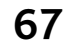

# **Conclusiones**

 o es lo mismo crear que producir, ni **N**considerar al diseñador como una persona que está frente a una máquina haciendo archivos "bonitos", diciendo ¡quiero tal o cual cosa!, y la computadora no es una barita mágica que logre hacer todo lo que necesitamos en cuestión de minutos.

La computadora es sólo una herramienta que viene a facilitarnos el trabajo, no una hacedora de ideas y conceptos para el desarrollo y proceso de materiales gráficos.

Para ser diseñador es necesario contar con una preparación multidisciplinaria que abarque elementos teóricos de diseño, técnicas de impresión, entre otros. Actualmente el conocimiento y manejo del software aplicado al diseño, se ha convertido en un elemento importante para poder llevar a buen término un material gráfico. Sin embargo esta innovación tecnológica tuvo como primera consecuencia una tendencia hacia la experimentación gráfica y lamentablemente un cierto olvido de los principios comunicativos que estaban en la base del diseño.

Como diseñadores gráficos si logramos complementar los conocimientos teóricos, prácticos y tecnológicos lograremos los mejores resultados, para llevar a cabo nuestra función dentro de la comunicación visual. Los valores humanos-sociales y económicos-productivos acortan sus distancias, y en la moderna filosofía administrativa se coinciden no solo como interdependientes sino como

dimensiones de un mismo fenómeno: el desarrollo del hombre y la construcción de una sociedad sana y justa que promueva su crecimiento y realización. Hoy por hoy los empresarios se han hecho a la idea y han adoptado la necesidad de la capacitación y el entrenamiento no solo para el desarrollo de su personal sino para el propio desarrollo de la empresa, ya que si la organización cuenta con un personal preparado será más competitiva y la retroalimentación será más efectiva.

En este trabajo se menciona de manera somera y digerible todos los conceptos que nos van a ayudar a comprender de manera práctica la forma en que se realiza la preparación del diseño contenido en un archivo electrónico que será utilizado para realizar cinta impresa, así como todo los parámetros que se considerar para llevar a cabo la impresión.

La información proporcionada a la fuerza de ventas de la empresa Janel, S.A. de C.V. fue una recopilación de información teórica y práctica sobre los archivos electrónicos, que demuestran el porque de los requerimientos del departamento de diseño, el lenguaje utilizado para la elaboración de archivos digitales. La elaboración de este manual fue gracias a los conocimientos obtenidos durante cuatro años de preparación académica, tiempo que ha significado no sólo un cambio dentro del ámbito personal y profesional, sino de oportunidades, y de actitud ante la vida.

# Bibliografía

JEFFREY S , Young, Steve, Jobs, Transformar el Mundo, Ed. Grupo Editorial Sayrols, México, 1988

MARIN Tapiz, L. Diccionario Enciclopédico de las artes gráficas. Ed. Don Bosco Barcelona 1981.

FIORAVANTT, Giorgio, Diseño y Reproducción.

Folleto, Apple Computers Coorporation, Inc. E.U. A.

FUENMAYOR, Elena, Ratón Ratón. Ed. Gustavo Gilli 1996.

WILLIAM, Hendry J, Introducción a las artes gráficas. Mc Graw Hill. México 1988, 1a. edición.

HIRATA Kitahara, Miguel; Diseño Gráfico por computadora UNAM, México, 1988.

INFO GRAFIXPRESS. Boletín Informativo coleccionable, para profesionales en producción gráfica. Vol. 1 No. 1 México. 1995.

2000-2003 Biblioteca de la Universidad de Cornell / Departamento de investigación

PC Plus No. 83.

 WONG Wicius., Principios del diseño en color, Ed. Gustavo Gilli, Barcelona, 1992.